# **Konvertering fra danMARC2 til MARC21**

Konverteringsspecifikationen tager udgangspunkt i danMARC2 og MARC21 som formaterne foreligger d. 31/12 2023 (danMARC2) og delvis inkl. update 36 (MARC21).

Der er ikke taget stilling til konvertering af henvisningsfelter 900-979, som i MARC21-sammenhæng hører hjemme i autoritetsposter.

Der er ikke taget højde for en evt. mulighed for at få udvidet MARC21 (herunder specielt "MARC Code List for Relators, Sources, Description Conventions") efter danske behov.

Der er ikke taget højde for muligheden for at bruge lokalt definerede felter, og heller ikke for muligheden for bruge MARC21-felt 886 (Foreign MARC Information Field) til "uanbringelige" danMARC2-data.

#### **Læsevejledning**

Specifikationen er så vidt muligt ordnet i danMARC2-feltrækkefølge. Det gælder dog ikke dannelsen af de særlige MARC21-fastlængdefelter, som der gøres rede for i et særligt afsnit.

Indsættelse af skilletegn i MARC21-posten vil være angivet med betegnelsen på det/de pågældende tegn i "<>" f.eks. "<punktum>" "<br/>>blank><semikolon><br/>>blank>" o.s.v.

Det gælder dog af praktiske grunde ikke tegnet *pipe* (hex. 7C) der bruges i fastlængdefelterne, og som angives "|".

Angivelsen "Indholdet sættes i ( )" skal læses: Foran indholdet sættes "<br/>blank><rund venstreparentes>", efter indholdet sættes "<rund højreparentes<br/>>".

Skarpe parenteser [ ] anvendes i betingelser til angivelse af alternative værdier, f.eks.: Hvis delfeltindhold =  $[xy]$ , betyder hvis delfeltindhold = "x" eller delfeltindhold = "y".

**Verifikationskode** \*0 konverteres ikke til MARC21.

**Alfabetiseringstegn** "¤" er defineret i danMARC2. Derudover er der defineret en kendeordsliste med bl.a. indledende artikler. Alle ¤ fjernes ved konverteringen, uanset om indikatorværdier sættes eller ej. Nogle MARC21 felter (f.eks. 245) bruger 1. eller 2. indikator til at angive hvor mange tegn der skal springes over i alfabetiseringen. I disse tilfælde bruges "¤" eller kendeordslisten til at definere 1. eller 2. indikator. I andre MARC21-felter (f.eks. 110) udelades bestemte og ubestemte artikler i katalogiseringen. Her kan "¤" eller kendeordslisten bruges til at definere hvad der skal udelades i konverteringen. Dette er specificeret under de enkelte felter.

**Nummeratordelfelt** \*å der er anvendt til at sammenholde analytiske data, bruges i konverteringen og er nævnt under de relevante felter. Nummeratordelfelter der vedrører henvisninger konverteres ikke.

Tilføjelser/rettelser 1/1 2023 – 31/12 2023 er markeret med rødt direkte i teksten

#### **Konvertering af 001-009 til MARC21-fastlængdefelter ordnet efter dM2-posten**

Dette afsnit er **dubleret** sådan at der dels tages udgangspunkt i danMARC2-felter, og dels gives en samlet oversigt over dannelsen af MARC21-fastlængdefelter. Detaljer vedr. konverteringen, tabelværdier m.m. er medtaget under de enkelte danMARC2-delfelter. Gælder dog ikke dannelsen af MARC21 felt 008, position 18-34, som beskrives mest udførligt i afsnittet om fastlængdefelter.

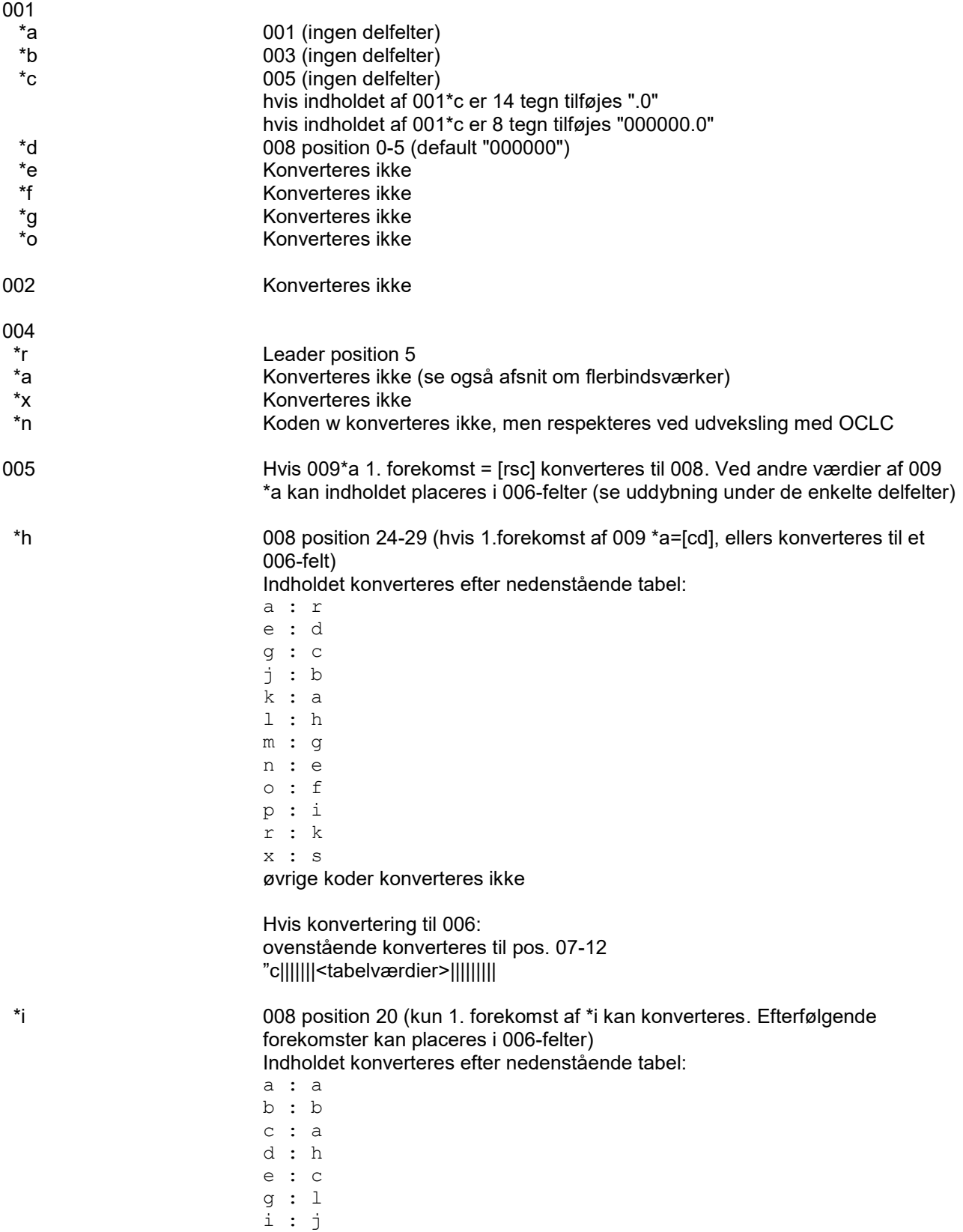

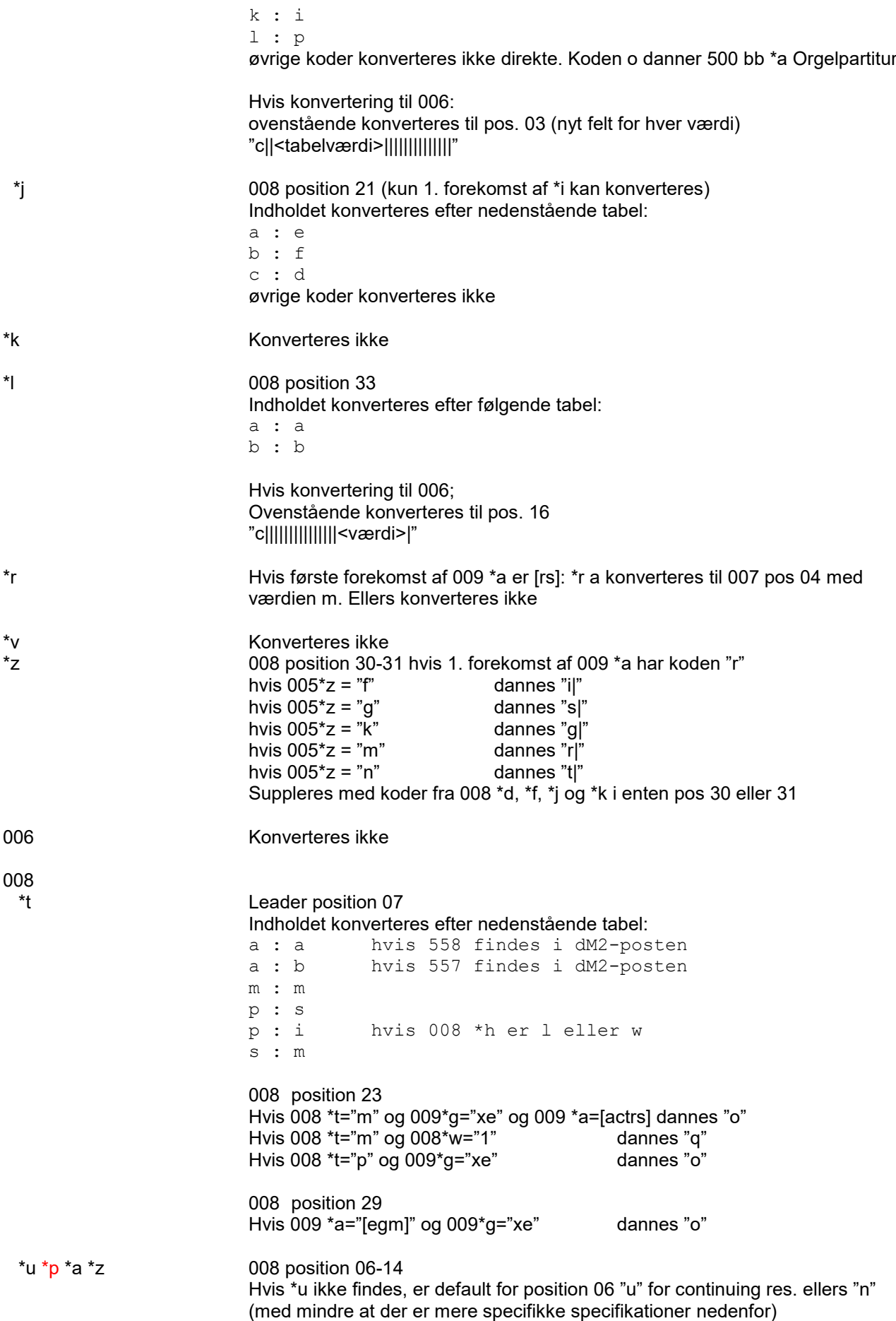

hvis \*a ikke findes dannes "nuuuuuuuu"

hvis \*a findes og \*z ikke findes og<br>\*u = "c" dannes "c<\*a>9999  $*u = "c"$  dannes "c<\*a>9999"<br>  $*u = "o"$  dannes "m<\*a>9999" dannes "m<\*a>9999" \*u ikke =  $[col]$  dannes "s<\*a> " (4 blanktegn), se dog \*u = "?" nedenfor hvis \*a findes og \*z findes og<br>\*u = "d" dannes "d<\*a>  $*u = "d"$  dannes "d< $*a$ >< $*z$ >"<br>  $*u = "r"$  dannes "r< $*z$ >< $*a$ >" dannes "r<\*z><\*a>"  $*_{D}$  = "r" dannes "r< $*_{Z}$ > $<$  $*_{Z}$ >"  $*u =$ "" dannes "m< $*a$ >< $*z$ >" Hvis \*u ? \*a ???? \*z ???? dannes: quuuuuuuu for monografier u1uuuuuuu for periodika For øvrige tilfælde af \*u = "?" dannes: q<\*a><\*z> for monografier u<\*a><\*z> for periodika For 008 \*a\*z: hvert enkelt "?" konverteres til "u", f.eks. "18??" til "18uu"

Pos. 07 må ikke være u for periodika – sæt evt. "1" i stedet. For pos. 11 må u kun efterfølges af uuu – ikke af cifre (d19811992 IKKE d1981u992)

For poster med leader pos. 07 "s" skal 008 pos. 06 være c, d eller u (aldrig s).

 \*b 1. forekomst: 008 position 15-17 2. og følgende forekomst: 044 bb \*a (\*a kan gentages) Indholdet konverteres efter nedenstående tabel:

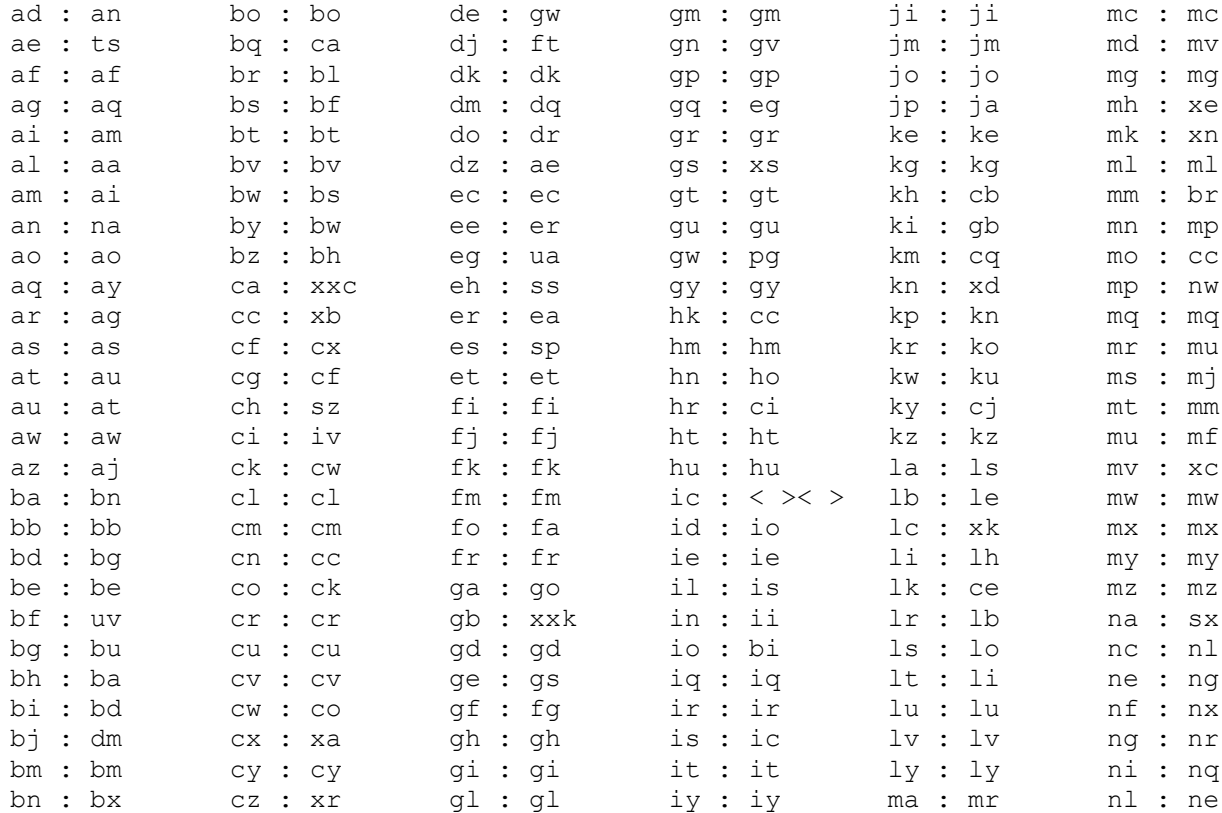

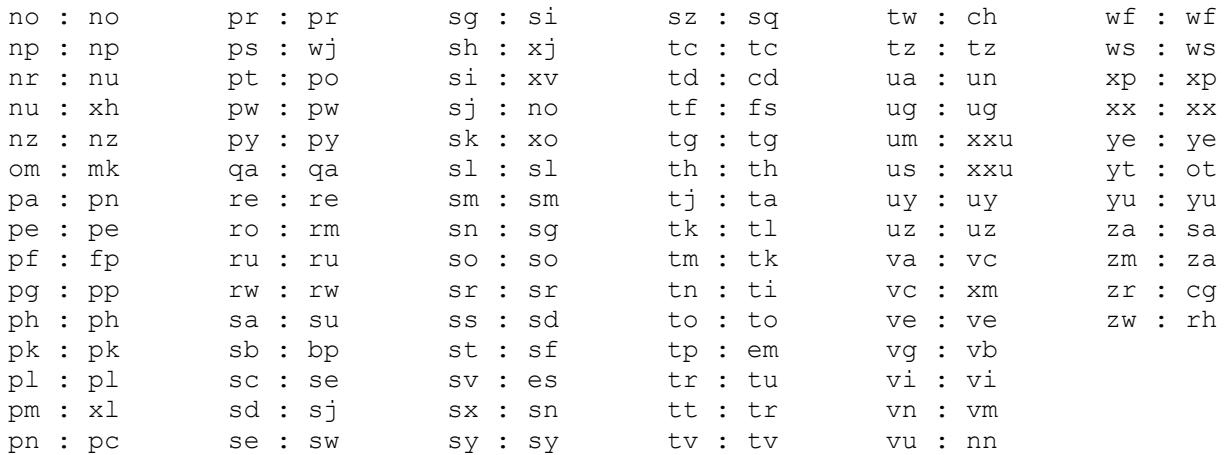

# \*c 008 position 18

overføres uændret, undtagen:

k : "<br/>blank>" l : k

? : u

 \*d Hvis indhold = [xy] og hvis danMARC2 008\*j ikke findes 008 position 33 Indholdet konverteres efter følgende tabel:

> x : 1 y : 0 ellers: 008 position 24-27

dannes af op til 4 forekomster af \*d. Indholdet konverteres efter nedenstående tabel: a : b b : c e : d f : e

n : l k : j m : m w : o j : p g : r i : s p : t l : u r : z x : f til 008 pos 30-31 (kun for nonmusical sound) t : l til 008 pos 30-31 (kun for nonmusical sound)

Andet indhold konverteres ikke

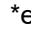

e https://www.blog.com/hostage/service/service/service/service/service/service/service/service/service/service/ 008 position 28 Hvis indhold = "1" dannes "o"<br>Hvis indhold = "2" dannes "s" Hvis indhold =  $"2"$ 

 \*f Hvis 009 \*a="a" eller 008 \*t="p" eller 008 \*t="a" (for poster med dM2-felt 557): 008 position 29 Hvis indhold  $= "1"$ 

> Hvis 009 \*a=r: 008 position 30-31 Hvis indhold =  $"1"$  dannes "c"

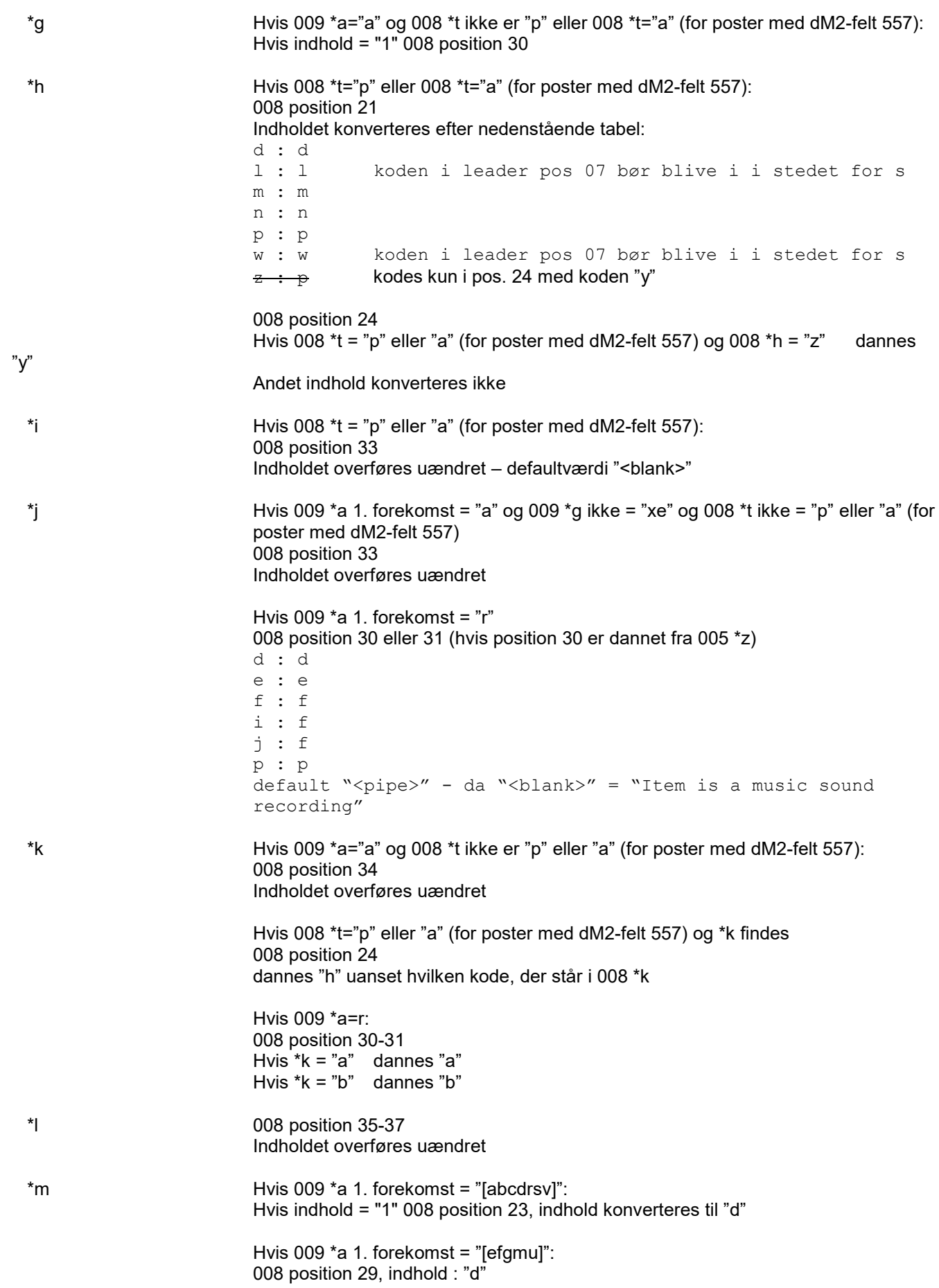

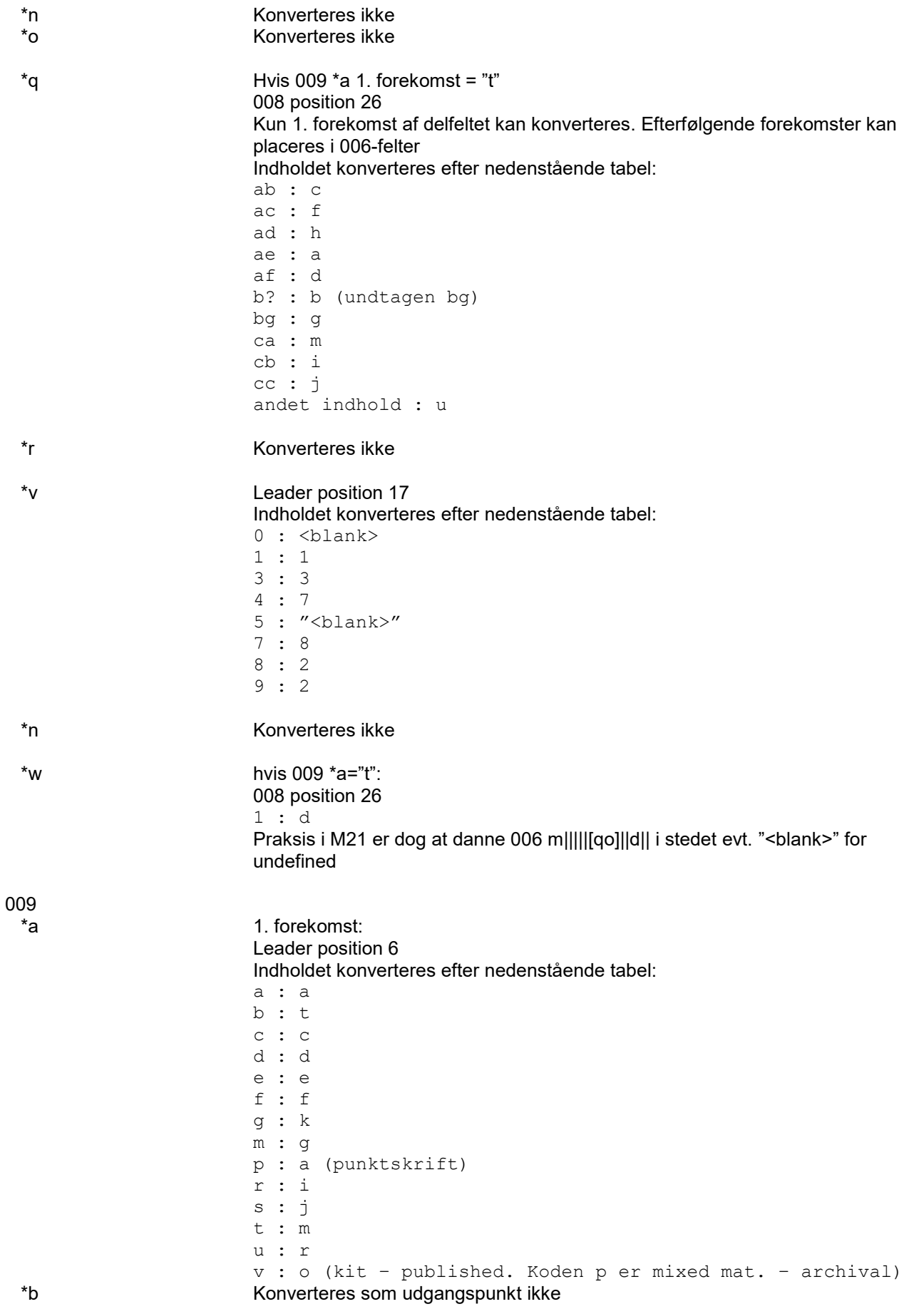

**Side 7 af 59** Ved dannelse af felt 007 sættes default "|" i positionerne, hvis intet andet er angivet.

Position 02 er dog altid "blank", da positionen er undefined for alle. Antal positioner (00 -xx) afhænger det fysiske materiale, der beskrives.  $a$  (map) -07 – pos. 02 "<blank>" c (electr. res.) : 00-13 – pos. 02 "<blank>" d (globe) -05 – pos. 02 "<blank>" f (tactile mat.) : 00 -09 – pos. 02 "<blank>" g (project. gra): 00 -08 – pos. 02 "<blank>" h (microform) : 00 -12 – pos. 02 "<blank>" k (nonproj gra): 00-05 – pos. 02 "<blank>" m (motion pic) : 00-22 - pos. 02 "<blank>"  $o$  (kit)  $: 00 - 01$ q (notated mu): 00 -01 r (remote sen) : 00 -10 – pos. 02 "<blank>" s (sound rec.) : 00-13 – pos. 02 "<blank>"  $t$  (text)  $:00-01$ v (videorec.) : 00-08 - pos. 02 "<blank>" z (unspecified): 00 -01 \*g 1. forekomst Konvert. til 007 efter følg. regler: For 009 \*a "r|s" og 005 \*r "a" sættes pos 04 til m hvis 009 $^*a =$  "e" og 009 $^*a =$  "xx" dannes "aj |a|||" hvis 009\*a = "e" og 009\*g = "eg" dannes "du |||" hvis 009\*a = "e" og 009\*g ikke = "xx|eg" dannes "a<009g> |||||" hvis 009\*a = "m/n" og 009\*g = "nh" dannes "vf ||||||"<br>hvis 009\*a = "m/n" og 009\*g = "np" dannes "vd ||||||" hvis 009\*a = "m/n" og 009\*g = "np" hvis 009<sup>\*</sup>a = "m/n" og 009<sup>\*</sup>g = "mj" dannes "mr ||||||||||||||||||||||||||||||| hvis 009\*a = "m/n" og 009\*g = "xh" dannes "mf |||||||||||||||||||||||||||||||||| hvis 009\*a = "m/n" og 009\*g = "xo" dannes "vc ||||||"; hvis 009 $^*a = m/n$ " og 009 $^*g = "xd|to"$ dannes "vd |v|iz|"; hvis 009\*a = "m/n" og 009\*g = "xg" dannes "vd |v|i||"; hvis 009\*a = "m/n" og 009\*g = "xj" dannes "vr ||||||"; hvis 009\*a = "m", 009\*g = "th" + 300\*eblu -ray dannes "vd |s|iz|" hvis 009\*a = "m/n" og 009\*g = "th" (andre) dannes "vd  $|v|$ iz|"; hvis 009\*a = "t" og 009\*g = "xh" dannes "cf |||||||||||||| hvis 009\*a = "t" og 009\*g = "xj" dannes "ch |||||||||||||"; hvis 009\*a = "t" og 009\*g = "xo" dannes "ce |||||||||||"; hvis 009\*a = "t" og 009\*g = "xc|xd|ti|to" " dannes "co |g|||||||||"; hvis 009\*a = "t" og 009\*g = "xe|xx" dannes "cr |||||||||||"; hvis 009\*a = "t" (andre) dannes "c<009g> |||||||||||| hvis 009\*a = "g" og 009\*g = "xb|kb|kt|xo|hs " dannes "g<009g> ||||||" hvis 009\*a = "g" og 009\*g ikke = "gb|gg|gk|hg|hl|hm|hs|xb|kb|kt" dannes "k<009g> |||" hvis 009\*a = "r|s" og 009\*g = "xh|xi" dannes "ss ||||||||||||" hvis 009\*a = "r|s" og 009\*g = "xh|xi OG 005 \*r ="a" dannes "ss |m|||||||||" (også øvrige) hvis 009\*a = "r|s" og 009\*g = "xc" d " (evt. pos 04 = m) hvis 009\*a = "r|s" og 009\*g = "xe" dannes "sr |||||||||||" (evt. pos 04 = m) hvis 009\*a = "r|s" og 009\*g = "xk" dannes "sd $|b||||||p||e"$  (evt. pos 04 = m) hvis 009\*a = "r|s" og 009\*g = "xl" dannes "sd |||||||||||||" (evt. pos 04 = m) hvis 009\*a = "r|s" og 009\*g = "xj" dannes "st |||||||||||" (evt. pos 04 = m) hvis 009<sup>\*</sup>a = "r|s" og 009<sup>\*</sup>g = "xd|th|to" dannes "sd z||g|||m|ed" (evt. pos 04 = m) hvis 009\*a = "r|s" og 009\*g = "xg" d " (evt. pos 04 = m) hvis 009\*a = "r|s" og 009\*g = "xn" dannes "si ||||||||||||" (evt. pos 04 = m)<br>hvis 009\*a = "r|s" og 009\*g = "xo" dannes "sg |||||||||||||" (evt. pos 04 = m] hvis 009\*a = "r|s" og 009\*g = "xo" dannes "sg ||||||||||||" (evt. pos 04 = m)<br>hvis 009\*a = "r|s" (andre) dannes "sz ||||||||||||" (evt. pos 04 = m) dannes "sz  $|||||||||||| || ||$ " (evt. pos 04 = m) hvis 009\*a = "c|d " og 009\*g = "xx" dannes "qu" hvis 009\*a = "p" og 009\*g = "xx" dannes "fb ||||||||" hvis 009\*a = "a" og 009\*g = "xe" dannes "cr |||||||||||| hvis 009 $*a = "a"$  og 009 $*g$  ikke =  $"i$ ?|xa" dannes intet 007-felt hvis 009\*a = "a" og 009\*g = "xc|xd|xg|tb|th|to" dannes "co |g||||||||| " hvis 009\*a = "a" og 009\*g = "tk" dannes "cj |||||||||||| hvis 009\*a = "a" og 009\*g = "xh" dannes "cf |||||||||||" hvis 009 $*a = "a"$  og 009 $*g = "x$ j|tc $"$ dannes "ch |||||||||||"

**Side 8 af 59**

```
hvis 009<sup>*</sup>a = "a" og 009<sup>*</sup>g = "xo" dannes "ce ||||||||||||
hvis 009<sup>*</sup>a = "a" og 009<sup>*</sup>g = "i?" dannes "h<009g> ||u|||||||"
hvis 009*a = "a" og 009*g = "xa" dannes "ha ||u||||||||"
"< 009g>" betyder at positionen er dannet af indholdet af 009*g 
oversat v.h.a. nedenstående tabel:
ed : g
ef : k
eg : u
ep : y
es : r
et : s
ga : e
gc : c
gm : e
gp : k
gr : f
gt : d
gx : i
ha : l
hb : o
hd : a
hf : h
ho : p
hp : n
hr : f
hs : s
ht : l
hy : o
ia : f
ic : e
if : c
ih : a
ik : z
ip : g
is : d
it : h
kb : o
kt : t
tb : o
tc : h
tg : o
th : o (undtagen for m|n)
ti : o
tk : j
tu : k
xa : a
xb : s
xc : o
xd : o
xg : o
xo : c
default : u
```
 \*g 2. og flg. forekomst: M21-felt 007 kan gentages, så efterfølgende forekomster af \*g kan konverteres til 007. Benyt ovenstående skema for at danne værdierne. Med udgangspunkt i et \*g benyttes sidste forudgående \*a til at lave et par

\*h Konverteres som udgangspunkt ikke

**Leader/header som M21-output – se specifikation for dannelsen ovenfor**

Leaderen/headeren dannes ud fra indholdet af danMARC2-posten:

**Side 9 af 59**

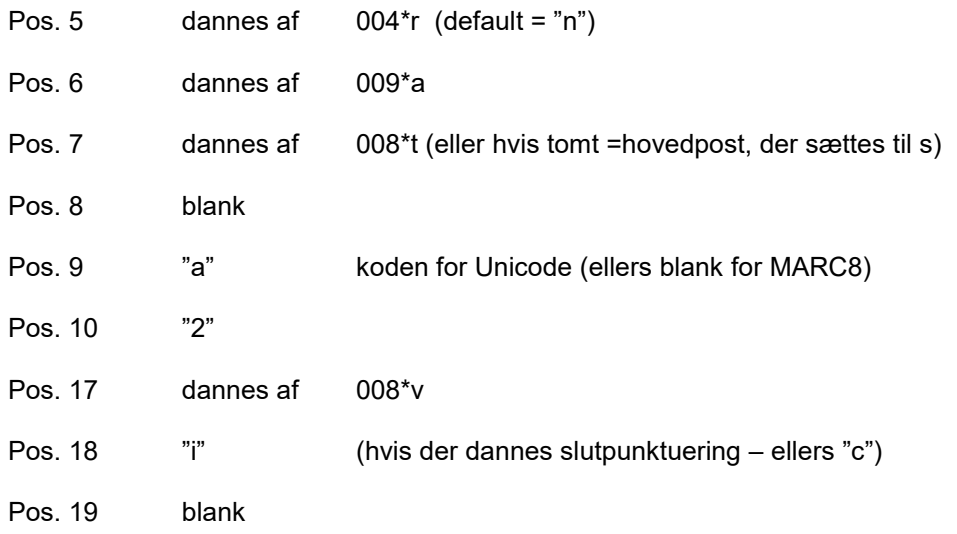

## **Fastlængdefelter som M21-output – se specifikation for dannelsen ovenfor**

Fastlængdefelterne dannes ud fra indholdet af danMARC2-posten:

I MARC21-posten dannes materialetypekodningen ud fra leaderens position 06 og 07:

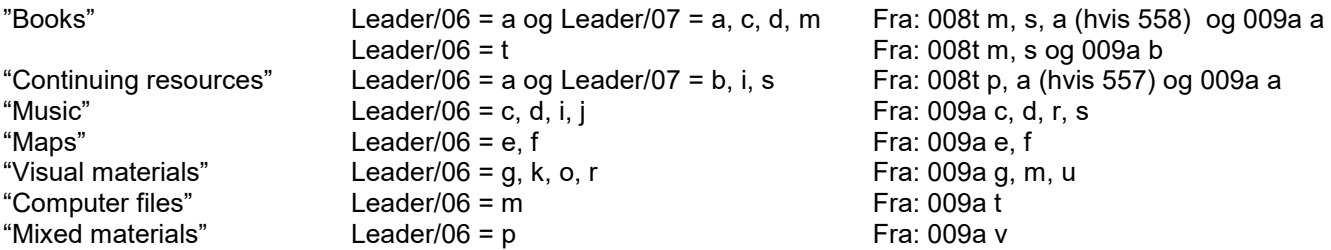

Dette afsnit angiver på detaljeret niveau materialetypespecifik konvertering, hvor kodningen tillader det.

- 001 dannes af 001\*a
- 003 dannes af 001\*b
- 005 dannes af 001\*c

006 Kan dannes i visse tilfælde ud fra ekstra koder fra danMARC2-felt 008 og 009 Kodning af e-bog fra 008 \*w="1" eller: For 009 \*a="a" og 009 \*g="[xe|tb|tc|tk|tg|th|to|xc|xd]" og 008 \*t="m" dannes felt 006 med indholdet: Pos. 00: m Pos. 01-04: |||| Pos. 05: dannes ud fra 008 \*x, se pos. 22 for 009 \*a= $i$ <sup>\*</sup> – ellers | Pos. 06: for 009 \*g="xe": o, for alle andre: q Pos. 07-08: || Pos. 09: d Pos. 10: | Pos. 11: dannes ud fra 008 \*e ellers | Pos. 12-17: ||||||

007 dannes af 009\*a 1. forekomst og 009\*g 1. forekomst. Øvrige forekomster kan medtages i gentaget 007, hvis de ikke strider mod typen i leaderen (006 kan dannes, hvis det primært er det indholdsmæssige aspekt i 009 \*a/\*b, der skal udtrykkes, i forhold til det samhørende fysiske materiale i 009 \*g/\*h)

008

Feltet indeholder 40 positioner (0-39) som dannes ud fra indholdet i danMARC2-posten Hvis ikke andet er nævnt bruges første forekomst af de nævnte delfelter

Pos. 0-5 dannes af 001\*d fra dM2-struktur YYYYMMDD til M21-struktur YYMMDD

Pos. 6-14 dannes af 008\*u, \*a og \*z

Pos. 15-17 dannes af indholdet af 008\*b

#### **Pos. 18-34 dannes forskelligt afh. af materialetype**

```
Hvis 009*a = "e" ("maps" i MARC21)
```
Pos. 18-27 "||||||||||"

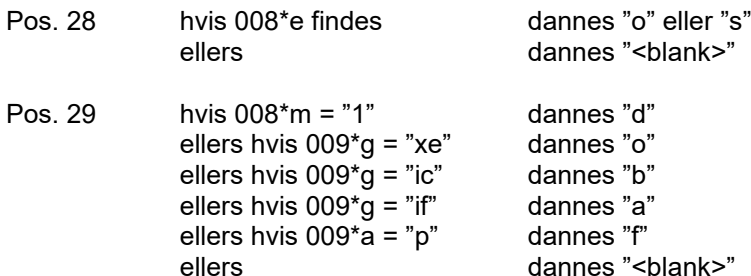

Pos. 30-34 "|||||"

**Hvis 009\*g = "nh" eller "np" eller (009\*g = "th|xd|tb|th|to" og 009\*a = "m")** ("visual materials" for video i MARC21)

Pos. 18-21 "||||"

Pos. 22 hvis 008\*x findes med indhold "a-j" dannes position med samme indhold Indholdet af danske koder konverteres efter nedenstående tabel:

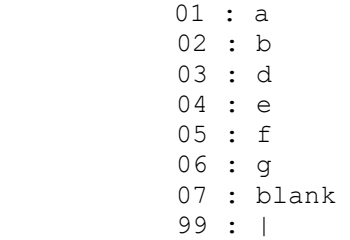

Pos. 23-27 "|||||"

Pos. 28 hvis 008\*e findes dannes "o" eller "s" ellers dannes "<br/>blank>"

Pos. 29 hvis  $008*m = "1"$  dannes "d"<br>ellers hvis  $009*a = "xe"$  dannes "o" ellers hvis  $009^*g = "xe"$  dannes "o"<br>ellers hvis  $009^*g = "ic"$  dannes "b" ellers hvis  $009^*q = "ic"$ ellers hvis  $009^*g = "if"$  dannes "a"<br>ellers hvis  $009^*a = "b"$  dannes "f" ellers hvis  $009^*a = "p"$ <br>ellers dannes "<br/>blank>"

- Pos. 30-32 "|||"
- Pos 33 "v"
- Pos 34 "|"

**Hvis 009\*g = "mj"** ("visual materials" for film i MARC21)

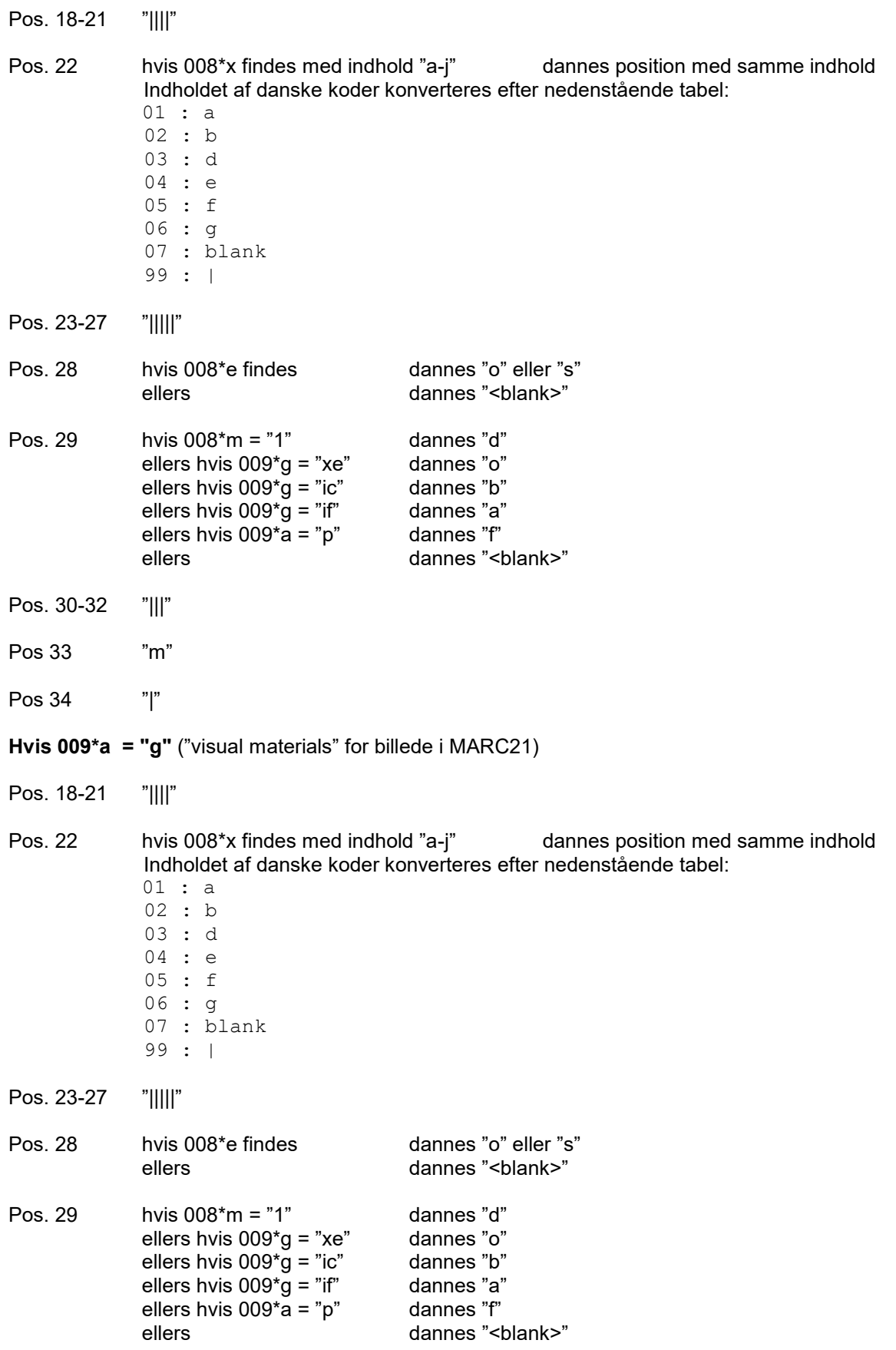

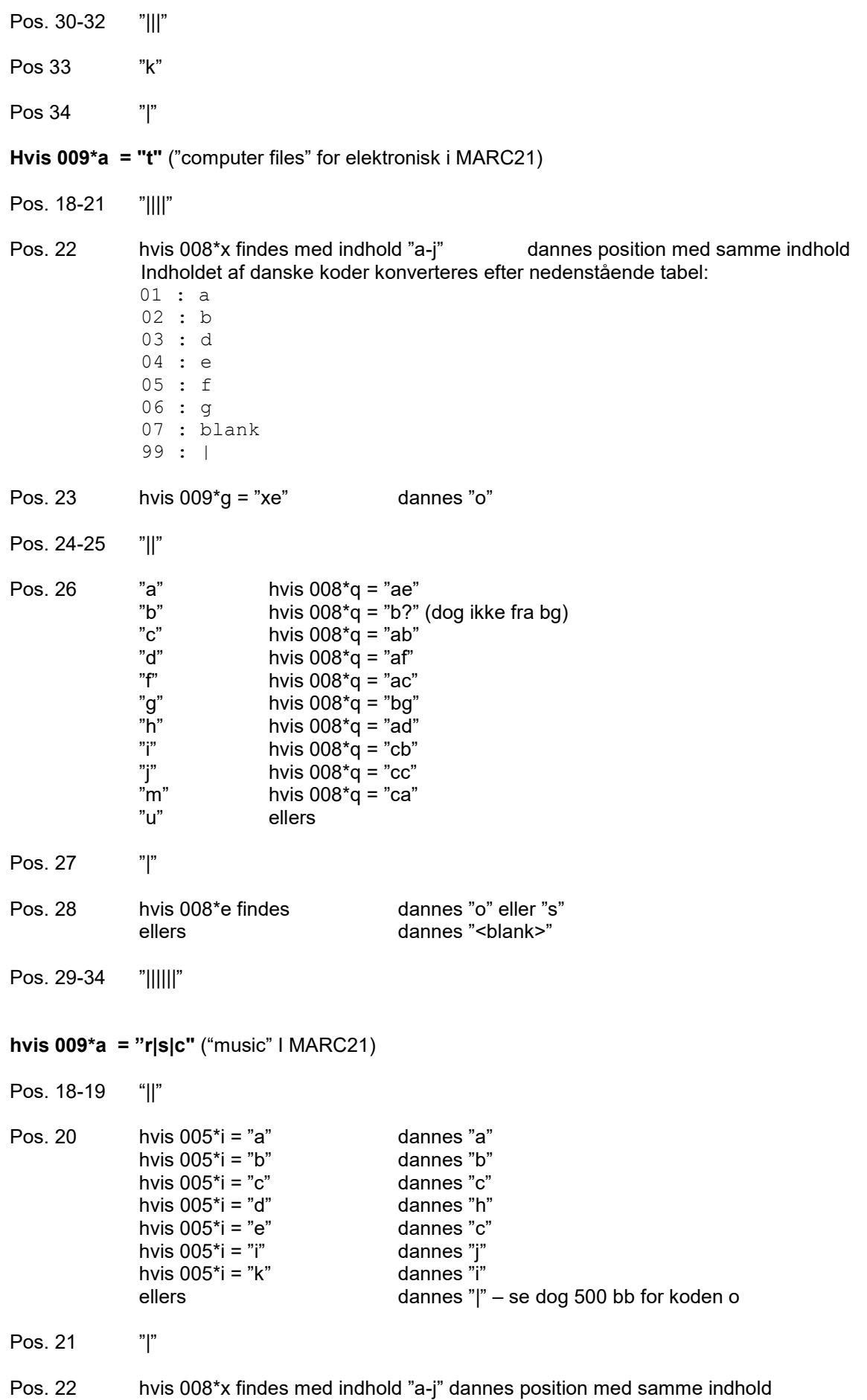

 Indholdet af danske koder konverteres efter nedenstående tabel: 01 : a 02 : b 03 : d 04 : e 05 : f 06 : g 07 : blank 99 : | Pos. 23 hvis  $008*m = "1"$  dannes "d"<br>ellers hvis  $009*a = "xe"$  dannes "o" ellers hvis  $009^*g = "xe"$  dannes "o"<br>ellers hvis  $009^*g = "ic"$  dannes "b" ellers hvis  $009^*g = "ic"$  dannes "b"<br>ellers hvis  $009^*g = "if"$  dannes "a" ellers hvis  $009*q = "if"$ ellers hvis  $009^*a = "p"$  dannes "f" ellers dannes "<br/>blank>" Pos. 24-29 Der bruges op til 6 forekomster af 005\*h Uudnyttede positioner udfyldes med "|"<br>hvis 005\*h = "a" dannes "r" hvis  $005<sup>*</sup>h = "a"$  dannes "r"<br>hvis  $005<sup>*</sup>h = "e"$  dannes "d" hvis  $005*h = "e"$ hvis  $005<sup>*</sup>h = "g"$  dannes "c" hvis  $005<sup>*</sup>h = "j"$  dannes "b" hvis  $005<sup>*</sup>h = <sup>"</sup>K"$  dannes "a" hvis  $005<sup>*</sup>h = "l"$  dannes "h" hvis  $005<sup>*</sup>h = "m"$  dannes "g" hvis  $005<sup>*</sup>h = "n"$  dannes "e" hvis  $005<sup>*</sup>h = "o"$  dannes "f" hvis  $005<sup>*</sup>h = "p"$  dannes "i"<br>hvis  $005<sup>*</sup>h = "r"$  dannes "k" hvis  $005<sup>*</sup>h = "r"$ hvis  $005<sup>*</sup>h = "x"$  dannes "s" Pos. 30-31 hvis  $0.09^*a = "s"$  dannes "<br/>shank> <br/>hous 009\*a = "r" dannes tabel for anden lye dannes tabel for anden lydoptagelse (inkl lydbøger): hvis  $005^*z = "f"$  dannes "i|"<br>hvis  $005^*z = "g"$  dannes "s|" hvis  $005<sup>*</sup>z = "g"$ hvis  $005^*z = "k"$  dannes "g|" hvis  $005^*z = "m"$  dannes "r|'<br>hvis  $005^*z = "n"$  dannes "t|"  $hvis 005<sup>*</sup>z = "n"$ pos 31 (hvis position 30 er dannet fra 005 \*z - ellers pos 30 efterfulgt af "<pipe>") hvis  $008*d = "t"$  dannes ".l" hvis  $008*d = "x"$  dannes ".f"<br>hvis  $008*f = "1"$  dannes ".c" hvis  $008*f = "1"$ hvis  $008^*$ j = "d" dannes ".d"<br>hvis  $008^*$ j = "e" dannes ".e" hvis  $008^{*}i = "e"$ hvis  $008^*i = "f"$  dannes ".f" hvis 008\*j = "i" dannes ".f" hvis  $008^*i = "i"$  dannes ".f" hvis  $008^*i = "p"$  dannes ".p" hvis  $008*k = "a"$  dannes ".a"<br>hvis  $008*k = "b"$  dannes " b"  $hvis 008*k = "b"$ ellers dannes "<br/>
dannes "<br/>
dannes "<br/>
dannes "<br/>
dannes "<br/>
dannes "<br/>
dannes "<br/>
dannes "<br/>
dannes "<br/>
dannes "<br/>
dannes "<br/>
dannes "<br/>
dannes "<br/>
dannes "<br/>
dannes "<br/>
danne Pos. 32 "|" Pos. 33 hvis 005\*l = "a" dannes "a"<br>hvis 005\*l = "b" dannes "b" hvis  $005$ <sup>\*</sup>l = "b" ellers dannes "<br/>blank>" Pos. 34 "|"

**Hvis 009\*a = "a"** ("books" og "continuing resources" i MARC21) (*nedenstående bruges også som default*)

- Pos. 18 dannes af  $008$ \*c dog ændres 3 koder (default = "<br/>blank>") kun for cont. res. "|" for books
- Pos. 19 "|"
- Pos. 20 "|" "<br/>blank>" for cont. res.
- Pos. 21 hvis  $008*h = "d"$  dannes "d" (kun for cont. res.) hvis  $008*h = "l"$  dannes "l" (kun for cont. res.+ sæt i i leader pos 07)<br>hvis  $008*h = "m"$  dannes "m" (kun for cont. res.) hvis 008\*h = "m" dannes "m" (kun for cont. res.) hvis 008\*h = "n" dannes "n" (kun for cont. res.) hvis  $008^*h = "p"$  dannes "p" (kun for cont. res.)<br>hvis  $008^*h = "w"$  dannes "w" (kun for cont. res.+ dannes "w" (kun for cont. res.+ sæt i i leader pos 07) hvis  $008^{\ast}h = "z"$  dannes pos. 24 "y" ellers dannes "|" "<br/>blank>" for cont. res.
- Pos. 22 ikke cont. res. Hvis 008\*x findes med indhold "a-j" dannes position med samme indhold Indholdet af danske koder konverteres efter nedenstående tabel:
	- 01 : a 02 : b 03 : d 04 : e 05 : f 06 : g  $07 : "**blank**$ 99 : |

Default " " for books Default "|" for cont res

- Pos. 23 hvis 008\*m = "1" dannes "d" ellers hvis  $009^*g = "ic"$  dannes "b"<br>ellers hvis  $009^*g = "if"$  dannes "a" ellers hvis  $009*g = "if"$  dannes "a"<br>ellers hvis  $009*g = "xe"$  dannes "o" ellers hvis  $009<sup>*</sup>g = "xe"$ ellers hvis  $009^*a = "p"$  dannes "f" ellers dannes "<br/>blank>"
	- hvis 008 \*t = "m" og 008 \*w="1" (kodning af begrebet "ebog"): Praksis i M21 er dog at danne 006 m\_\_\_\_\_[qo]\_\_d i stedet
- Pos. 24 Hvis 008 \*h = "z" dannes "y"<br>Pos. 24-27 dannes af indholdet af op til 4 forekomst
- dannes af indholdet af op til 4 forekomster af 008\*d oversat v.h.a. nedenstående tabel:

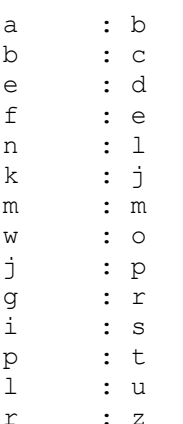

default : "<br/>blank>"

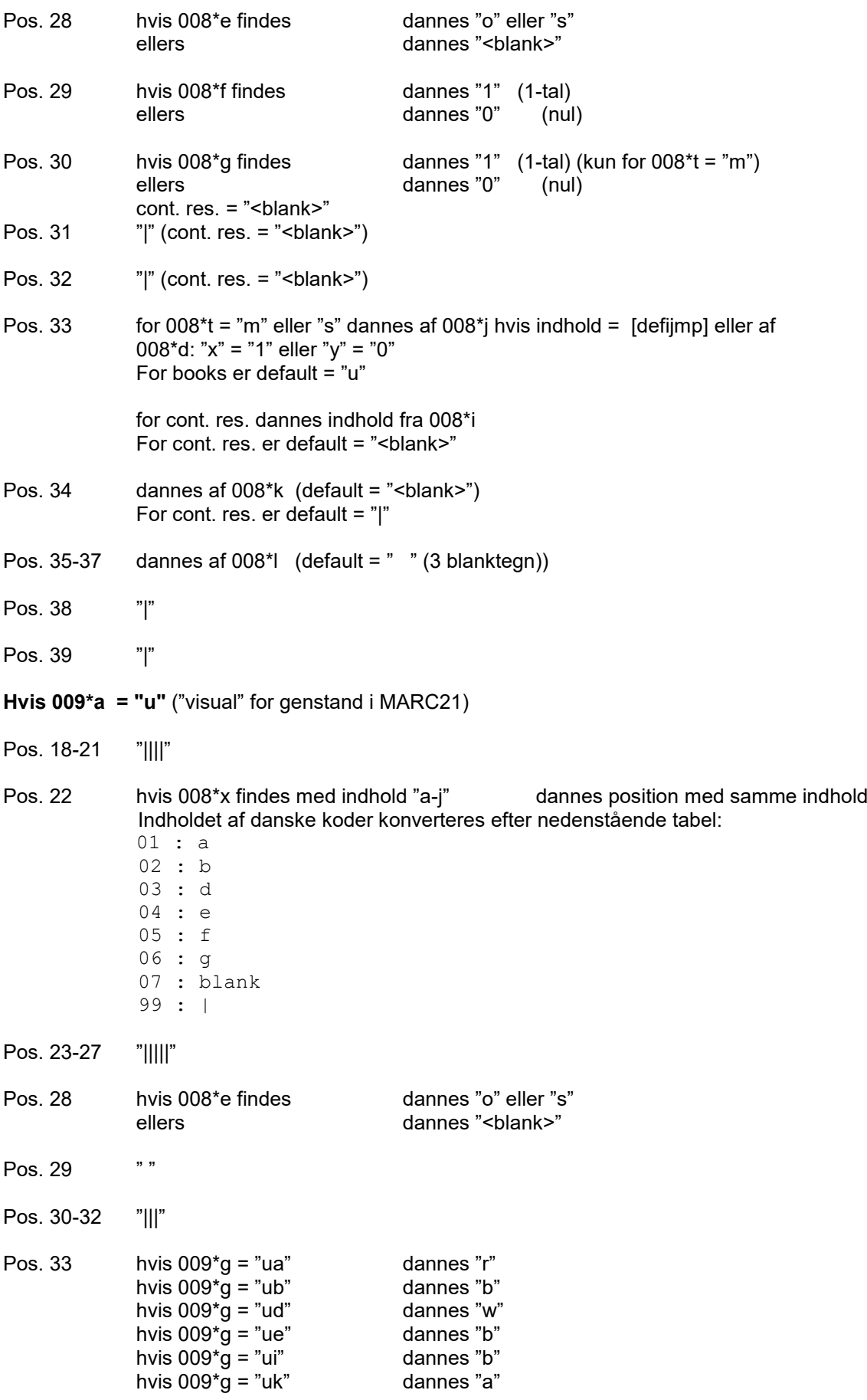

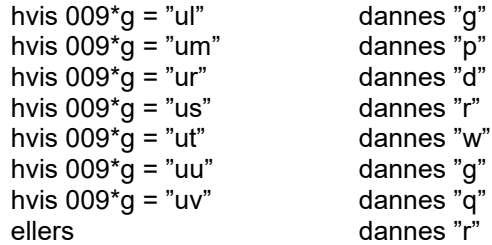

# Pos. 34 "|"

Ved konvertering af flerbindsværker fra dM2 til M21 indsættes et lokalt defineret notefelt som markør – primært af hensyn til tilbagekonvertering til dM2 (se endvidere sidst i dokumentet): 597 00 \*aFLB

Markørfeltet indsættes ud fra én af følgende forekomster i dM2-posten:

004 \*a [h|s|b] 008 \*t [m|s] OG \*u o (uafsluttet) 247 248

# **Almindelige datafelter (danMARC2 felt 010-999)**

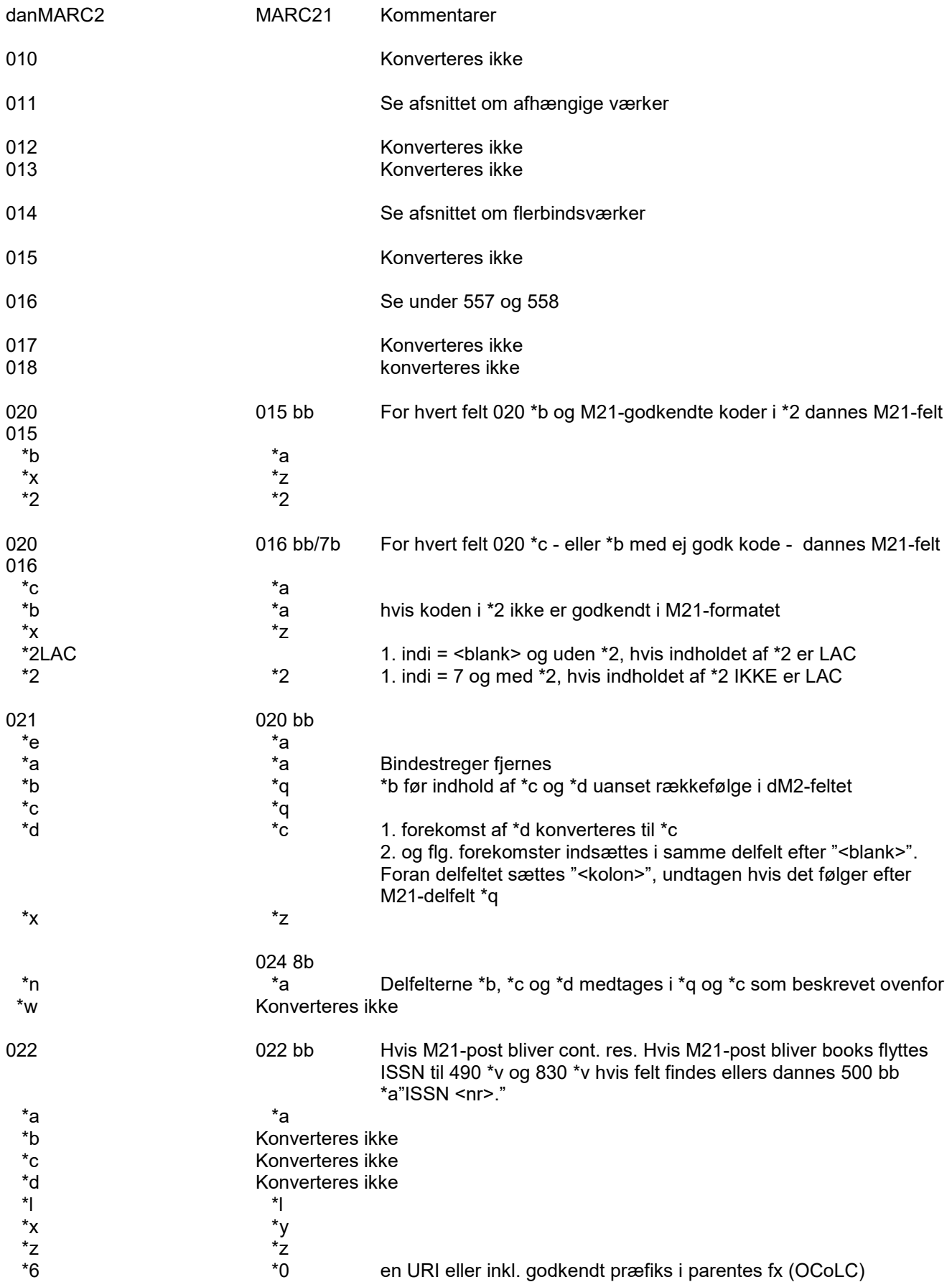

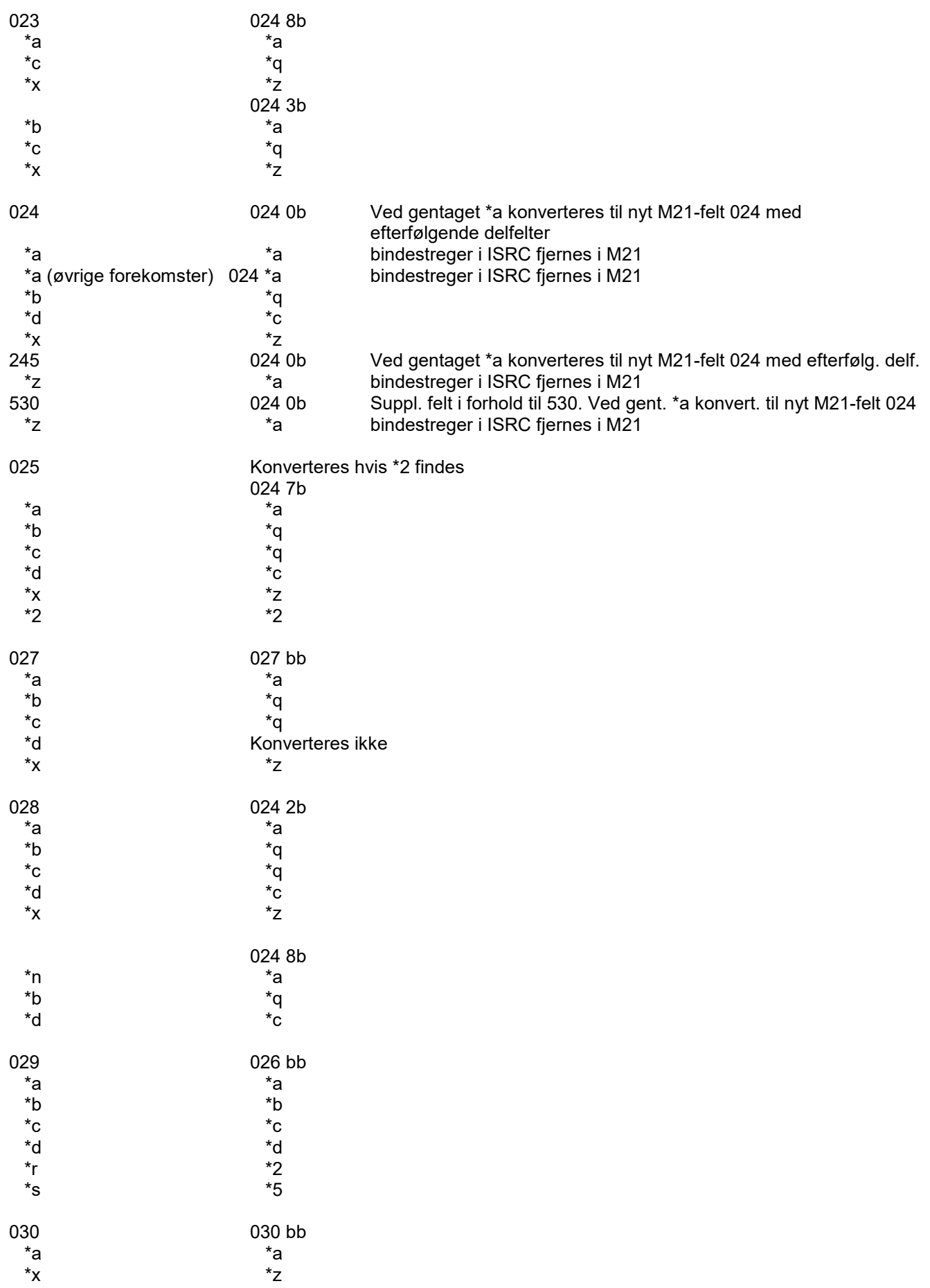

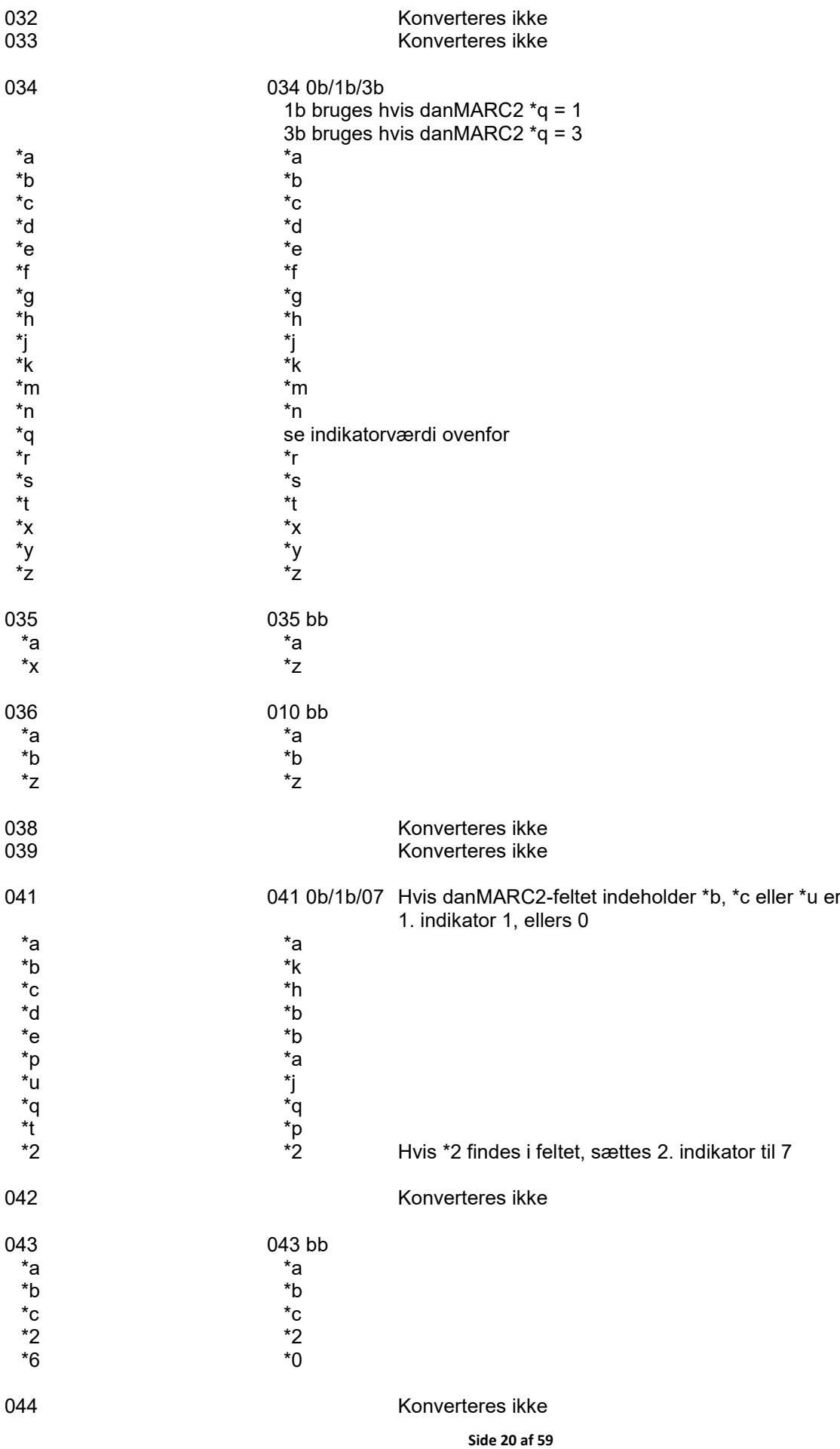

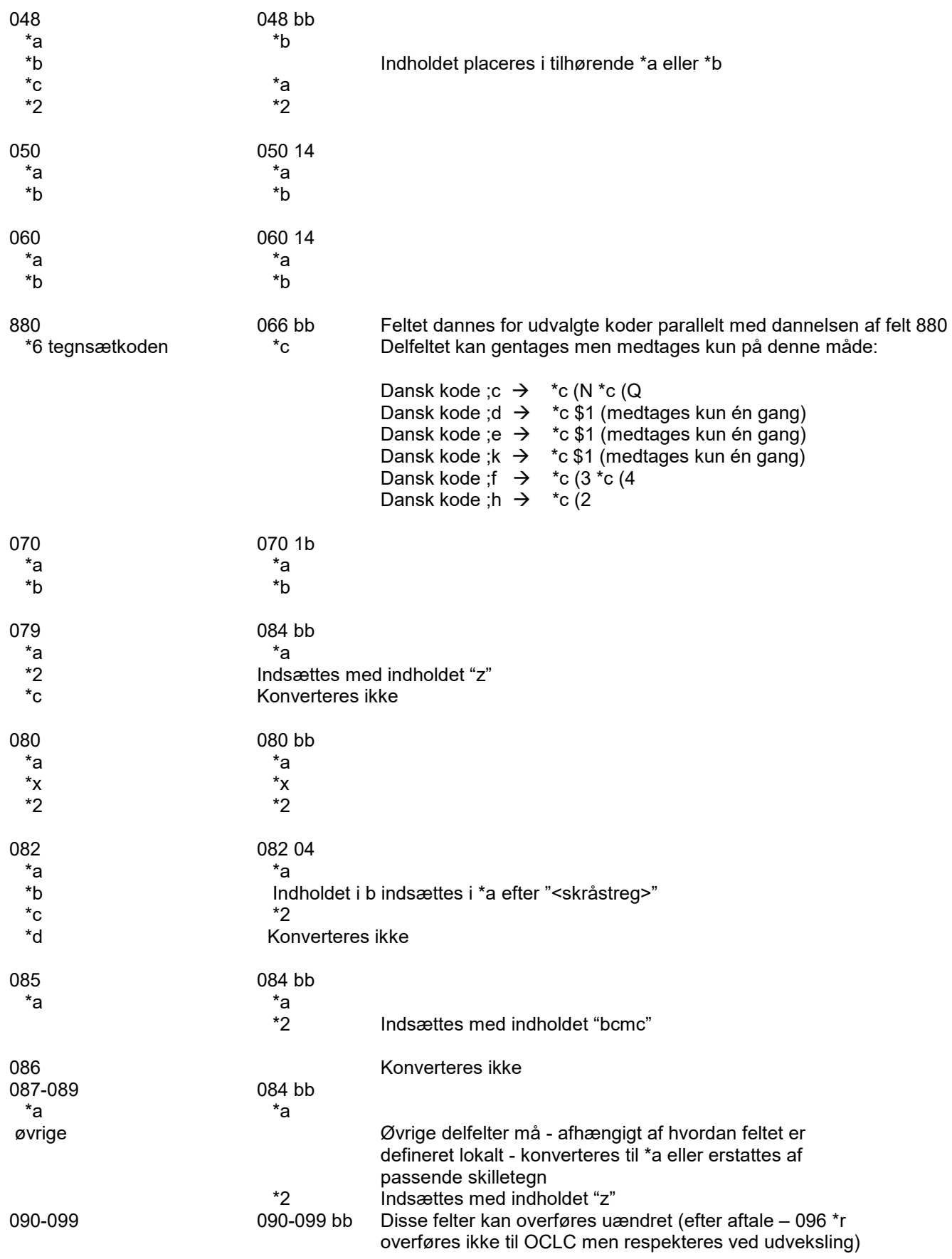

#### **Alle nedenfor nævnte MARC21-felter undtagen 760-787 afsluttes med "<punktum>", der dog anbringes før evt. tal-delfelter**

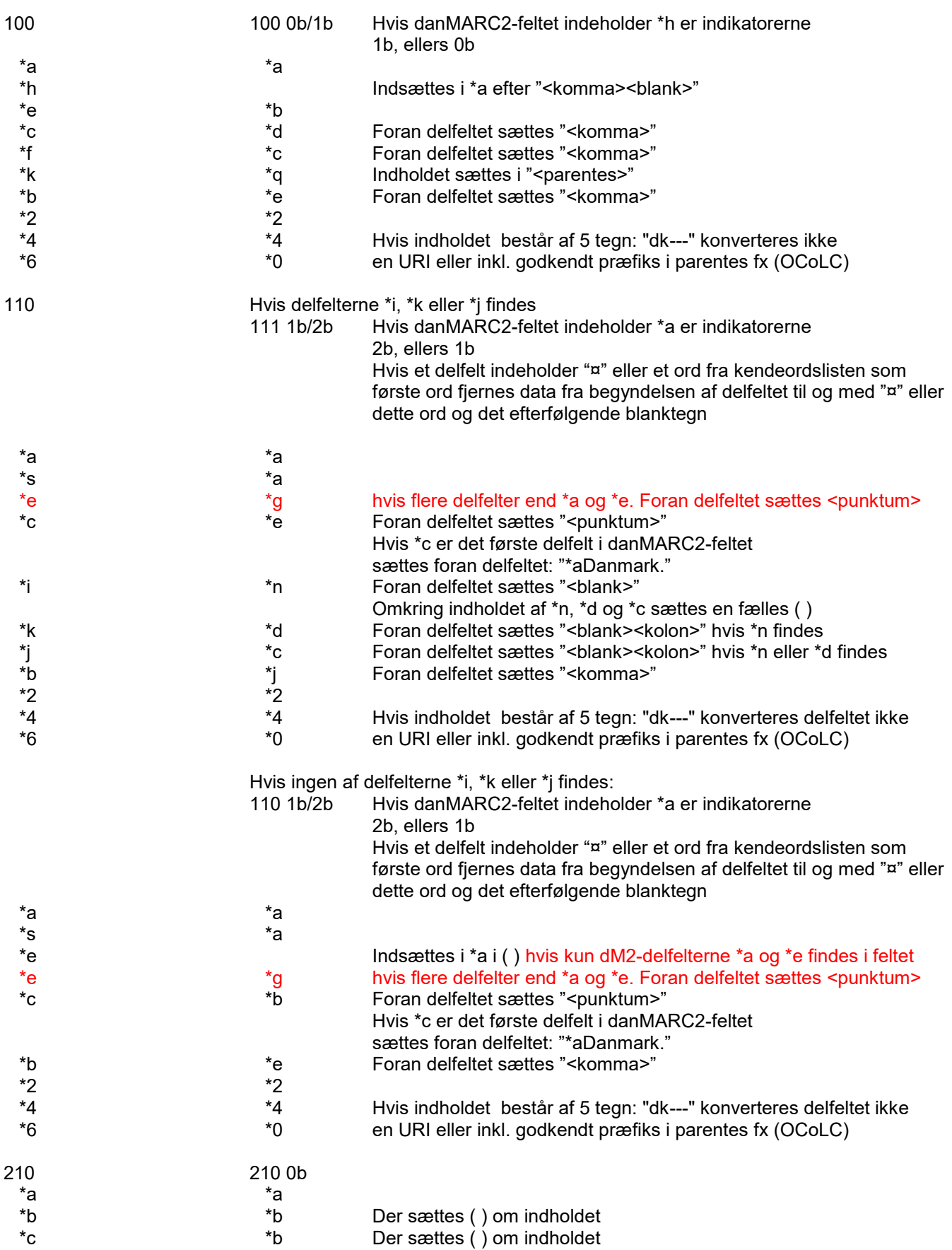

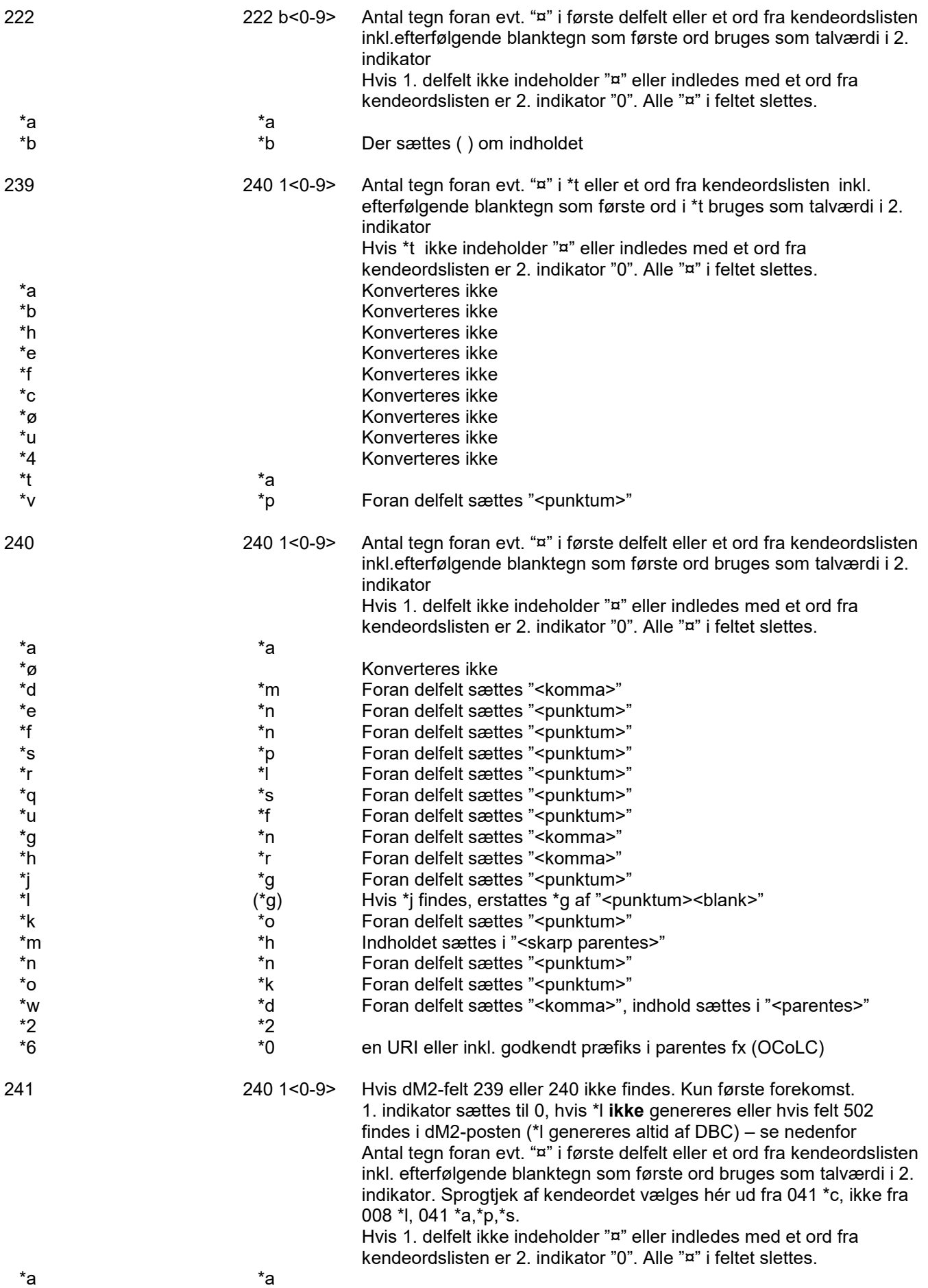

| ${}^\star\mathcal{O}$ |                    | Konverteres ikke                                                                                                    |
|-----------------------|--------------------|----------------------------------------------------------------------------------------------------|
| $\overline{\ }$       | *1                 | Må ikke bruges – genereres i stedet (evt.) fra 008 *l eller 041 *a                                                                                                |
| *u                    | *f                 | Kun første forekomst. Foran delfelt sættes " <punktum>"</punktum>                                                                                                 |
| $*_{n}$               | $^*n$              | Foran delfelt sættes " <punktum>"</punktum>                                                                                                    |
| *о                    | *k                 | Foran delfelt sættes " <punktum>"</punktum>                                                                                                    |
| 241                   | 500 bb             | Hvis dM2-felt 502 ikke findes og 1. indikator i 240 er sat til 0 (no<br>display)(500 dannes ikke hér af DBC, da 240 *l altid genereres)                           |
| *i                    | *a                 |                                                                                                    |
| *a                    | $(*a)$             | Hvis *i findes erstattes *a med "<br>blank>",                                                                                                    |
|                       |                    | ellers konverteres *a til *a med indledende<br>tekst: "Originaltitel:<br>blank>"                                                                                  |
| *n                    |                    | Indsættes i foregående delfelt efter " <punktum><br/>&gt;blank&gt;"</punktum>                                                                                     |
| *ο                    |                    | Indsættes i foregående delfelt efter " <punktum><blank>"</blank></punktum>                                                                                        |
| *u                    |                    | Indsættes i foregående delfelt efter " <punktum><blank>"<br/>supplerende indførsel i 740 &lt;0-9&gt;b:</blank></punktum>                                          |
| 241                   | 740 < 0-9 > b      | Anden og følgende forekomster. Eller alle forekomster, hvis felt 240<br>er dannet ud fra dM2 felt 239 eller 240.                                                  |
|                       |                    | Antal tegn foran evt. "¤" i første delfelt eller et ord fra kendeordslisten                                                                                       |
|                       |                    | inkl. efterfølgende blanktegn som første ord bruges som talværdi i 2.<br>indikator. Sprogtjek af kendeordet vælges hér ud fra 041 *c, ikke fra                    |
|                       |                    | 008 *l, 041 *a,*p,*s.                                                                                                    |
|                       |                    | Hvis 1. delfelt ikke indeholder "¤" eller indledes med et ord fra<br>kendeordslisten er 2. indikator "0". Alle "¤" i feltet slettes.                              |
| *a                    | *a                 |                                                                                                    |
| *ø                    | $(*a)$             | Indsættes i foregående delfelt i " <parentes>"</parentes>                                                                                                    |
| *u                    | $(*a)$             | Indsættes i foregående delfelt i " <parentes>"</parentes>                                                                                                    |
| *n                    | *n                 | Foran delfeltet sættes " <punktum>"</punktum>                                                                                                    |
| $^*$ o                | $*_{p}$            | Hvis *n findes sættes " <komma>" før delf. ellers "<punktum>"</punktum></komma>                                                                                   |
| 242                   | 242 1 < 0-9 >      | Antal tegn foran evt. "¤" i første delfelt eller et ord fra kendeordslisten<br>inkl.efterfølgende blanktegn som første ord bruges som talværdi i 2.<br>indikator  |
|                       |                    | Hvis 1. delfelt ikke indeholder "¤" eller indledes med et ord fra<br>kendeordslisten er 2. indikator "0". Alle "¤" i feltet slettes.                              |
| *a                    | *a                 |                                                                                                    |
| $^{\ast}$ c           | *b                 | Foran delfelt sættes "<br>blank> <kolon>"</kolon>                                                                                                    |
| $^*e$                 | $^{\ast}$ c        | Foran delfelt sættes "<br>blank> <skråstreg>"</skråstreg>                                                                                                    |
| *n                    | *n                 | Foran delfelt sættes " <punktum>"</punktum>                                                                                                    |
| *ο                    | $*_{p}$            | Foran delfelt sættes " <punktum>"</punktum>                                                                                                    |
| 243                   | 243 b<0-9>         | Antal tegn foran evt. "¤" i første delfelt eller et ord fra kendeordslisten<br>inkl. efterfølgende blanktegn som første ord bruges som talværdi i 2.<br>indikator |
|                       |                    | Hvis 1. delfelt ikke indeholder "¤" eller indledes med et ord fra<br>kendeordslisten er 2. indikator "0". Alle "¤" i feltet slettes.                              |
| *a                    | *a                 |                                                                                                    |
| *w                    | đ*                 | Foran delfelt sættes " <komma>", indhold sættes i "<parentes>"</parentes></komma>                                                                                 |
| *u                    | *f                 | Foran delfelt sættes " <punktum>"</punktum>                                                                                                    |
| *m                    | *h                 | Indholdet sættes i " <skarp parentes="">"</skarp>                                                                                                    |
|                       |                    |                                                                                                    |
| *j                    | *g                 | Foran delfelt sættes " <punktum>"</punktum>                                                                                                    |
| *                     | $(*g)$             | Hvis *j findes, erstattes *g af " <punktum><br/>&gt;blank&gt;"</punktum>                                                                                          |
| *r                    | *∣                 | Foran delfelt sættes " <punktum>"</punktum>                                                                                                    |
| *d                    | $\ast$ m           | Foran delfelt sættes " <komma>"</komma>                                                                                                    |
| *n                    | *n                 | Foran delfelt sættes " <punktum>"</punktum>                                                                                                    |
| *k                    | *о                 | Foran delfelt sættes " <punktum>"</punktum>                                                                                                    |
| $^*s$                 | *p                 | Foran delfelt sættes " <punktum>"</punktum>                                                                                                    |
| *h                    | *r                 | Foran delfelt sættes " <komma>"</komma>                                                                                                    |
| *q                    | $^{\star}\text{s}$ | Foran delfelt sættes " <punktum>"</punktum>                                                                                                    |
|                       |                    |                                                                                                    |

245 (Se også afsnittet om flerbindsværker)

245 <01><0-9> 1. indi 1 sættes, hvis der dannes 1xx felter i M21-posten.

Ellers sættes 1. indi, til 0 Antal tegn foran evt. "¤" i første delfelt eller et ord fra kendeordslisten inkl. efterfølgende blanktegn som første ord bruges som talværdi i 2. indikator. Sprogtjek af kendeordet vælges hér kun ud fra 008 \*l eller sekundært ud fra første forekomst af 041 \*a,\*p eller,\*s Hvis 1. delfelt ikke indeholder "¤" eller indledes med et ord fra kendeordslisten er 2. indikator "0". Alle "¤" i feltet slettes. \*a (1. forekomst) \*a Indsættes i foregående delfelt efter "<br/>blank>" MARC21 kan kun have ét delfelt b i 245. Det er derfor kun det først forekommende (inddateringsrækkefølge) af de nævnte delfelter der konverteres til \*b. I de efterfølgende delfelter erstattes delfeltmærket af "<br/>blank><semikolon><blank>" eller "<br/>blank><kolon><br/>>blank>" eller "<br />blank><lighedstegn><br />blank>" afhængigt af det delfelt det kommer fra \*a (2. forekomst o.s.v) (\*b) Foran delfelt sættes "<blank><semikolon>" samt i 740 <0-9>b \*c (\*b) Foran delfelt sættes "<blank><kolon>" \*p (\*b) Foran delfelt sættes "<blank><lighedstegn>" \*u (\*b) Foran delfelt sættes "<blank><kolon>" samt i 246 33 \*p (\*b) Foran delfelt sættes "<blank><lighedstegn>" samt i 246 31 \*s  $(*)$   $(*)$  Foran indhold sættes "<br/>sblank><kolon><br/>>blank>" hvis efter p ellers "<br/>blank><lighedstegn><br/>>blank>" MARC21 kan kun have ét delfelt c i 245. Det er derfor kun det først forekommende (inddateringsrækkefølge) af de nævnte delfelter der konverteres til \*c med foranstillet "<br/>blank><skråstreg>" I de efterfølgende delfelter erstattes delfeltmærket af "<br />blank><semikolon><br />blank>". Dog erstattes det første af disse der er inddateret efter \*x eller \*y med "<blank><skråstreg><blank>" \*e (\*c) Foran delfelt sættes "<blank><skråstreg>" eller "<blank><semikolon>" \*f (\*c) Foran delfelt sættes "<blank><skråstreg>" eller "<blank><semikolon>" \*i (\*c) Foran delfelt sættes "<blank><skråstreg>" eller "<blank><semikolon>" \*j (\*c) Foran delfelt sættes "<blank><skråstreg>" eller "<blank><semikolon>" \*k (\*c) Foran delfelt sættes "<blank><skråstreg>" eller "<blank><semikolon>". Indholdet sættes i "<parentes>" \*æ (\*c) Foran delfelt sættes "<br/>blank><skråstreg>" eller "<blank><semikolon>" \*t (\*c) Foran indholdet sættes "<blank><lighedstegn>" eller "<blank><semikolon>" \*m \*h \*n \*n Foran delfeltet sættes "<punktum>" \*q \*n Foran delfeltet sættes "<blank><lighedstegn>" \*r \*p Foran delfeltet sættes "<blank><punktum>" \*y \*p Foran delfeltet sættes "<blank><punktum>" OBS på ISBDtegn, hvis delfeltet efterfølges af en ophavsangivelse \*o \*p Hvis \*n forekommer sættes "<komma>" foran delfeltet, ellers "<punktum>" \*x Indsættes i foreg. delf. efter "<punktum><blank>" samt 740 <0-9>b \*ø Konverteres ikke \*w Indsættes i foregående delfelt efter "<komma><blank>"

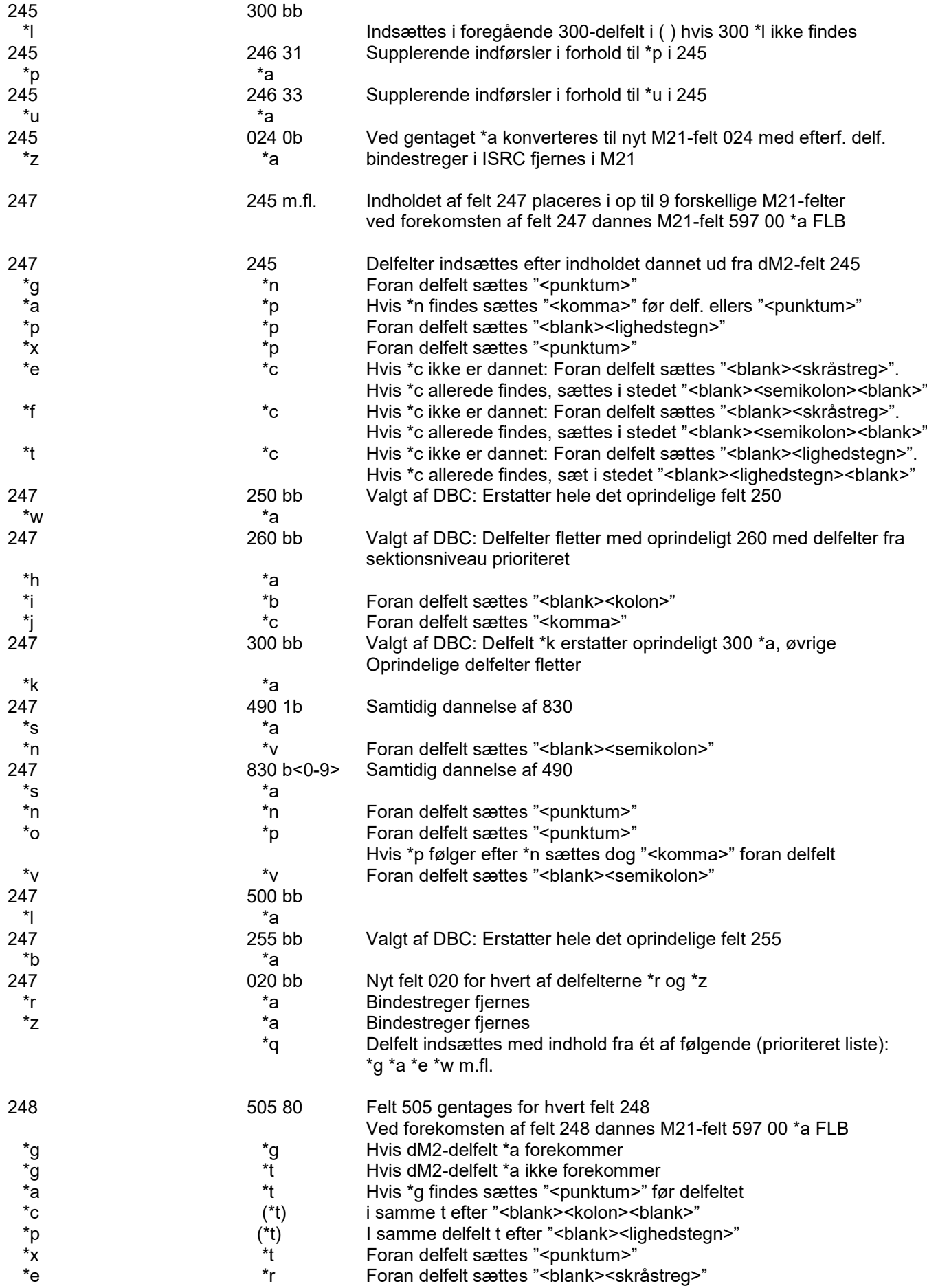

**Side 26 af 59**

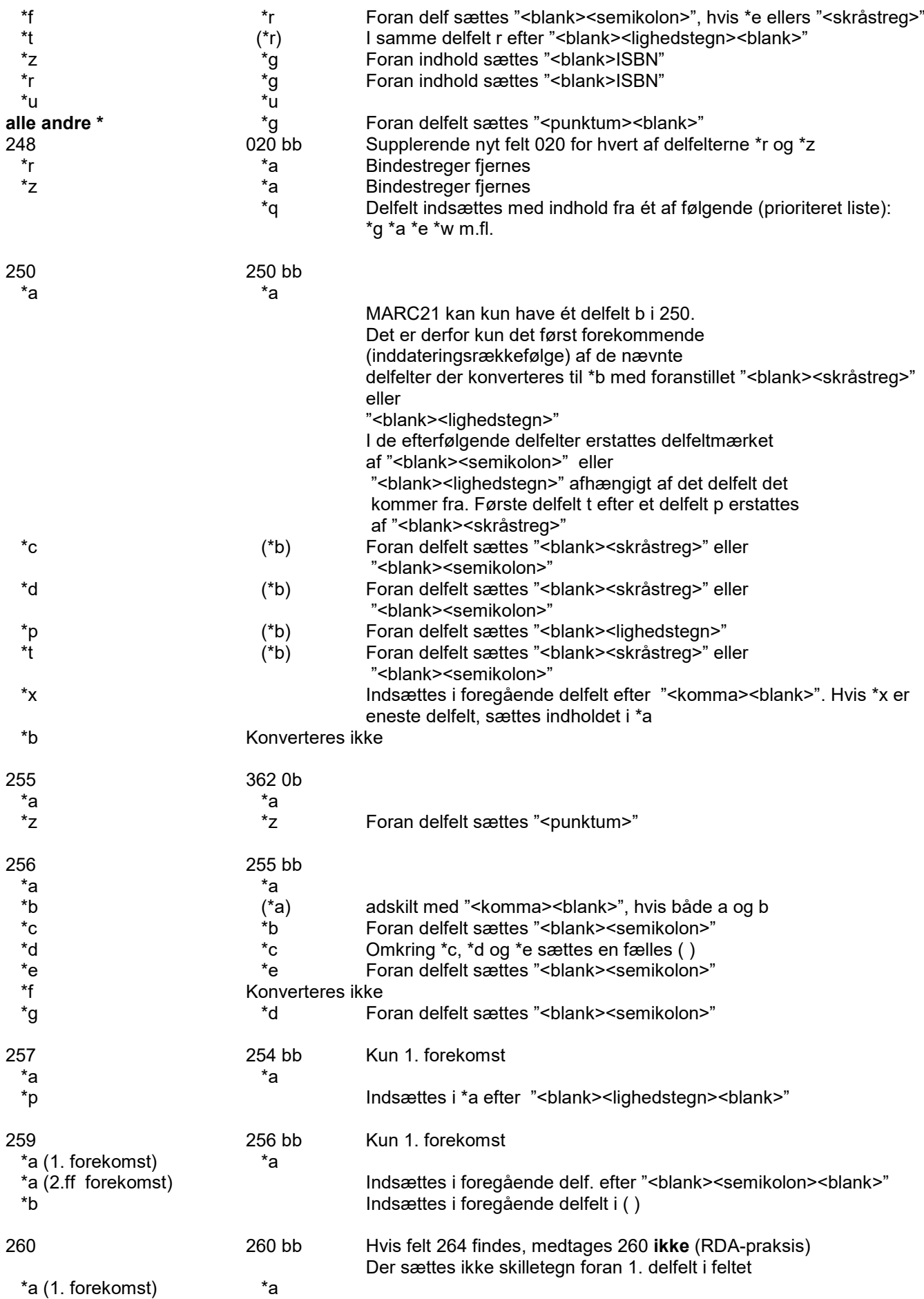

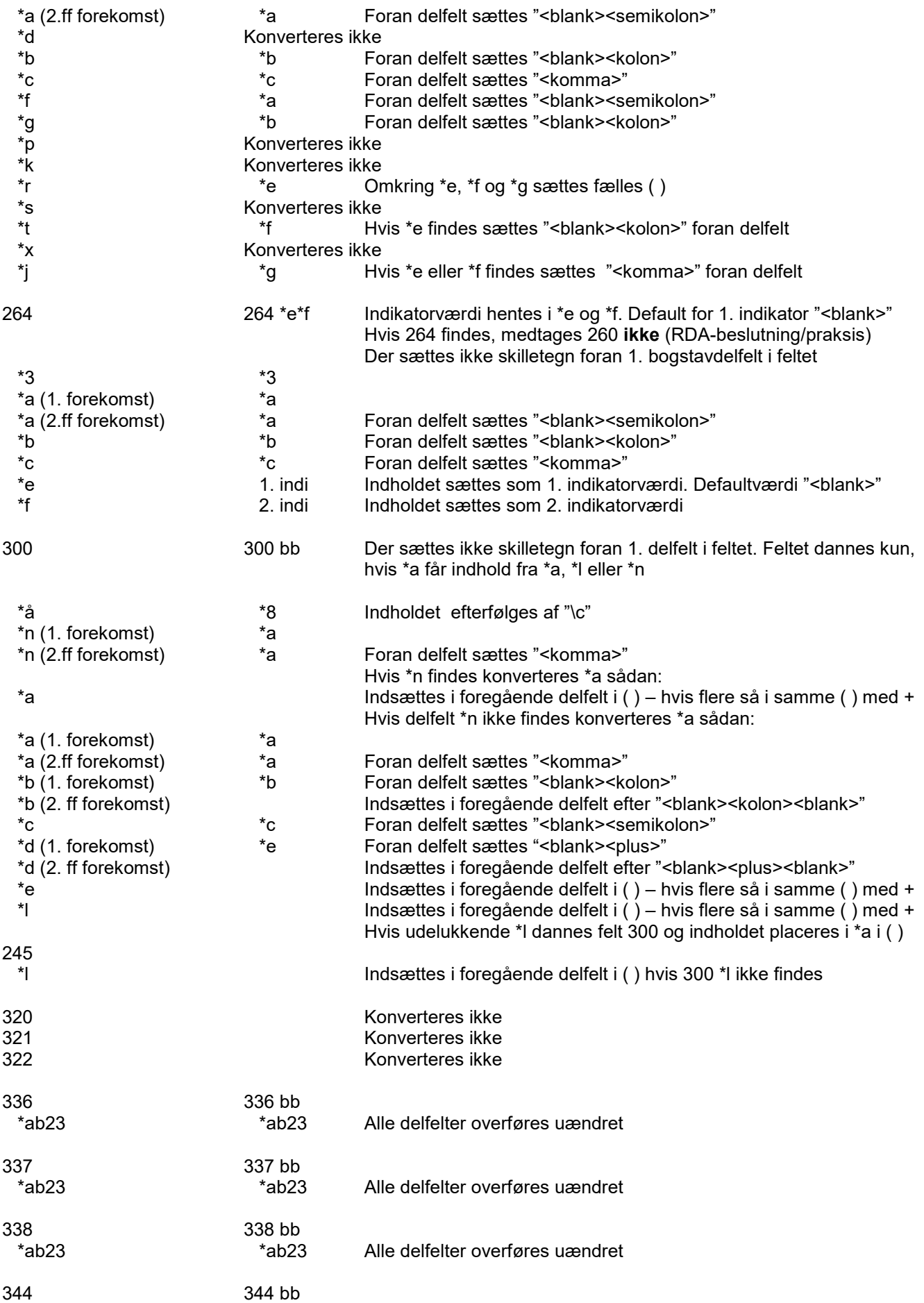

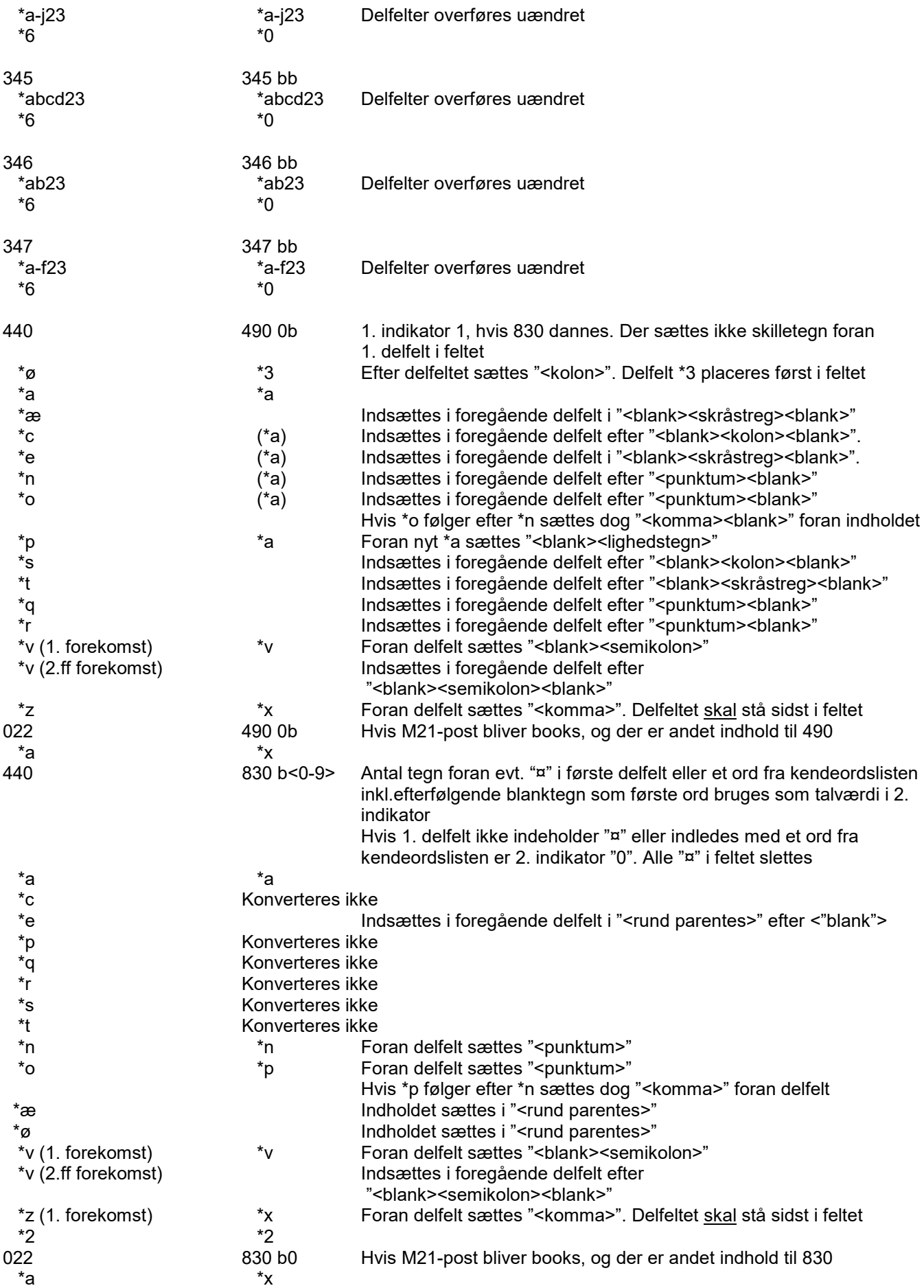

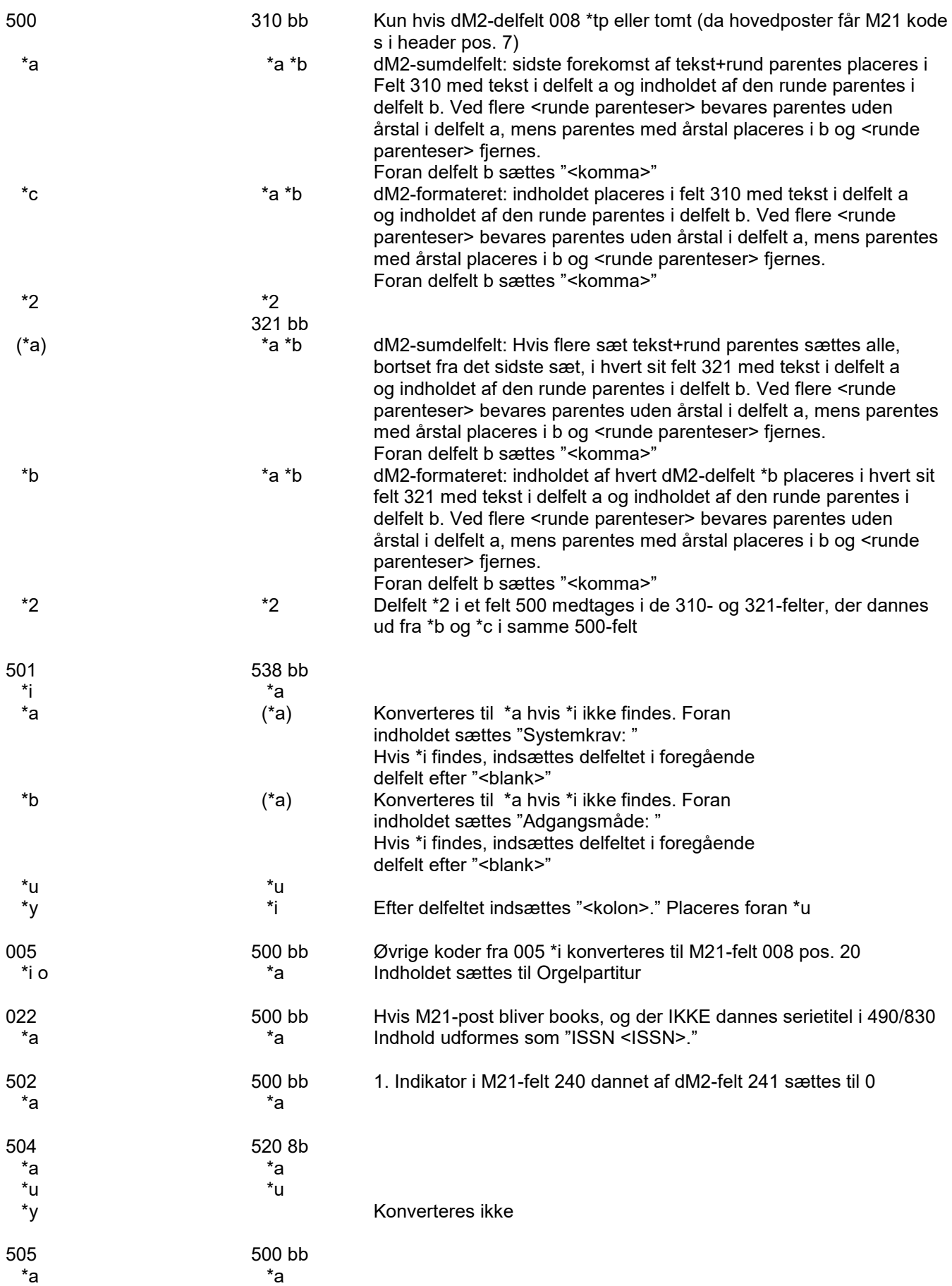

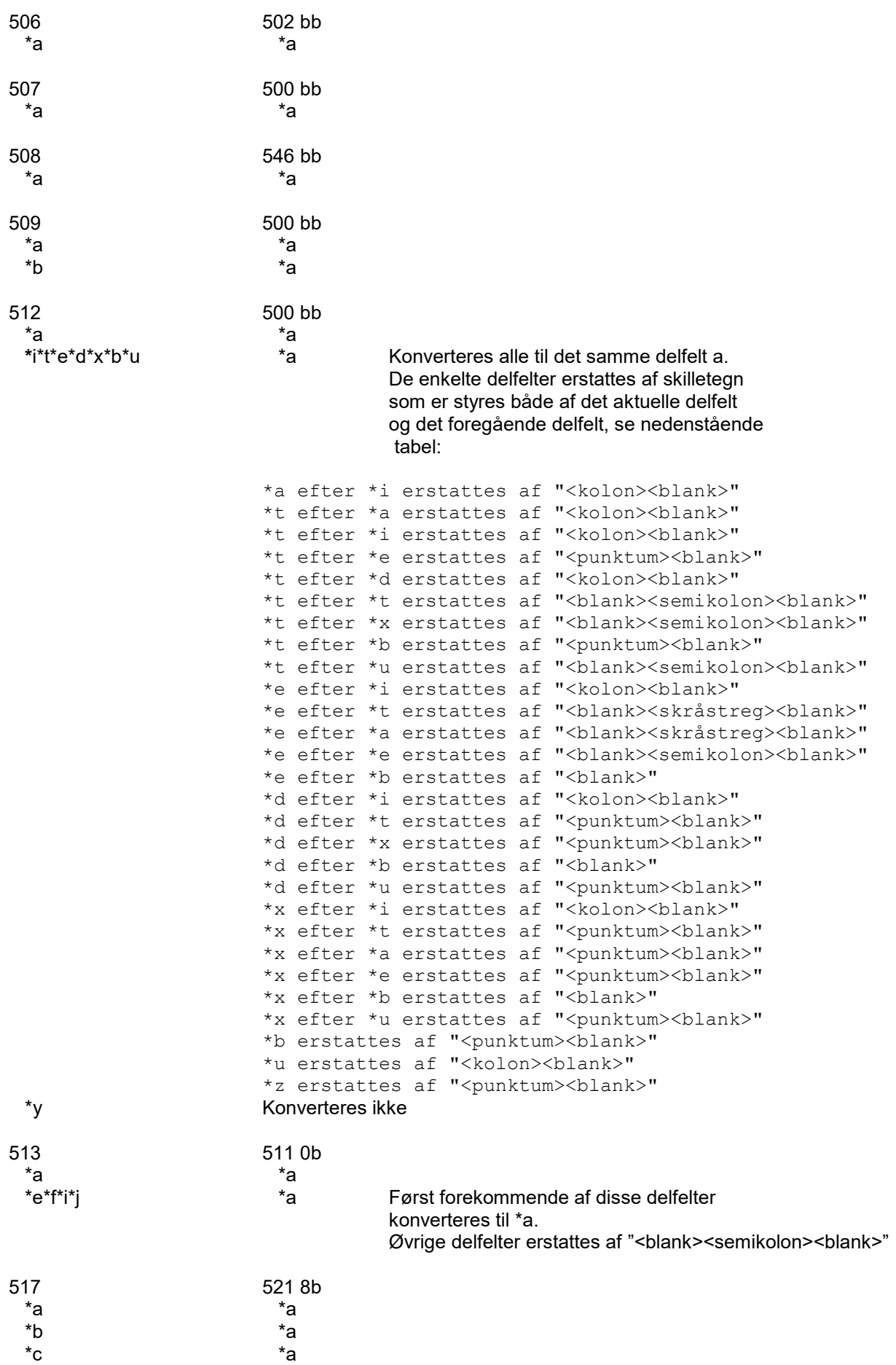

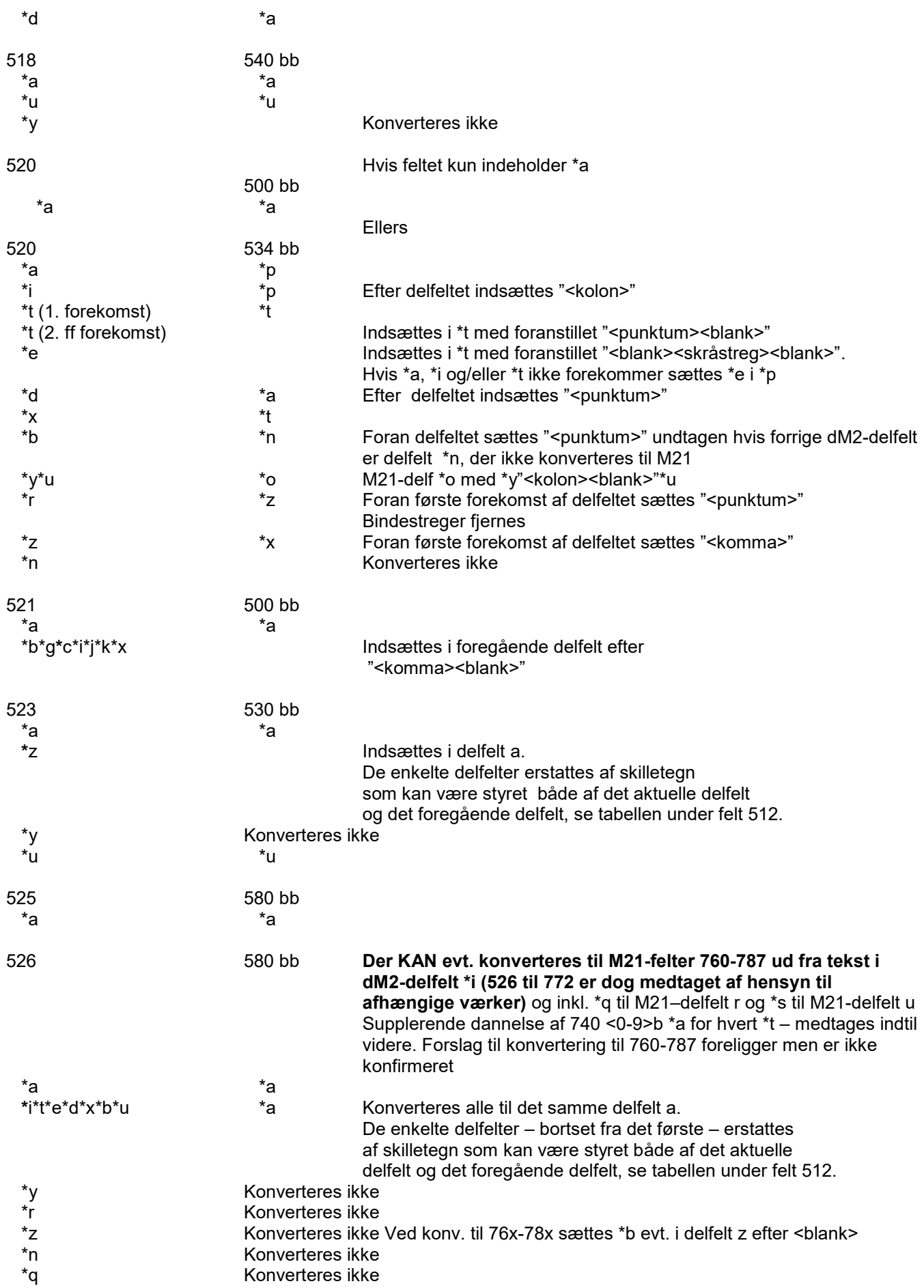

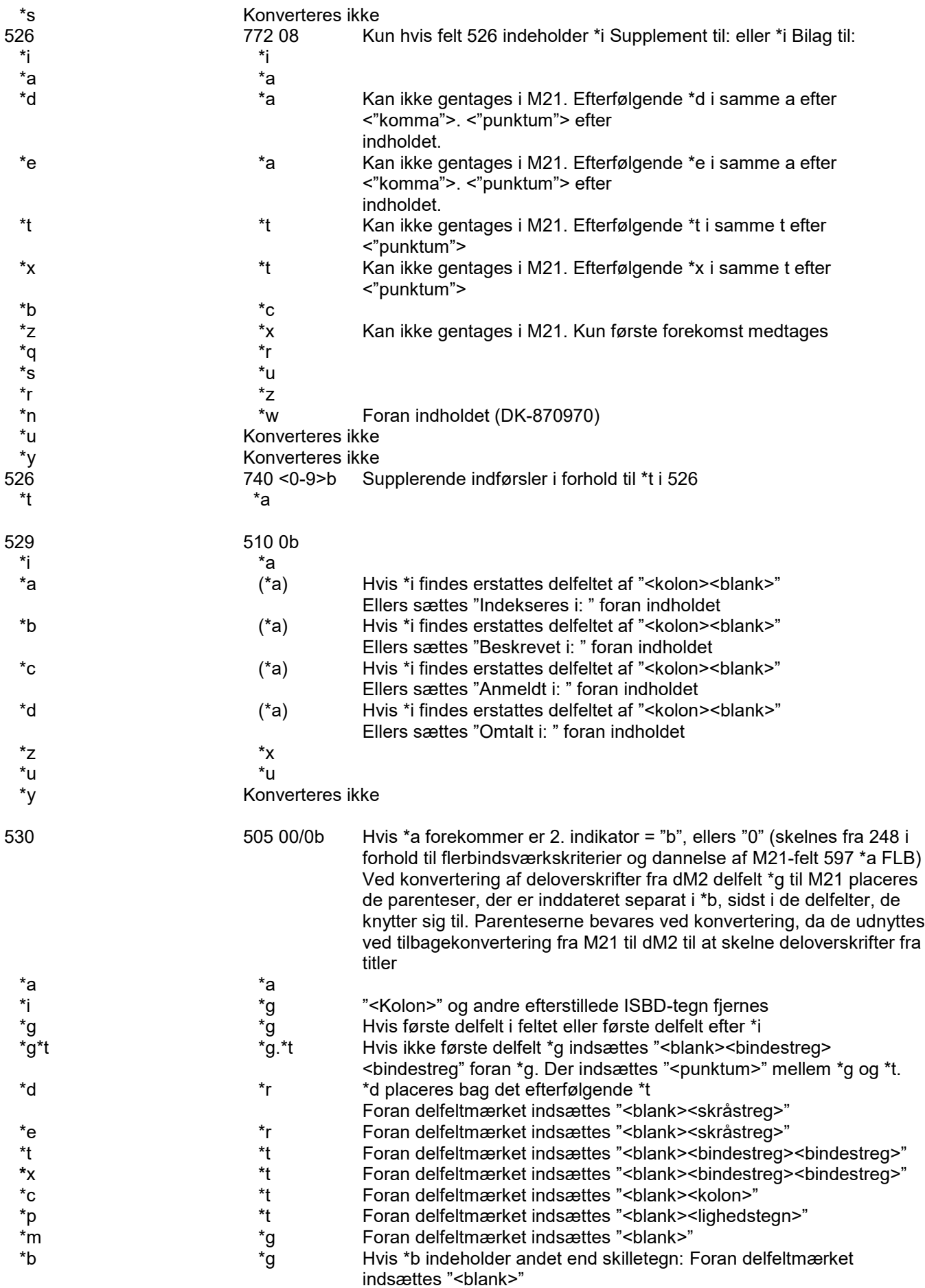

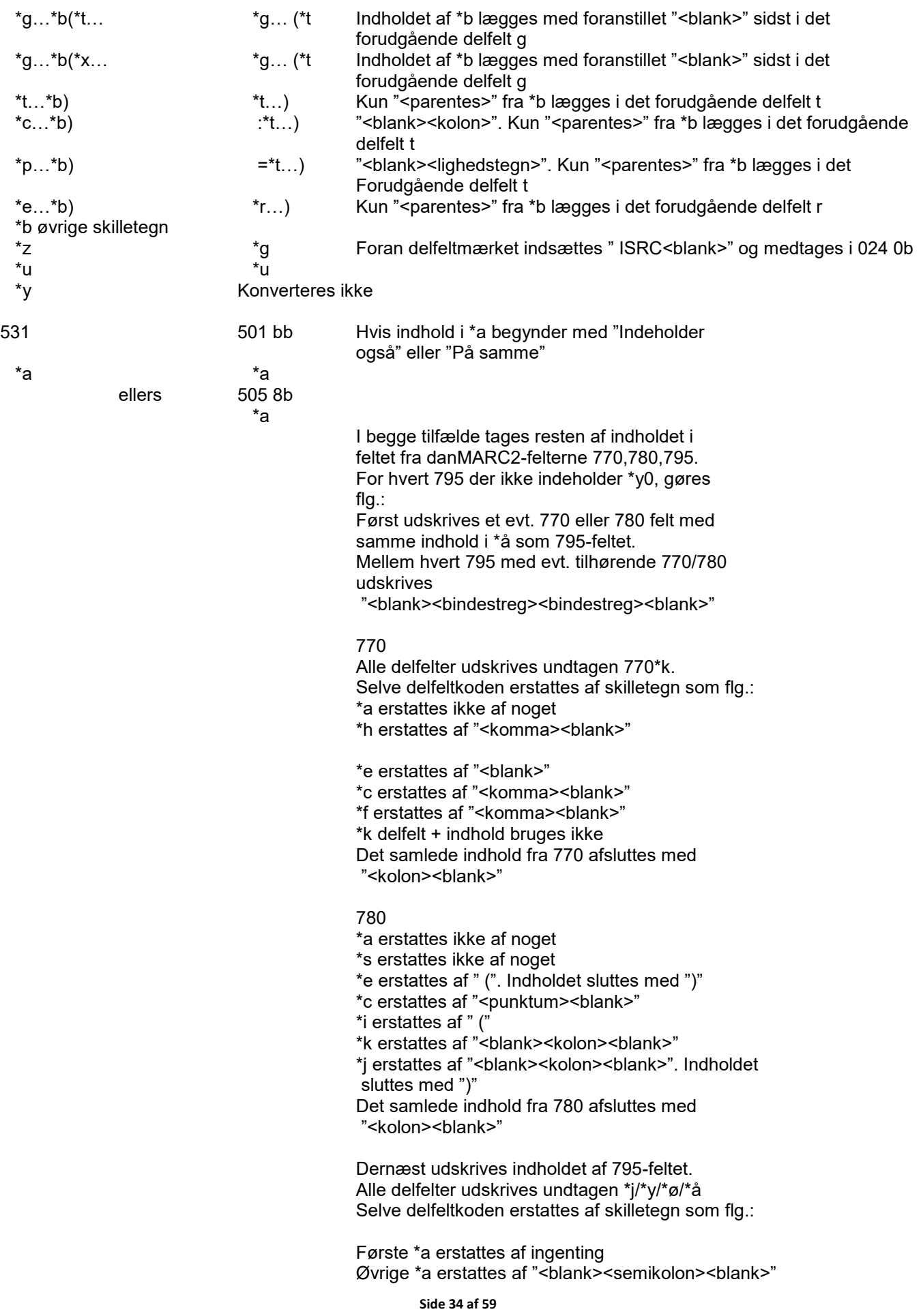

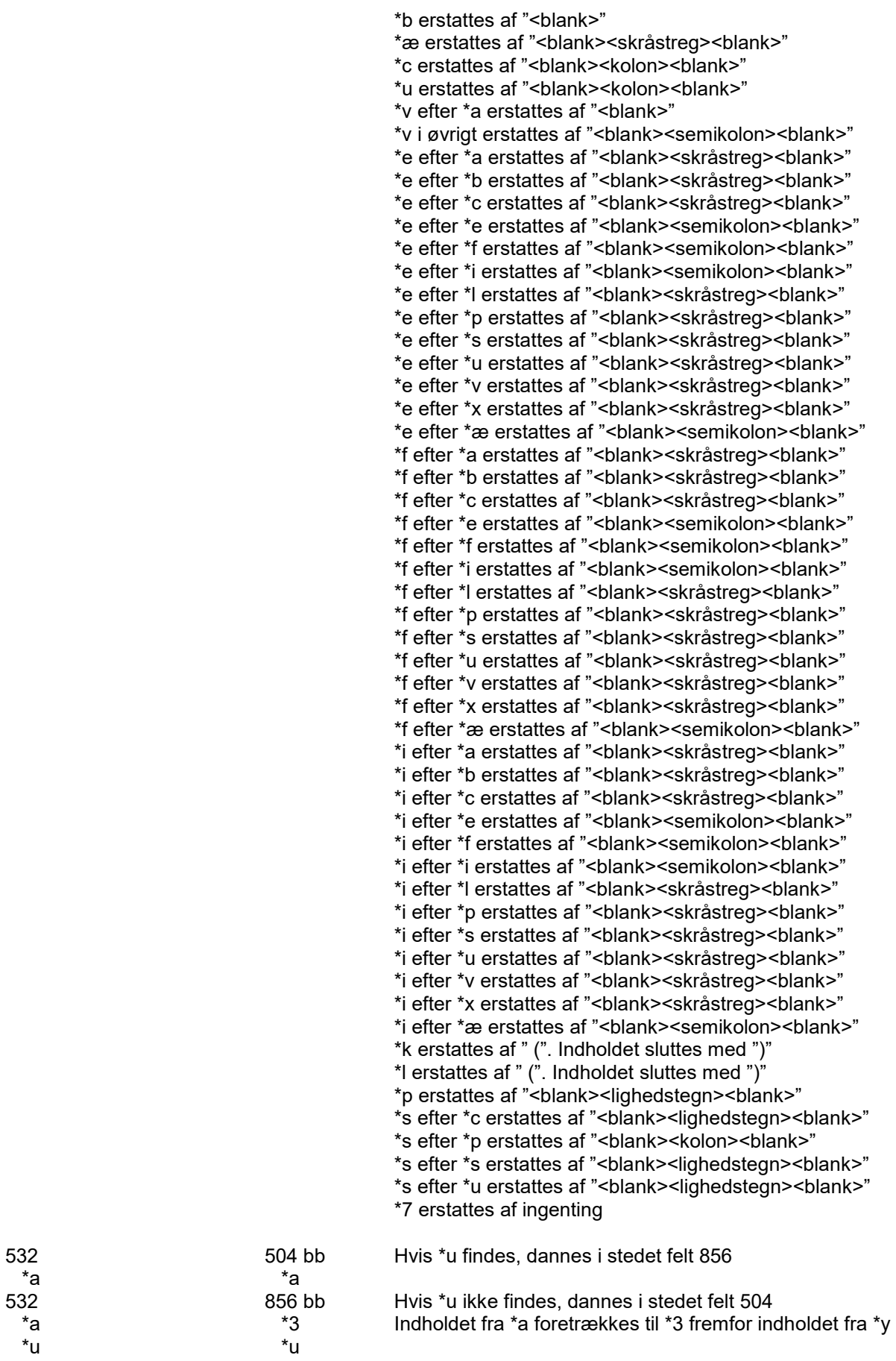

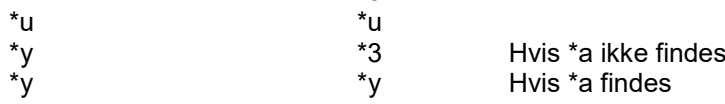

 $^*$ a  $^*$ a  $^*$ a  $^*$ a  $^*$ a  $^*$ a  $^*$ a  $^*$ a  $^*$ a  $^*$ a  $^*$ a  $^*$ a  $^*$ a  $^*$ a  $^*$ a  $^*$ a  $^*$ a  $^*$ a  $^*$ a  $^*$ a  $^*$ a  $^*$ a  $^*$ a  $^*$ a  $^*$ a  $^*$ a  $^*$ a  $^*$ a  $^*$ a  $^*$ a  $^*$ a  $^*$ a  $^*$ a  $^*$ a  $^*$ a  $^*$ a  $^*$ a

\*u \*u

Hvis \*a findes

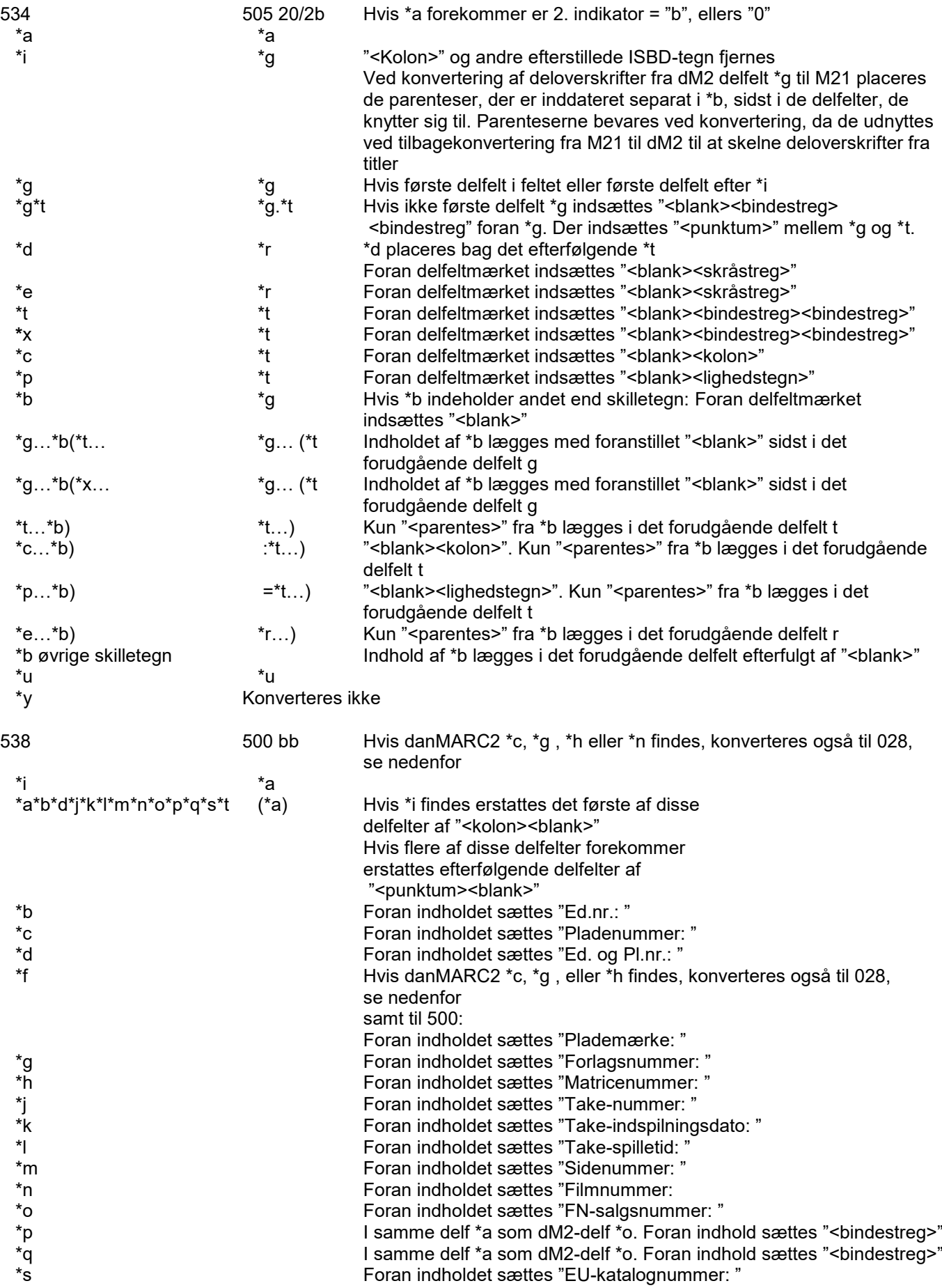

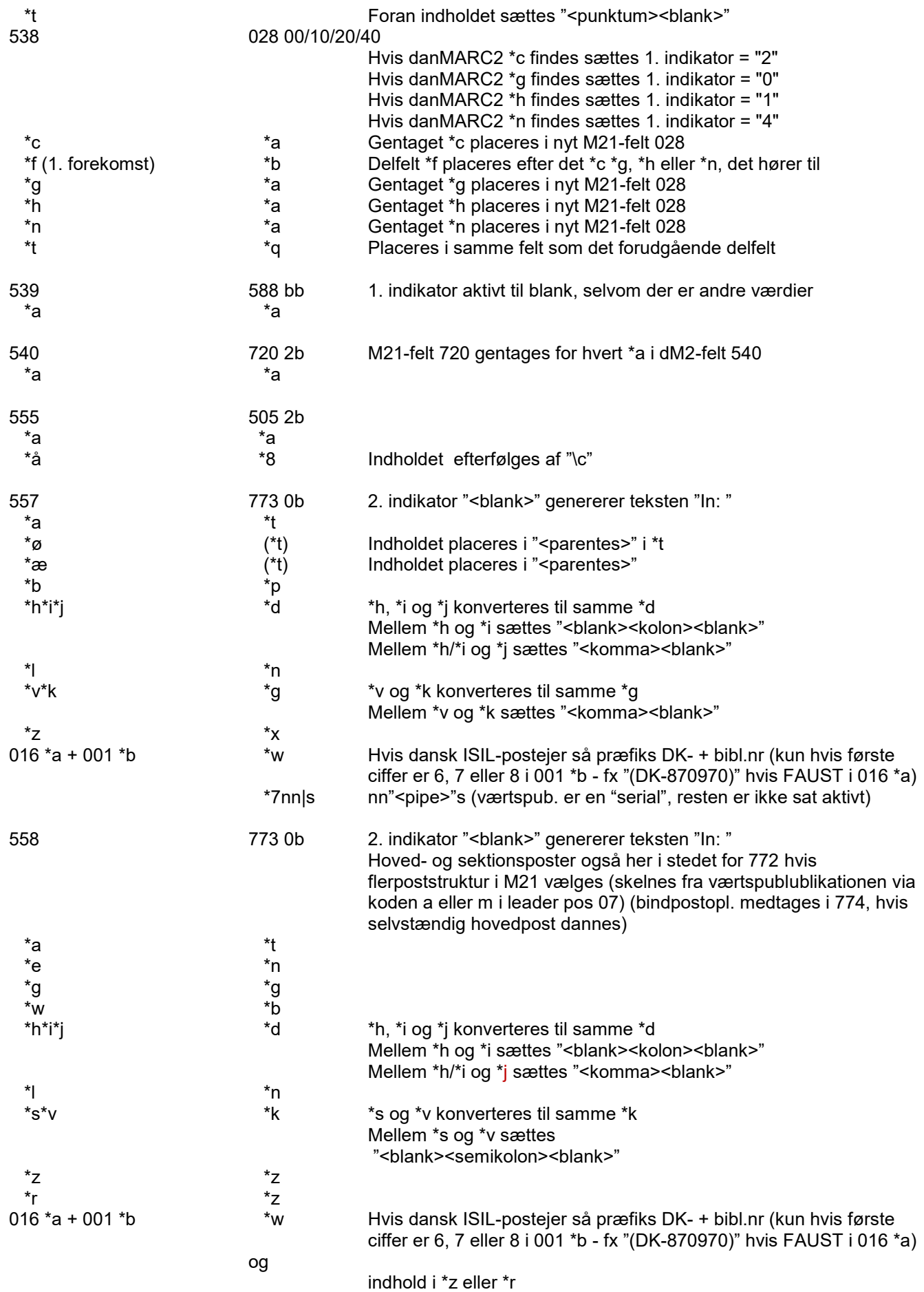

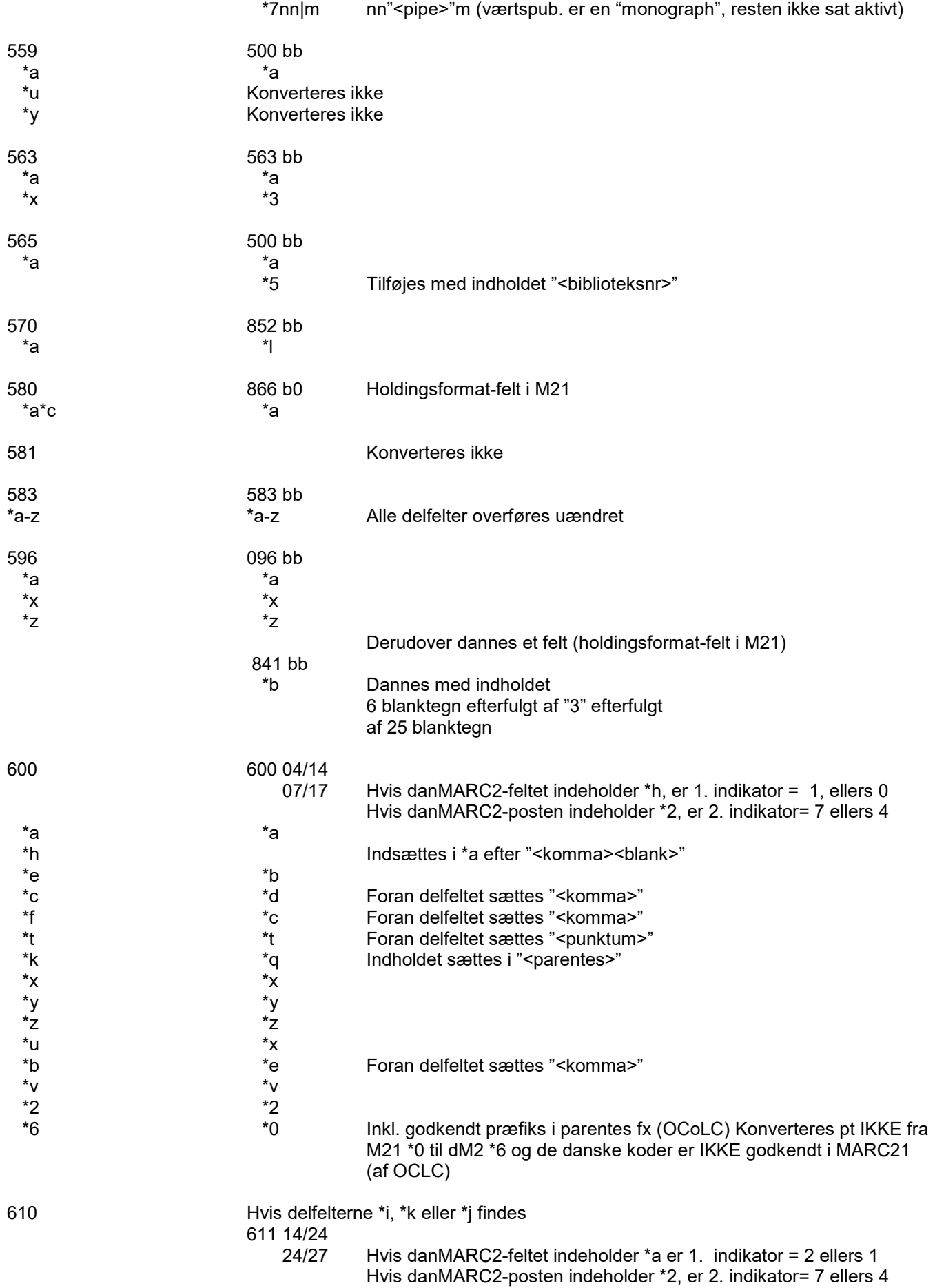

Hvis et delfelt indeholder "¤" eller et ord fra kendeordslisten som

første ord fjernes data fra begyndelsen af delfeltet til og med "¤" eller dette ord og det efterfølgende blanktegn  $^*$ a  $^*$ a  $^*$ a  $^*$ a  $^*$ a  $^*$ a  $^*$ a  $^*$ a  $^*$ a  $^*$ a  $^*$ a  $^*$ a  $^*$ a  $^*$ a  $^*$ a  $^*$ a  $^*$ a  $^*$ a  $^*$ a  $^*$ a  $^*$ a  $^*$ a  $^*$ a  $^*$ a  $^*$ a  $^*$ a  $^*$ a  $^*$ a  $^*$ a  $^*$ a  $^*$ a  $^*$ a  $^*$ a  $^*$ a  $^*$ a  $^*$ a  $^*$ a  $^*$ s  $^*$ a \*e \*g hvis flere delfelter end \*a og \*e. Foran delfeltet sættes <punktum> \*c \*b Foran delfeltet sættes "<punktum>" Hvis \*c er det første delfelt i danMARC2-feltet sættes foran delfeltet: "\*aDanmark." \*i \*n Foran delfeltet sættes "<blank>" Omkring indholdet af \*n, \*d og \*c sættes en fælles ( ) \*k \*d Foran delfeltet sættes "<blank><kolon>" hvis \*n findes \*j \*c Foran delfeltet sættes "<br/>blank><kolon>" hvis \*n eller \*d findes \*t \*t Foran delfeltet sættes "<punktum>"  $*_{\mathsf{X}}$   $*_{\mathsf{X}}$  \*y \*y  $^*$ z  $^*$ z  $^*$ z  $^*$ z  $^*$ z  $^*$ z  $^*$ z  $^*$ z  $^*$ z  $^*$ z  $^*$ z  $^*$ z  $^*$ z  $^*$ z  $^*$ z  $^*$ z  $^*$ z  $^*$ z  $^*$ z  $^*$ z  $^*$ z  $^*$ z  $^*$ z  $^*$ z  $^*$ z  $^*$ z  $^*$ z  $^*$ z  $^*$ z  $^*$ z  $^*$ z  $^*$ z  $^*$ z  $^*$ z  $^*$ z  $^*$ z  $^*$ z  $^*$ u  $^*$ x \*b \*j Foran delfeltet sættes "<komma>" \*v \*v  $*2$   $*2$  \*6 \*0 Inkl. godkendt præfiks i parentes fx (OCoLC) Konverteres pt IKKE fra M21 \*0 til dM2 \*6 og de danske koder er IKKE godkendt i MARC21 (af OCLC) Hvis ingen af delfelterne \*i, \*k eller \*j findes: 610 14/24<br>24/27 Hvis danMARC2-feltet indeholder \*a er 1. indikator = 2 ellers 1 Hvis danMARC2-posten indeholder \*2, er 2. indikator= 7 ellers 4 Hvis et delfelt indeholder "¤" eller et ord fra kendeordslisten som første ord fjernes data fra begyndelsen af delfeltet til og med "¤" eller dette ord og det efterfølgende blanktegn  $^*$ a  $^*$ a  $^*$ a  $^*$ a  $^*$ a  $^*$ a  $^*$ a  $^*$ a  $^*$ a  $^*$ a  $^*$ a  $^*$ a  $^*$ a  $^*$ a  $^*$ a  $^*$ a  $^*$ a  $^*$ a  $^*$ a  $^*$ a  $^*$ a  $^*$ a  $^*$ a  $^*$ a  $^*$ a  $^*$ a  $^*$ a  $^*$ a  $^*$ a  $^*$ a  $^*$ a  $^*$ a  $^*$ a  $^*$ a  $^*$ a  $^*$ a  $^*$ a  $^*$ s  $^*$ a \*e Indsættes i \*a i ( ) hvis kun dM2-delfelterne \*a og \*e findes i feltet \*e \*g hvis flere delfelter end \*a og \*e. Foran delfeltet sættes <punktum> \*c \*e Foran delfeltet sættes "<punktum>" Hvis \*c er det første delfelt i danMARC2-feltet sættes foran delfeltet: "\*aDanmark."  $*_{\mathsf{X}}$   $*_{\mathsf{X}}$  \*y \*y  $^*$ z  $^*$ z  $^*$ z  $^*$ z  $^*$ z  $^*$ z  $^*$ z  $^*$ z  $^*$ z  $^*$ z  $^*$ z  $^*$ z  $^*$ z  $^*$ z  $^*$ z  $^*$ z  $^*$ z  $^*$ z  $^*$ z  $^*$ z  $^*$ z  $^*$ z  $^*$ z  $^*$ z  $^*$ z  $^*$ z  $^*$ z  $^*$ z  $^*$ z  $^*$ z  $^*$ z  $^*$ z  $^*$ z  $^*$ z  $^*$ z  $^*$ z  $^*$ z  $^*$ u  $^*$ x \*b \*e Foran delfeltet sættes "<komma>" \*v \*v  $*2$   $*2$  \*6 \*0 Inkl. godkendt præfiks i parentes fx (OCoLC) Konverteres pt IKKE fra M21 \*0 til dM2 \*6 og de danske koder er IKKE godkendt i MARC21 (af OCLC) 621 651 b4  $^*$ a  $^*$ a  $^*$ a  $^*$ a  $^*$ a  $^*$ a  $^*$ a  $^*$ a  $^*$ a  $^*$ a  $^*$ a  $^*$ a  $^*$ a  $^*$ a  $^*$ a  $^*$ a  $^*$ a  $^*$ a  $^*$ a  $^*$ a  $^*$ a  $^*$ a  $^*$ a  $^*$ a  $^*$ a  $^*$ a  $^*$ a  $^*$ a  $^*$ a  $^*$ a  $^*$ a  $^*$ a  $^*$ a  $^*$ a  $^*$ a  $^*$ a  $^*$ a \*b\*e\*f Placeres i foregående delfelt i ( )  $\overline{y}$  \*j 622 Konverteres ikke 630 650 b4 \*a\*b\*f\*g\*s\*t \*a \*a For hvert af disse delfelter gentages hele felt 650 \*u Indsættes i foregående delfelt efter "<punktum><blank>"

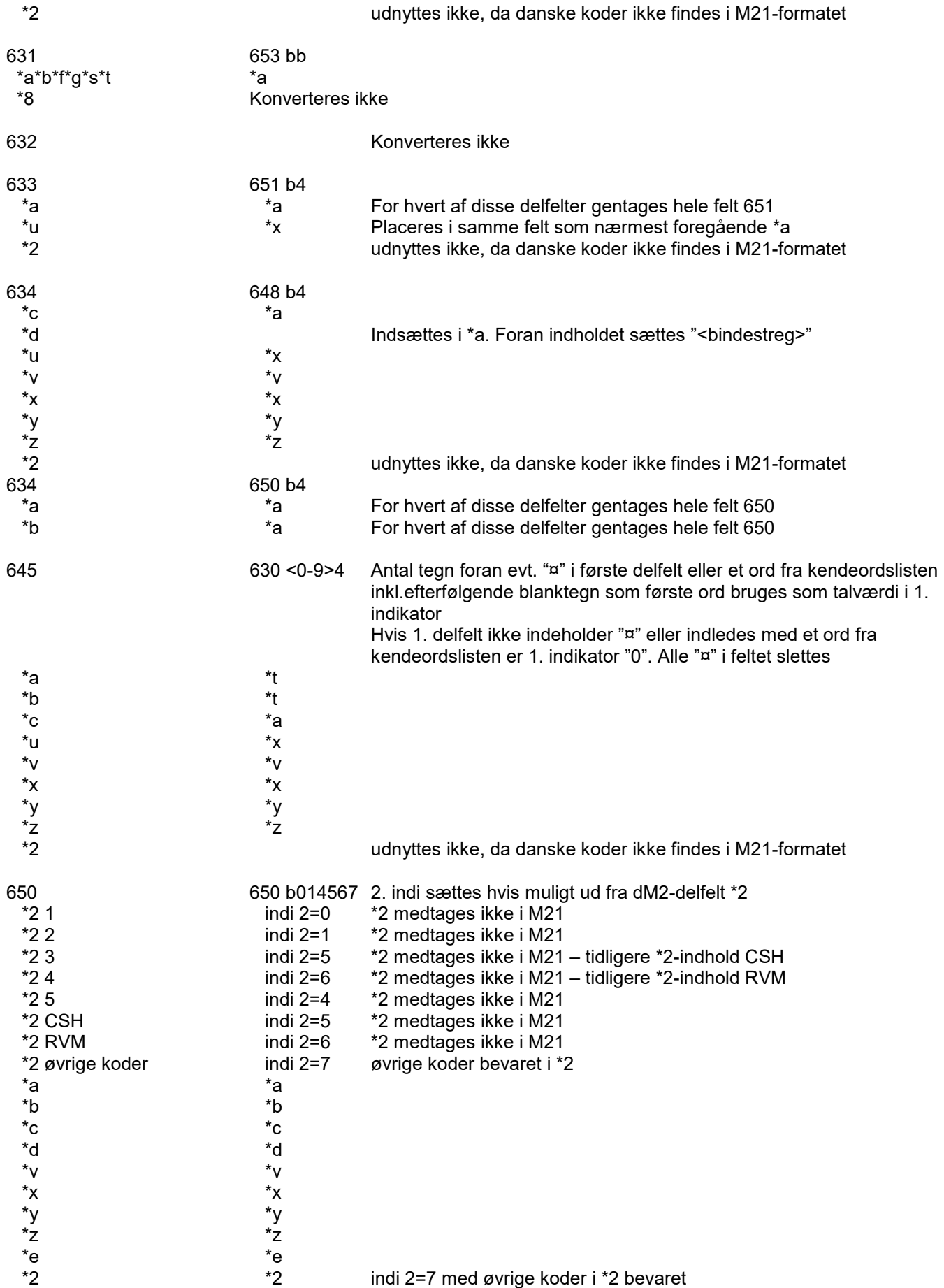

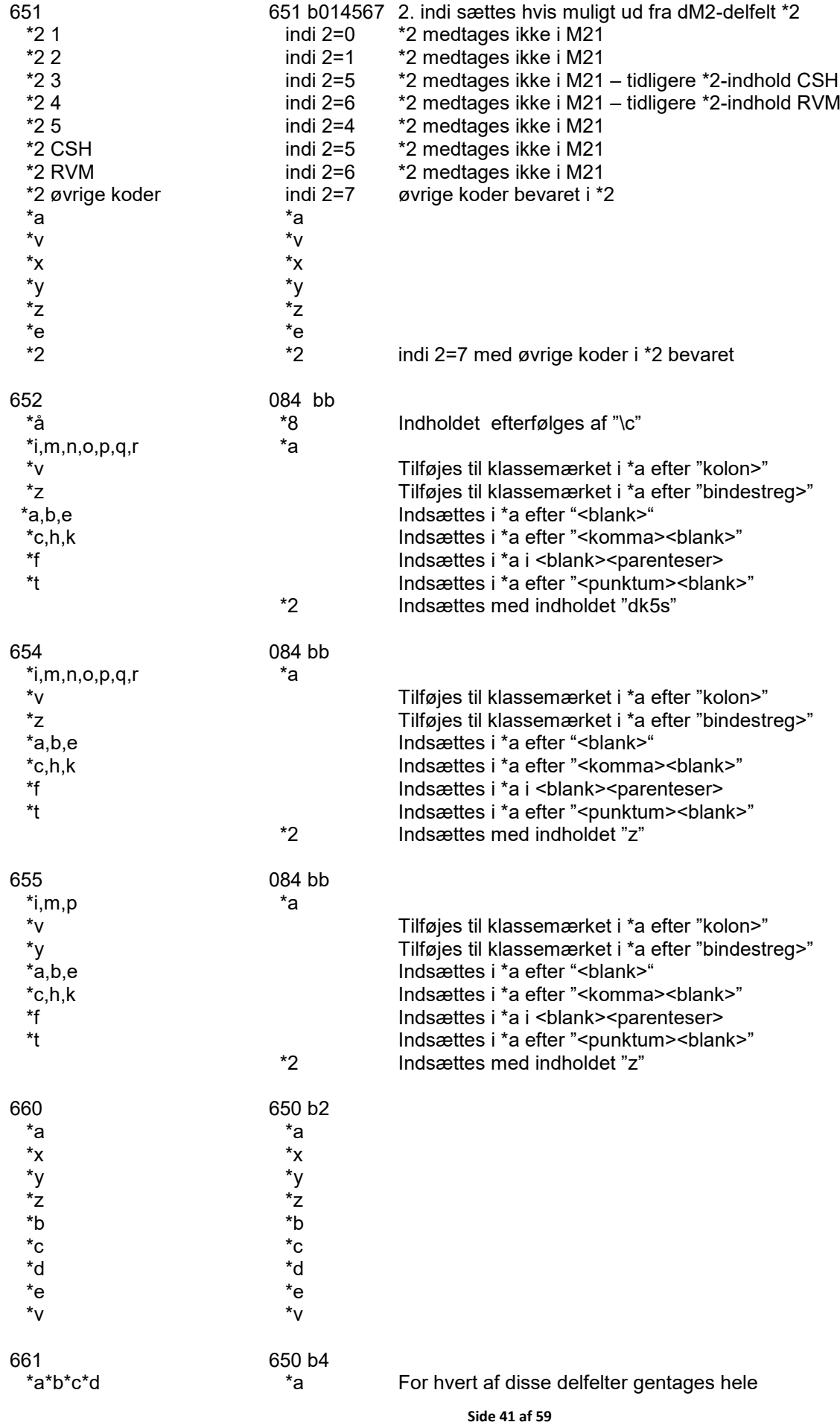

#### felt 650

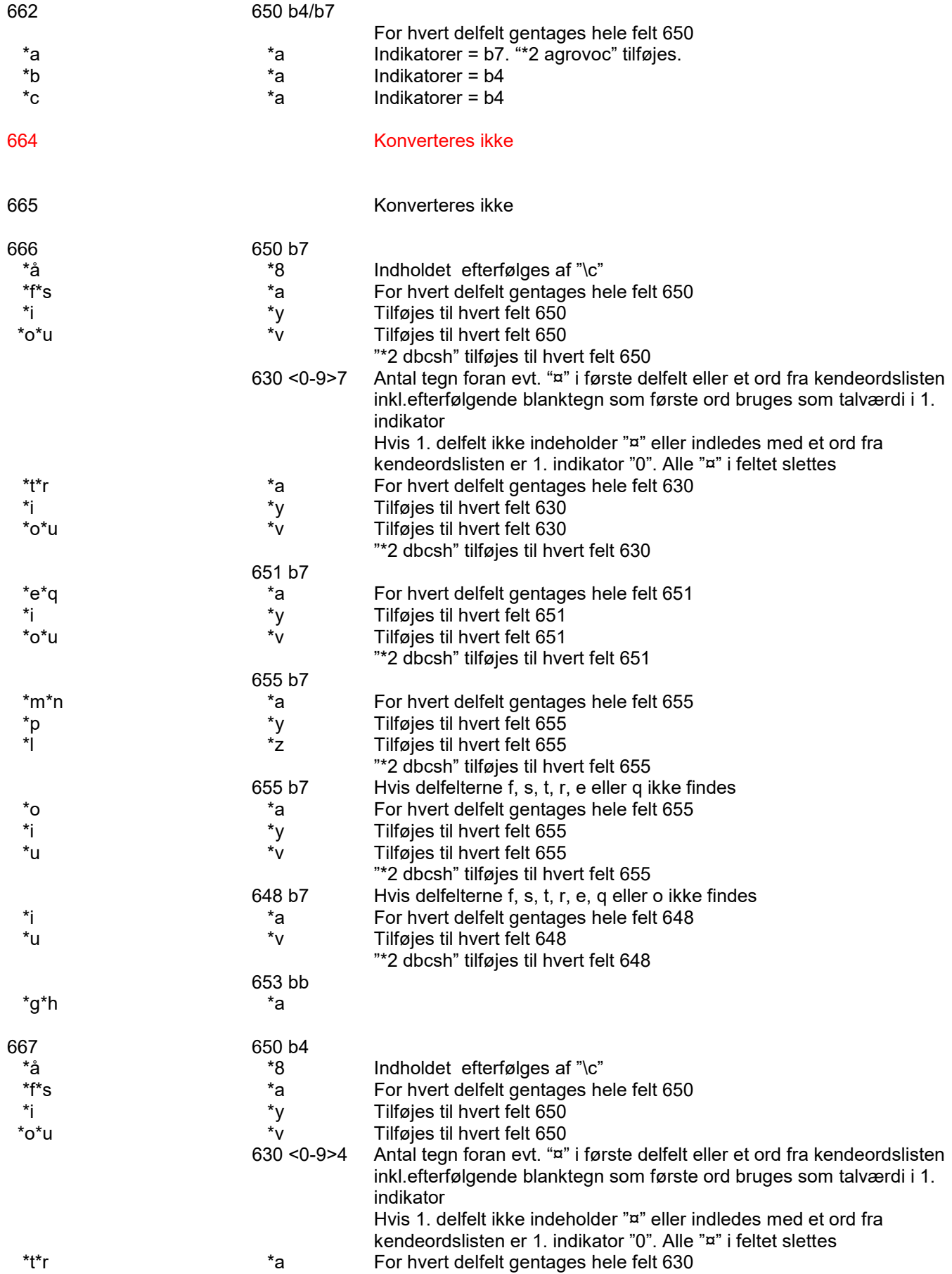

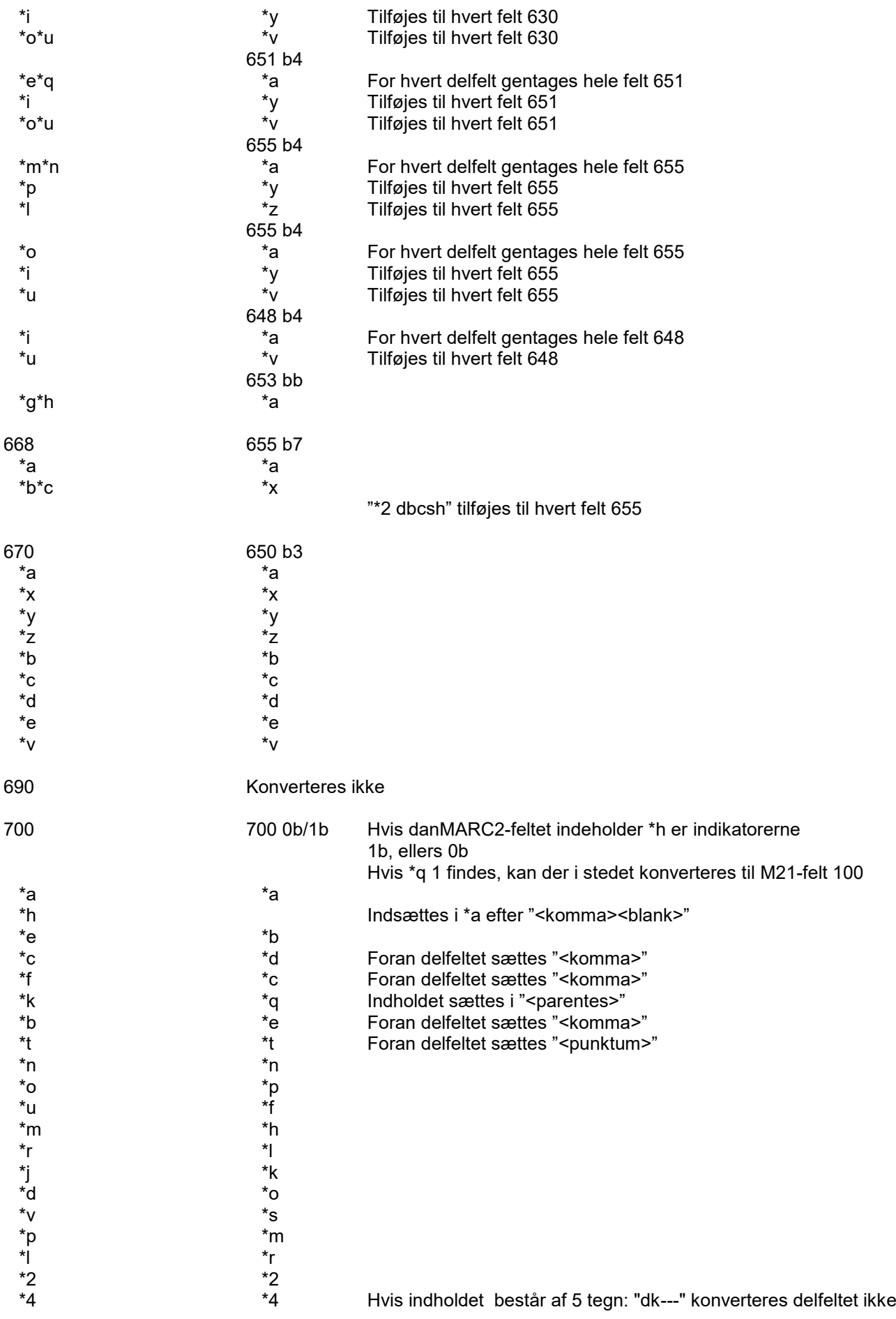

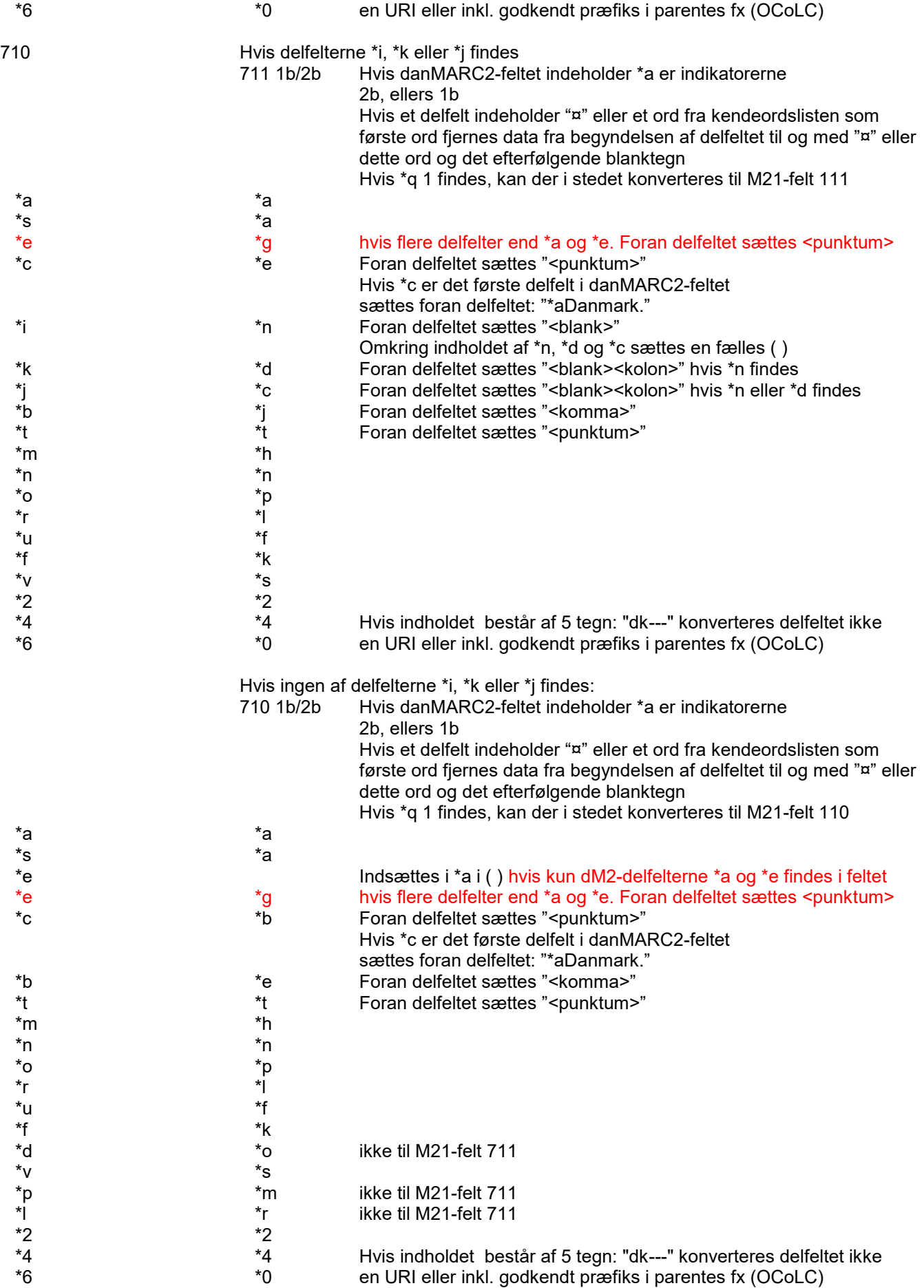

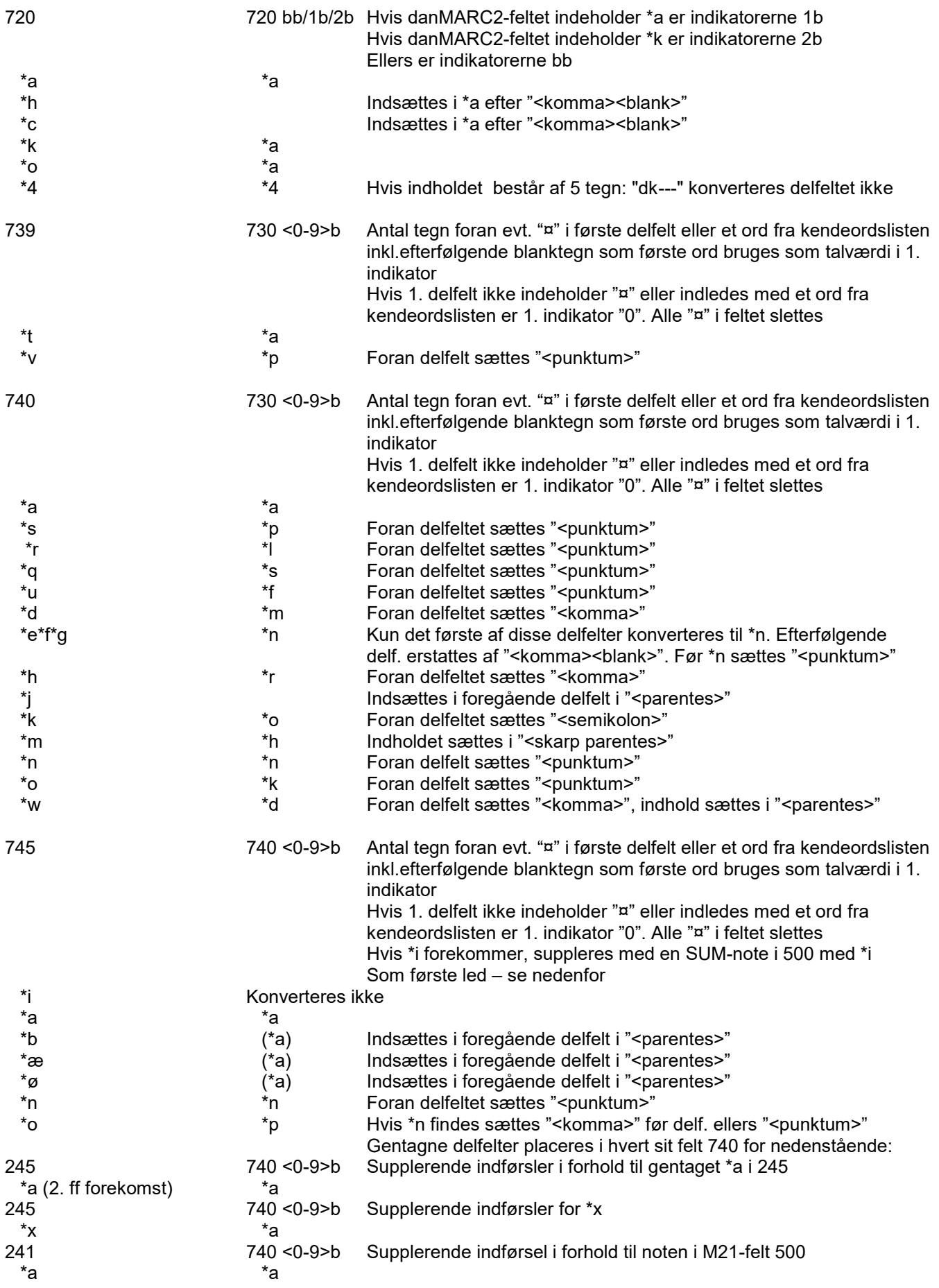

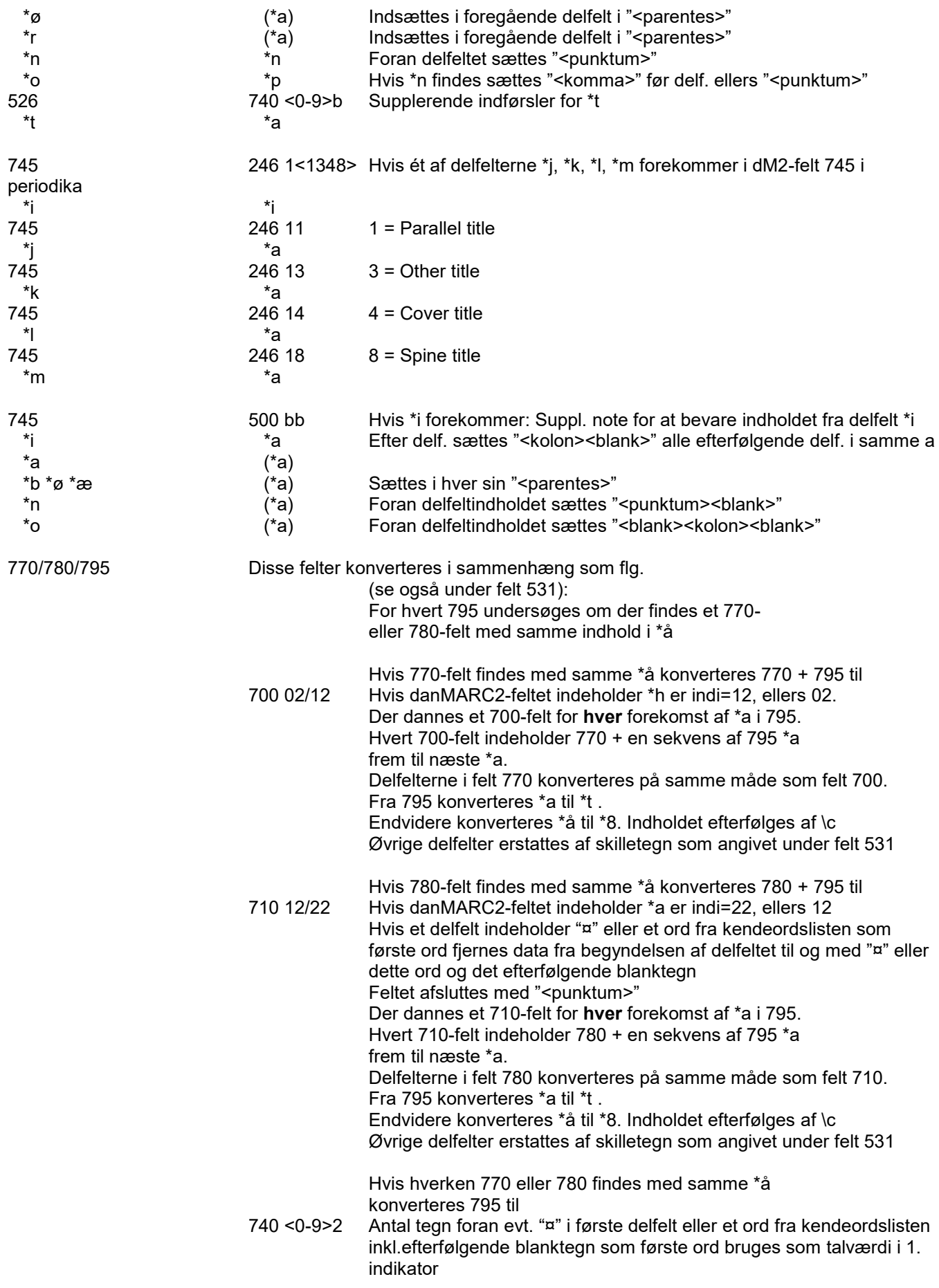

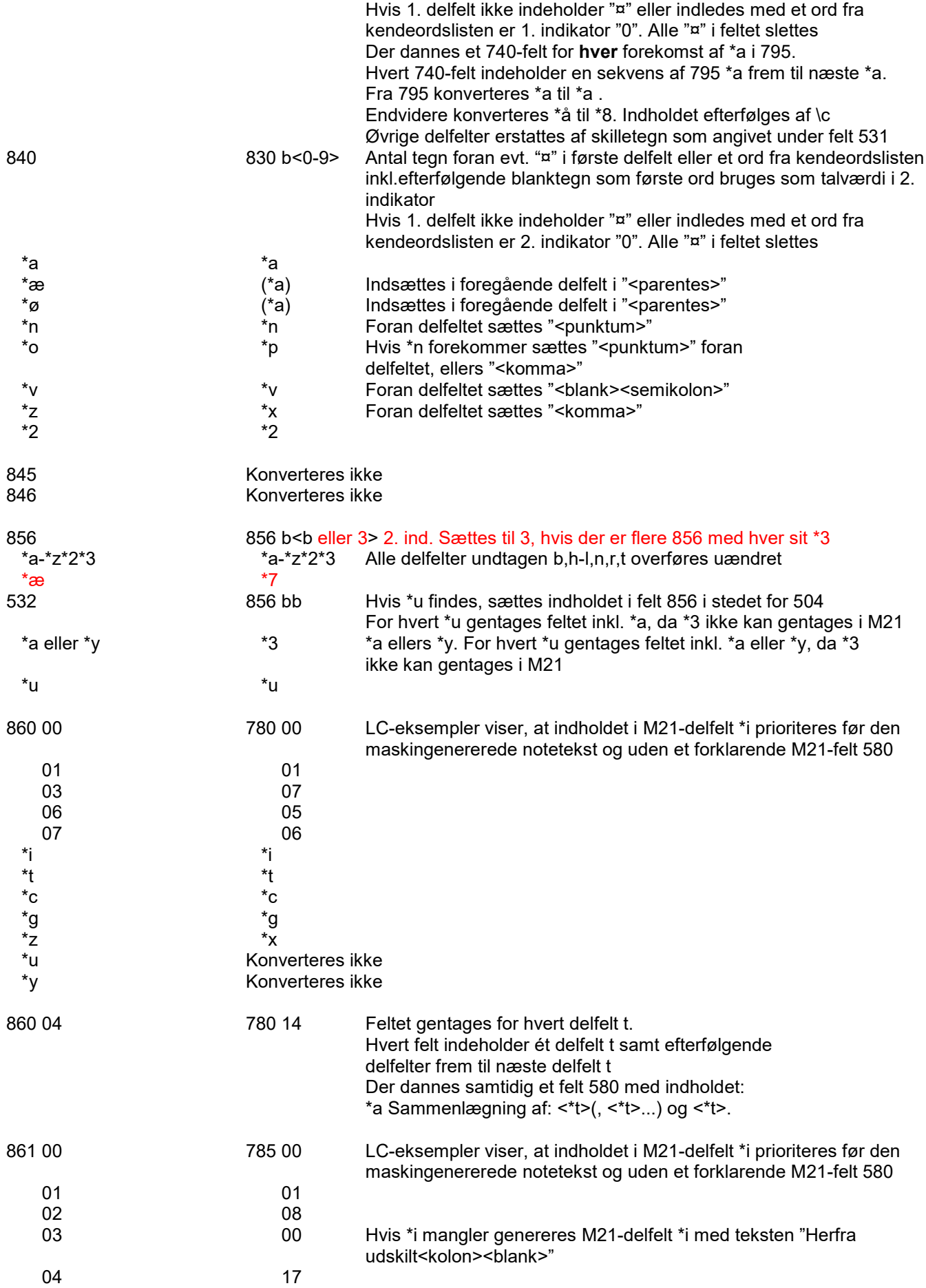

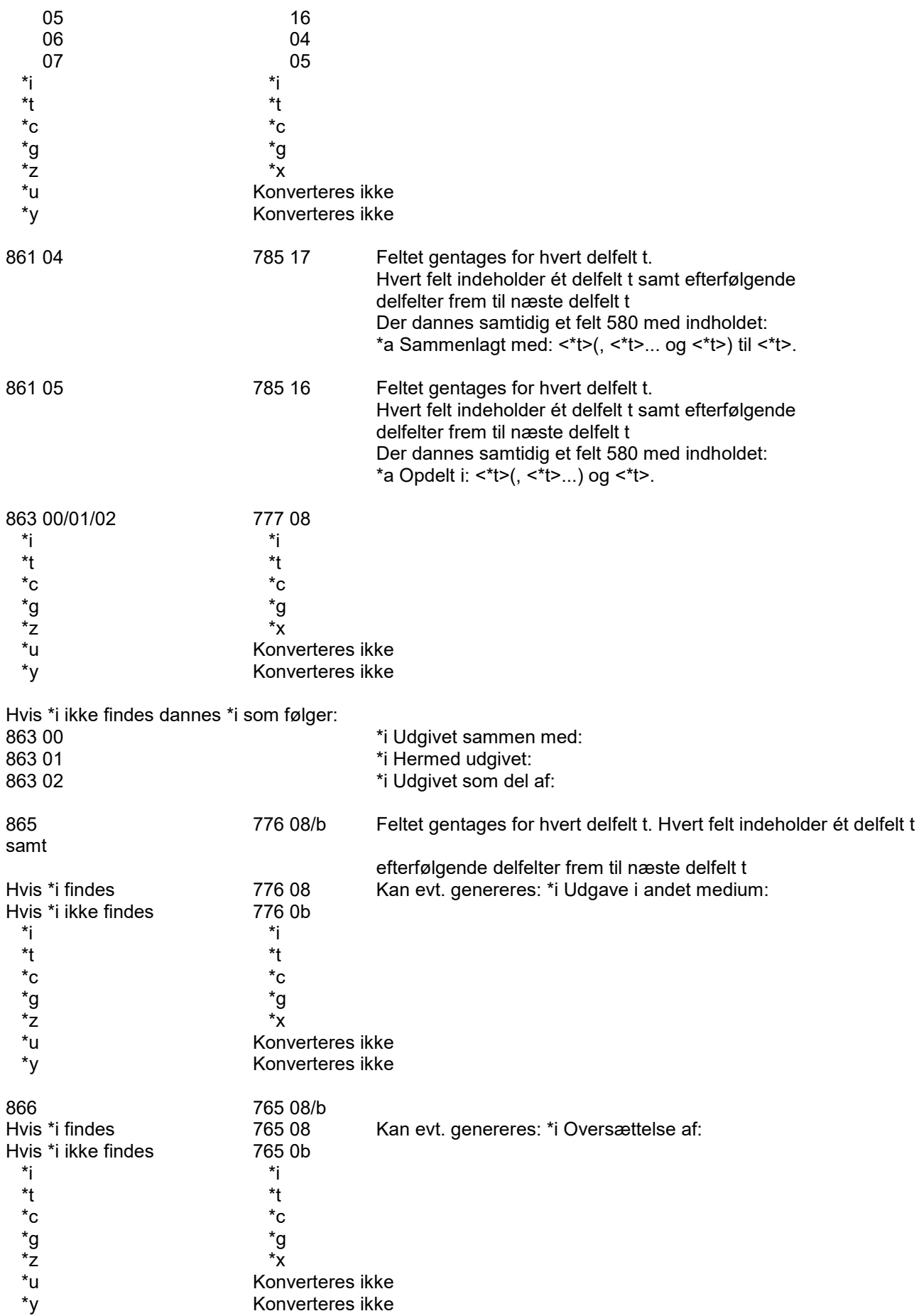

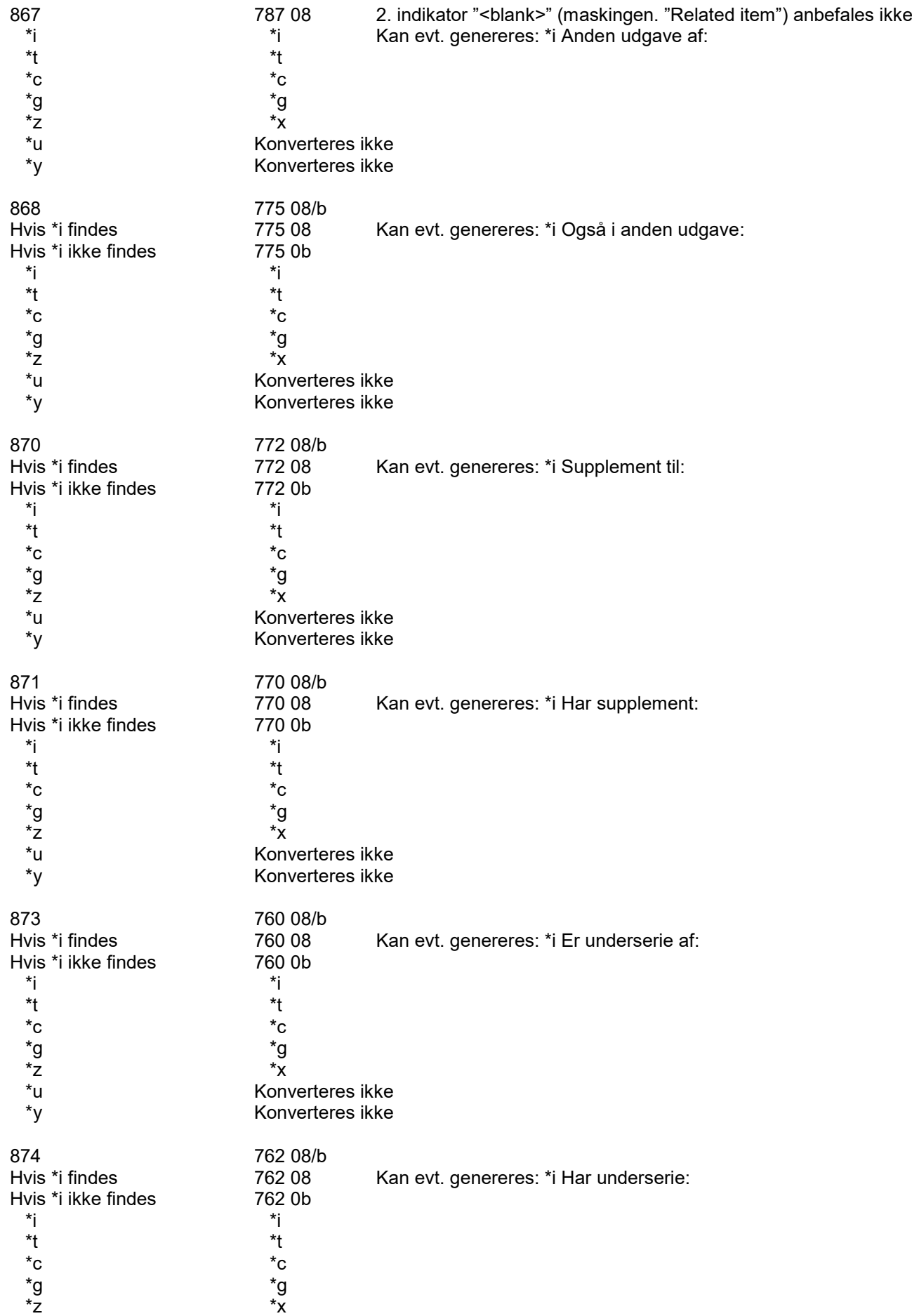

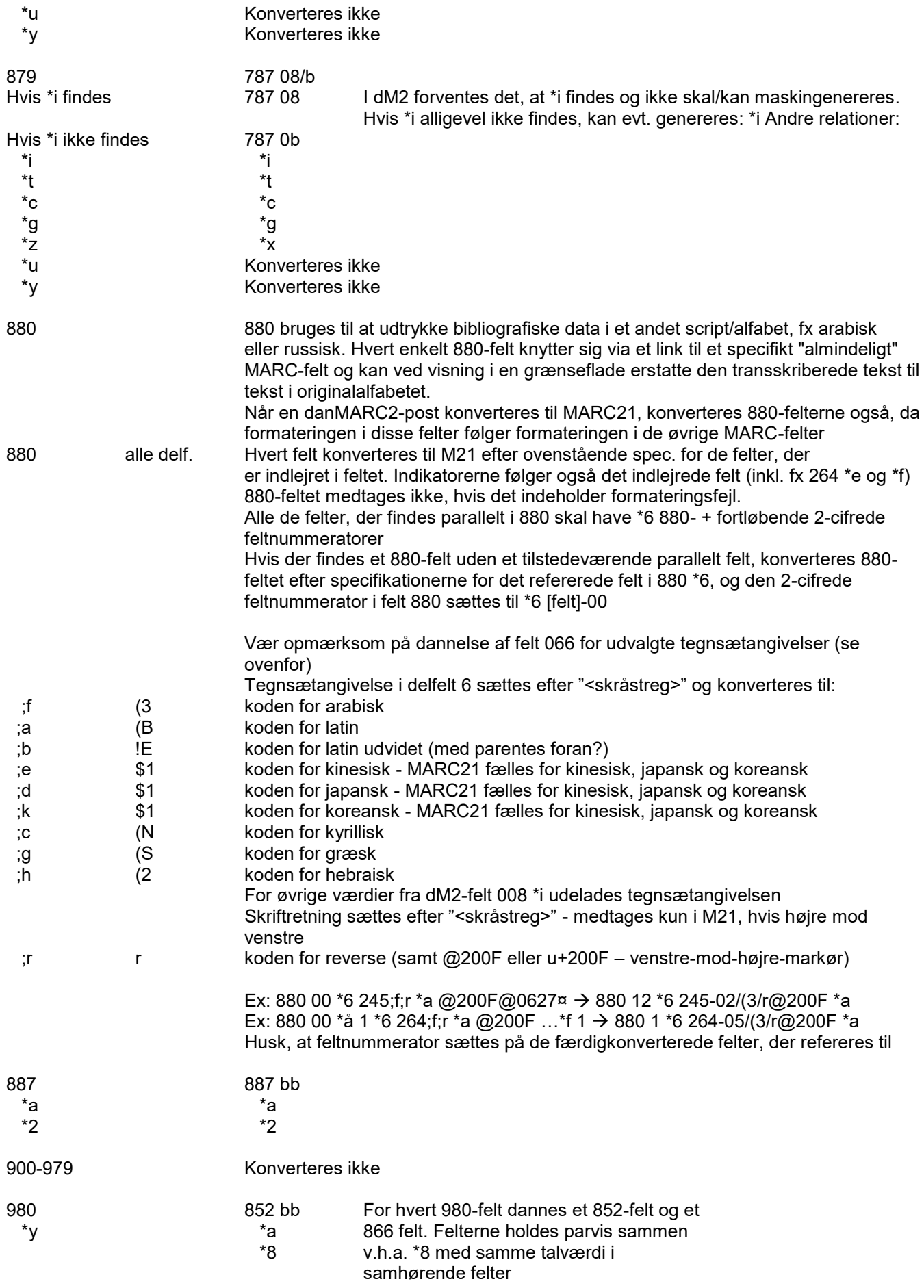

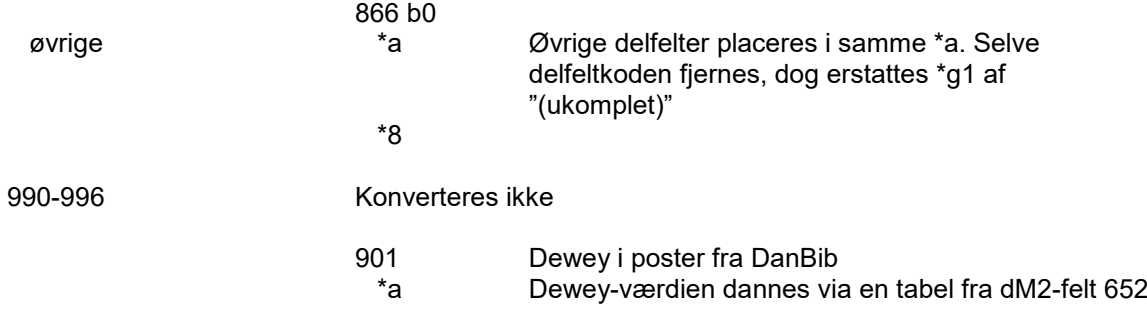

## **Konvertering af flerbindsværker formateret i flad struktur eller i flerpoststruktur**

Der er flere varianter ved håndtering af flerbindsværker:

*Fra hoved- bindstrukturen:*

- a. Alle poster i hierarkiet bibeholdes: konverteres til enkeltstående poster med 773- og 774-linkfelter
- b. Posterne i hierarkiet sammenskrives: konverteres til én enkeltstående post med data fra alle postniveauer.

*Fra den flade struktur (248-modellen*):

- c. Flere 248-felter i samme post: konverteres til gentagne 505-noter
- d. Ét 248-felt pr. post: konverteres til en 505-note. Et tilstedeværende 247-felt konverteres til 245 \*n og \*p

Uanset hvilke modeller der konverteres fra og til, skal MARC21-posterne tildeles en flerbindsværksmarkør. Markøren er et felt med dette indhold:

597 00 \*a FLB

Den angiver, at MARC21-posten er konverteret fra en post i et flerbindsværk, der evt. skal sameksistere med samme værk i enten en flerpoststruktur eller en flad struktur på et senere tidspunkt (fx ved tilbagekonvertering til danMARC2 og indlæggelse i DanBib)

Markøren bruges bl.a. til at skelne fx 505-noter (M21) dannet af 248-felter eller bindposter i forhold til indholdsnoter dannet fra fx 530 og 534 samt til at skelne, om 773-felter og 774-felter (M21) sammenkæder et flerbindsværk eller repræsenterer andre relationstyper som fx i-analyser og værtspublikationer.

Markørfeltet "597 00 \*a FLB" dannes i M21-poster ud fra et af følgende kriterier i danMARC2-posten:

004 \*a [h|s|b] 008 \*t [m|s] OG \*u o (uafsluttet) 247 248

## **Flerbindsværker formateret efter flerniveaumetoden (inkl. anmeldelser, debatter o.l.) til samme antal - enkeltstående - poster (bibeholdelse af en post pr. niveau) (variant a)**

Poster der indeholder felt 014 (inkl. poster med 004 \*as eller \*ab) konverteres efter den generelle specifikation med flg. tilføjelser, hvis den eller de overliggende poster er til rådighed. Hvis den overliggende post ikke er til rådighed konverteres udelukkende efter den generelle specifikation (dog med \*g flyttet til "<kolon>"\*b).

Felt 245:

Sektionsposter: Fra den hovedpost sektionspostens 014\*a peger på bruges 245\*a til at danne 245\*a i den aktuelle post. Det oprindelige \* a i den aktuelle sektionspost ændres til \*p. I øvrigt efter den generelle specifikation. Bindposter der peger på en hovedpost:

Fra den hovedpost bindpostens 014\*a peger på bruges 245\*a til at danne 245\*a i den aktuelle post.

\*g i den aktuelle bindpost konverteres til \*n. Det oprindelige \*a i den aktuelle bindpost ændres til \*p.

I øvrigt efter den generelle specifikation.

Bindposter der peger på en sektionspost: Fra den sektionspost bindpostens 014\*a peger på bruges felt 245\*n og \*a til at danne henholdsvis 245\*n og 245\*p i den aktuelle post.

Foran disse delfelter sættes 245\*a hentet fra den hovedpost sektionspostens 014\*a peger på. \* g i den aktuelle bindpost konvertere til \*n. det oprindelige \*a i den aktuelle bindpost ændres til \*p. I øvrigt efter den generelle specifikation.

Analyseposter der peger på en analyse- eller singlepost: Fra den post bindpostens 014\*a peger på bruges 245\*a til at danne 245\*a i den aktuelle post. \*a i den aktuelle analysepost konverteres til \*p. I øvrigt efter den generelle specifikation

Analyseposter der peger på en bindpost: Fra den bindpost analysepostens 014\*a peger på bruges felt 245\*g og \*a til at danne henholdsvis 245\*n og 245\*p i den aktuelle post. Foran disse delfelter sættes 245\*a hentet fra den hovedpost bindpostens 014\*a peger på. Det oprindelige \*a i den aktuelle analysepost ændres til \*p. I øvrigt efter den generelle specifikation.

Ved dannelse af leader og fastlængdefelter gælder at de koder der skal bruges til at fastlægge indholdet, først tages fra den aktuelle post, dernæst hvis den ikke findes her fra en post længere oppe i posthierarkiet, og hvis den ikke findes der fra en post længere nede i posthierarkiet. Hvis koden slet ikke findes bruges default-værdien

014 i bind- og sektionsposter bruges til dannelse af felt 773, hvis den overliggende post er til rådighed. Felt 772 benyttes kun til linkning mellem et supplement og dets afhængige værk (benyttes ikke af DBC) Feltet bygges op af data fra den post 014\*a peger på:

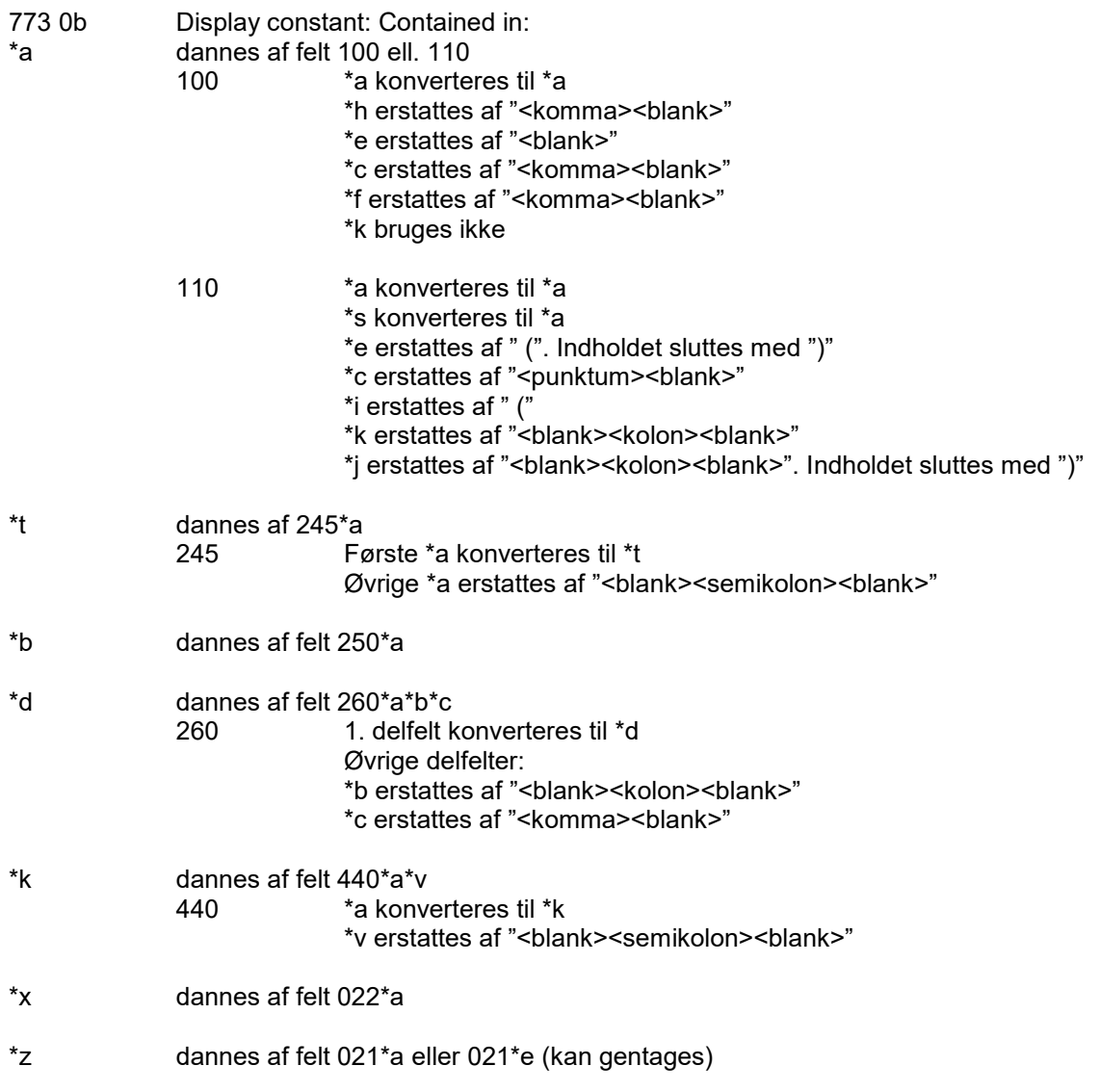

\*w dannes af 001\*a i nærmeste overliggende post (via 014 \*a i den aktuelle post) med foranstillet præfiks (fx DKDLA eller ISIL-kode DK-nnnnnn), men kun hvis id-numrene er inden for samme system – ellers intet \*w. Linkfeltet peger ikke på en selvstændig fysisk enhed i modsætning til indholdet af \*w i

i-analyseposter, der altid peger på værtspublikationen (via felt 016)

\*7 faste positioner:

0 (type of main entry heading fx uniform title): default "<pipe>" or "n" for not applicable 1 (form of name): default "<br/>blank>"

2 (type of record fx language material): default "<pipe>" men kan evt. dannes ud fra 009 \*a 3 (bibliographic level from Leader/07 fx m for monograph) dannes hvis delfeltet medtages

015 i hoved- og sektionsposter bruges til dannelse af felt 774, hvis underliggende post er til rådighed. (Der er ikke 015-felter i DanBib. I stedet benyttes indholdet i selve postobjektet) Feltet bygges op af data fra den post 015 \*a peger på:

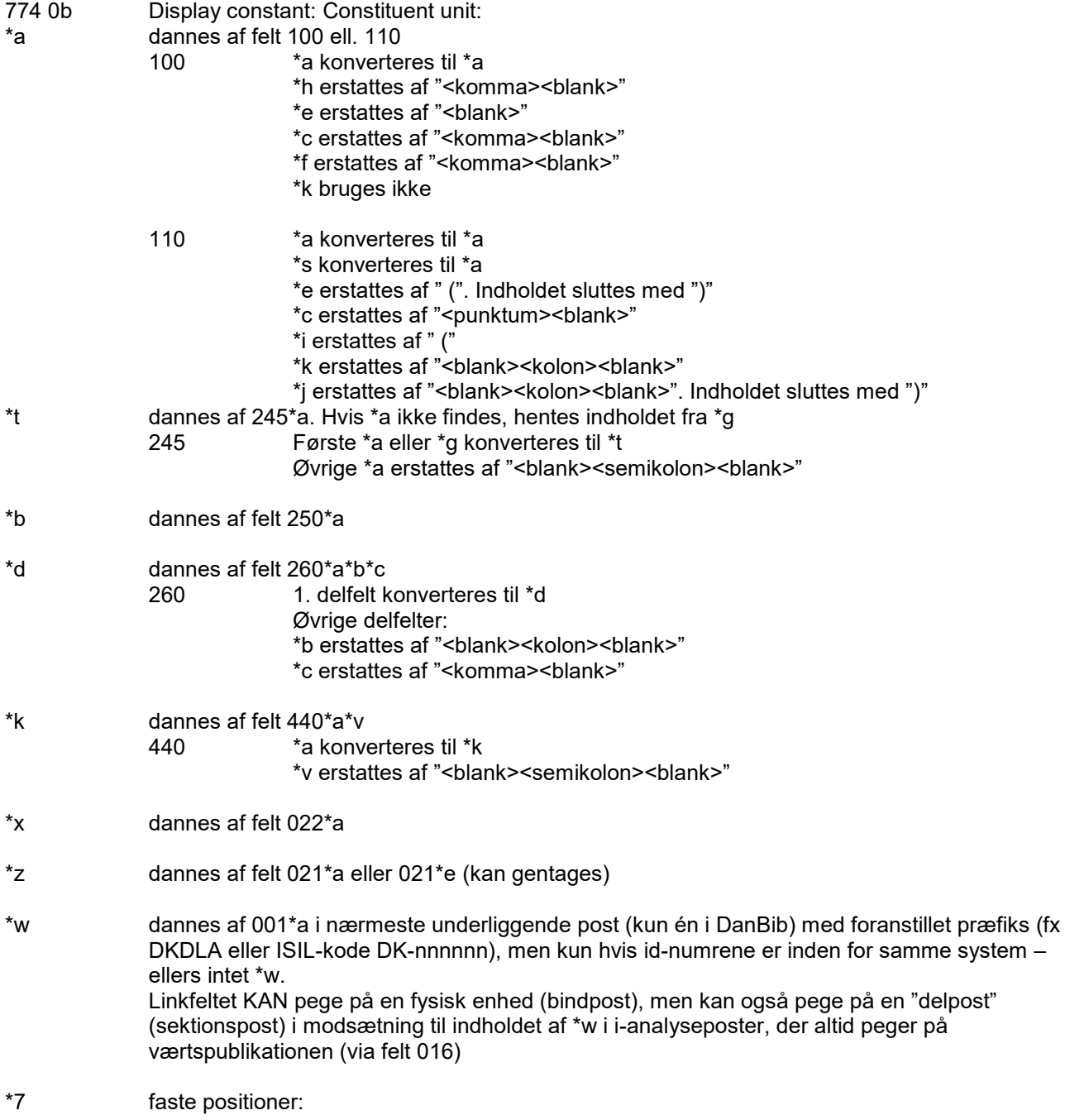

0 (type of main entry heading fx uniform title): default "<pipe>" or "n" for not applicable

1 (form of name): default "<blank>"

2 (type of record fx language material): default "<pipe>" men kan evt. dannes ud fra 009 \*a 3 (bibliographic level from Leader/07 fx a for monographic component part) dannes hvis delfeltet medtages

## **Afhængige værker med felt 011**

011 i poster på afhængige værker bruges til dannelse af felt 772. Feltet bygges op af data fra den post 011\*a peger på:

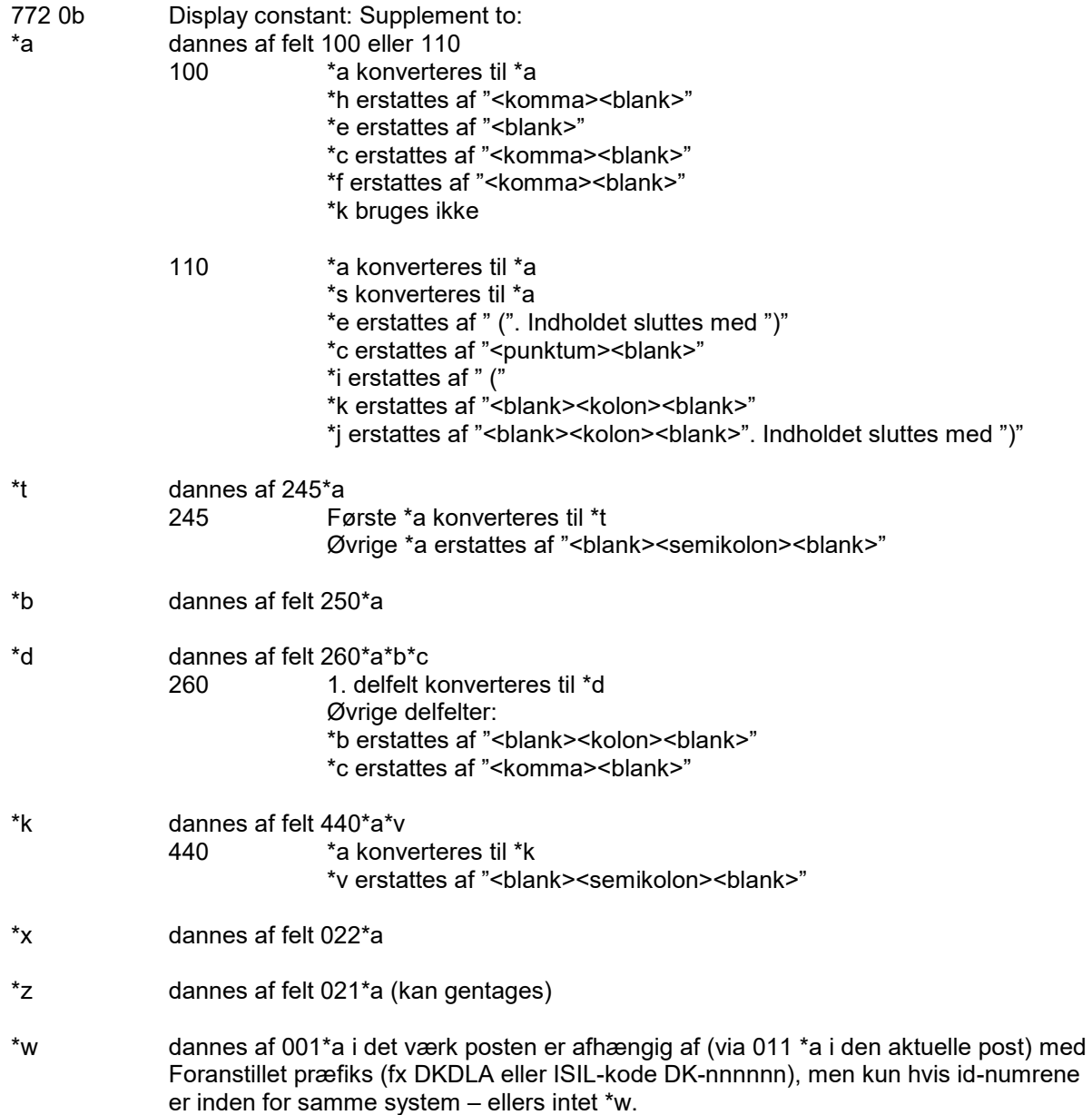

# **Flerbindsværker formateret i flerpoststruktur i dM2 samlet til enkeltstående "tykke" bind i M21 (variant b)**

Hvis det ønskes, kan der vælges en model, hvor et posthierarki med hoved- (HP), sektions- (SP) og bindpost (BP) sammenskrives til én samlet post beskrevet ud fra bindniveauet.

Som udgangspunkt hentes der data fra overliggende niveauer for disse felter:

01x-09x, 1xx, 2xx, 3xx, 4xx, 5xx, 6xx, 7xx, 8xx

Data fra bindniveauet prioriteres højere end data fra de overliggende niveauer. Dog prioriteres hovedpostens originaltitel før bindpostens og placeres i 240, og bindpostens placeres i 740, hvis der er data på begge niveauer.

Udvalgt feltindhold fra niveauerne placeret i en enkeltstående "tyk" MARC21-post. Den generelle specifikation for feltet følges, hvis intet andet er angivet nedenfor.

- LDR pos. 07 m (også hvis dM2-posten er kodet 004 \*ab og 008 \*tp)
- 001 [BP-idnummer fra 001 \*a]
- 005 m.fl. primært fra BP (fx ajourdato fra 001 \*c)
- 007 primært fra BP suppleret med fx 009 \*g fra SP og HP
- 008 primært fra 005-008 i BP evt. suppleret med ikke-konfliktende koder fra SP og HP
- 020 fra alle niveauer ISBN hentet fra BP og SP altid med \$q (fra fx 245 \*g eller \*a)
- 024 fra alle niveauer stregkoder og standardnumre hentet fra BP og SP altid med \$q (fra fx 245 \*g eller \*a)
- 035 \*a [(ISIL)<001 \*a>] (fx. \*a(DK-820010)284812) DK-870970 kun fra BP
- 084 \*a <652> \*2 dk5s fra BP differentieringen mistes
- 084 \*a <654-655> \*2 z fra BP
- 084 \*a <652> \*2 dk5s fra SP og HP
- 084 \*a <654-655> \*2 z fra SP og HP
- 100 fra HP
- 110 fra HP
- 240 \*a <239> fra HP (prioriteres til 240 i forhold til originaltitler)
- 240 \*a <241> fra HP hvis IKKE 239 eller 240 (eller evt fra BP hvis intet 241 i HP ellers 740 for begge)
- 245 \*a <245 \*a fra HP> :\*b <245 \*c m fl fra HP> /\*c <245 \*e fra HP> .\*n <245 \*g fra SP>,\*p <245 \*a fra SP>
- 250 primært fra BP
- 260 fra BP ellers fra SP og HP, hvis det mangler i BP bortset fra \*c, der aldrig hentes fra HP
- 300 fra BP ellers fra SP og HP, hvis det mangler i BP kun \*b, \*c og \*e må hentes fra HP
- 490 + 830 fra <440/840> fra alle niveauer
- 500 \*a ISSN <022 \*a fra HP>

505 80 \*g <245 \*g fra BP hvis \*a findes> \*t <245 \*a ellers \*g fra BP> : <245 \*c fra BP> /\*r <245 \*e> ;\*r 245 \*f> 5xx fra alle niveauer

- 597 00 \*a FLB (konfirmeret med KB)
- 6xx fra alle niveauer
- 7xx fra alle niveauer
- 8xx fra alle niveauer

M21-delfelt \*t **skal** dannes i felt 505. Det dannes primært af 245 \*a, men hvis det ikke findes, dannes det af 245 \*g.

I M21 skal sektionsnumre og sektionstitler altid have disse præfikser: Altid <punktum> foran nummer/række. Altid <komma> foran sektionstitel, hvis det efterfølger nummer/række, ellers <punktum> - vedrører felt 245 i dette afsnit

#### **Flerbindsværker formateret efter 248-metoden (flad struktur) til enkeltstående poster (variant c)**

MARC21-poster konverteret fra danMARC2-flerbindsværker i flad struktur (248-modellen) skal afmærkes med 597 00 \*a FLB som markør for at for at skelne 505-indholdsnoter dannet af 248-felter fra beskrivende indholdsnoter dannet af fx 530 eller 534.

Markørfeltet "597 00 \*a FLB" dannes i M21-poster ud fra én af følgende forekomster i dM2-posten:

008 \*t [m|s] OG \*u o (uafsluttet) 247 248

Posterne følger den generelle konvertering, og der dannes et 505-felt for hvert 248-felt.

M21-delfelt \*t **skal** dannes. Det dannes primært af 248 \*a, men hvis det ikke findes, dannes det af 248 \*g. Felt 247 placeres primært i M21-felt 245 som beskrevet i den generelle konvertering.

ISBN-felter, der dubleres fra 247 eller 248 til M21-felt 020, **skal** have en tilføjelse i \*q hentet fra \*g, \*a, \*e, \*w, \*h, \*i, \*j eller \*s i prioriteret rækkefølge (først forekommende betydende delfelt i 247-feltet eller 248-feltet)

## **Flerbindsværksbind formateret efter 248-metoden (flad struktur) til enkeltstående post (variant d)**

Også en MARC21-post konverteret fra et enkelt bind i et danMARC2-flerbindsværk i flad struktur (248-modellen) skal afmærkes med 597 00 \*a FLB som markør for at for at skelne 505-indholdsnoten dannet af 248-feltet fra beskrivende indholdsnoter dannet af fx 530 eller 534.

Markørfeltet "597 00 \*a FLB" dannes i M21-posten ud fra én af følgende forekomster i dM2-posten:

008 \*t [m|s] OG \*u o (uafsluttet) 247 248

Posten følger den generelle konvertering, og der dannes et 505-felt af 248-feltet.

M21-delfelt \*t **skal** dannes. Det dannes primært af 248 \*a, men hvis det ikke findes, dannes det af 248 \*g. Felt 247 placeres primært i M21-felt 245 som beskrevet i den generelle konvertering.

ISBN-felter, der dubleres fra 247 eller 248 til M21-felt 020, **skal** have en tilføjelse i \*q hentet fra \*g, \*a, \*e, \*w, \*h, \*i, \*j eller \*s i prioriteret rækkefølge (først forekommende betydende delfelt i 247-feltet eller 248-feltet)

#### **Kollektive serier formateret i flerpoststruktur i dM2 samlet til enkeltstående monografi med serietitel i M21**

Kollektive serier formateres af DBC i en hoved-bind-struktur og hovedposten indeholder 008 \*hm (monografiserie).

De adskiller sig fra andre flerbindsværker i flerpoststruktur ved, at de ikke stiler mod en afslutning. Hovedposternes indhold og formatering er periodicumlignende og bindposterne er kodet med 008 \*tp (=> continuing resources)

Formateringsmåden harmonerer meget dårligt med strukturen i M21. Det er derfor valgt ved konverteringen at ændre poststrukturen til enkeltstående monografiposter med den kollektive serietitel i felt 490/830 inkl. bindnummeret og ISSN

Strukturskiftet i M21 fra continuing resources til books indebærer nogle specialkonverteringer ved sammenskrivningen af hoved- og bindpost til en enkeltstående monografi med serietitel. Hvor intet andet er angivet, følges *standardkonverteringen* samt *sammenskrivningen nævnt i variant b* I M21 skal sektionsnumre og sektionstitler altid have disse præfikser: Altid <punktum> foran nummer/række. Altid <komma> foran sektionstitel, hvis det efterfølger nummer/række, ellers <punktum> - vedrører felt 490 og 830 i dette afsnit

Leader - position 07 i M21-posten skal være bibliografisk kategori "m" i stedet for "s" (fra bindpostens 008 \*tp) 008 – skal kodes som books – ikke continuing resources - og flettes som nævnt i variant b ovenfor

022 \*a må ikke forekomme i monografiposter – flyttes til 490/830 \*x

245 – delfelter fra BP **bortset fra** \*g

- 490 \*a<245 \*a fra HP> / <245 \*æ fra HP>. <245 \*n fra SP>, <245 \*a fra SP> ;\*v<245 \*g fra BP>,\*x<022 \*a fra HP>
- 830 \*a<245 \*a fra HP> (<245 \*æ fra HP>).\*n<245 \*n fra SP>,\*p<245 \*a fra SP> ;\*v<245 \*g fra BP>,\*x<022 \*a fra HP>

Vær opmærksom på, at der **ikke** skal dannes:

310 – fra dM2-felt 500, da feltet kun benyttes i periodicaposter

505 80 – med indhold fra bindposten (er flyttet til at være primære data i felt 245)

597 00 \*a FLB (**ikke** længere en flerbindsværksstruktur)

Der vil forekomme en del andre periodicum-relaterede noter. Men da de konverteres til generelle note-felter er de **ikke** forsøgt frasorteret.

## **Årspublikationer formateret i flerpoststruktur i dM2 samlet til enkeltstående "tykke" bind i M21**

I DanBib sameksisterer der 2 typer årspublikationsposter. Der findes en regulær periodicum-post formateret på normal vis. Derudover har DBC dannet et parallelt postsæt i hoved-bind-struktur, hvor hovedposten indeholder 008 \*hz (årspublikation) og bindposterne repræsenterer de enkelte årgange. Disse poster er beregnet til beholdningsregistrering for folkebibliotekerne.

Disse parallelværker adskiller sig fra andre flerbindsværker i flerpoststruktur ved, at de ikke stiler mod en afslutning. Hovedposternes indhold og formatering er periodicumlignende og bindposterne er kodet med 008 \*tp (=> continuing resources)

Årspublikationsbindene kan dog konverteres til M21 som tykke bind (variant b) med nogle få specialhensyn.

Den bibliografiske kategori, der er inddateret som 008 \*tp i bindposterne, skal i M21 ændres fra continuing resources til books hvilket giver nogle konsekvenser i forhold til sammenskrivningen af hoved- og bindpost nævnt ovenfor.

Hvor intet andet er angivet, følges *standardkonverteringen* samt *sammenskrivningen nævnt i variant b*

Leader - position 07 i M21-posten skal være bibliografisk kategori "m" i stedet for "s" (fra bindpostens 008 \*tp) 008 – skal kodes som books – ikke continuing resources - og flettes som nævnt i variant b ovenfor 022 \*a må ikke forekomme i monografiposter – flyttes til en note i 500 500 - \*a"ISSN <022 \*a fra HP>." – må ikke flyttes til 490/830, da disse felter **skal** indeholde \*a sammen med \*x

Vær opmærksom på, at der **ikke** skal dannes: 310 – fra dM2-felt 500, da feltet kun benyttes i periodicaposter

Der vil forekomme en del andre periodicum-relaterede noter. Men da de konverteres til generelle note-felter er de **ikke** forsøgt frasorteret.

#### **Kendeordsliste til dannelse af alfabetiseringsindikator eller fjernelse af indledende kendeord**

Kendeordsliste for udvalgte sprog (primært på baggrund af poster i DanBib og DBC's kendeordsliste)

Medregn første tegn " eller ' eller [ eller ( Pas på ordsammenfald mellem sprog - både kendeord og ikke-kendeord Tag højde for sprogkoder i 041 \*a, \*p og \*s i forhold til andre felter end 222 og 245

Hvis der i danMARC2-posten IKKE findes nogen af de fire delfelter, eller sproget ikke er medtaget i listen, benyttes en indsæt-alligevel-alfabetiserings-indikator-liste med de mest almindeligt forekommende kendeord (bortset fra "der", fordi dansk vægter højere) : a, an, das, de, den, det, die, en, et, la, las, le, les, the

Implementering på DBC:

For dM2-felt 241 tjekkes listen ud fra 041 \*c.

For dM2-felt 245 tjekkes listen ud fra 008 \*l. Ved mul eller manglende\*l benyttes 041 første delfelt \*a, \*p eller \*s. For dM2-felter 7xx tjekkes listen ud fra alle 008 \*l, 041 \*a, \*p, \*s

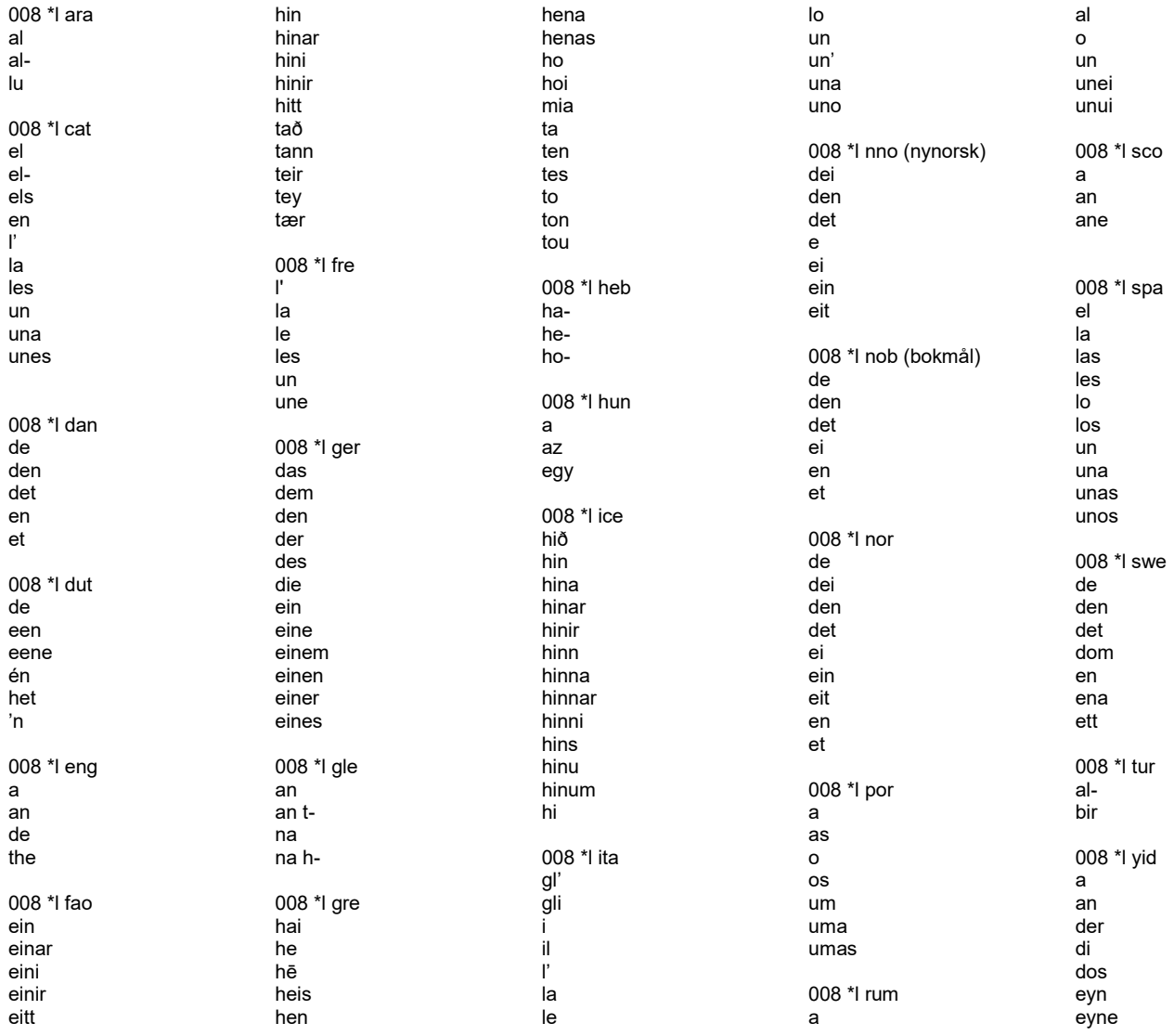